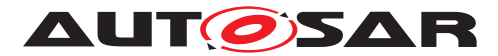

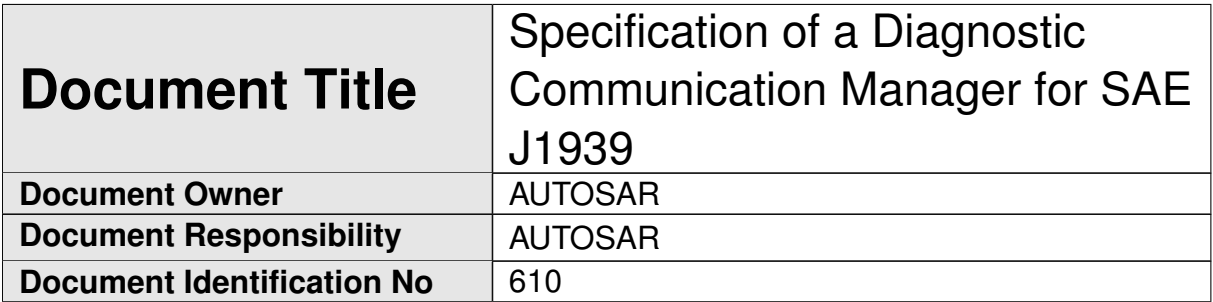

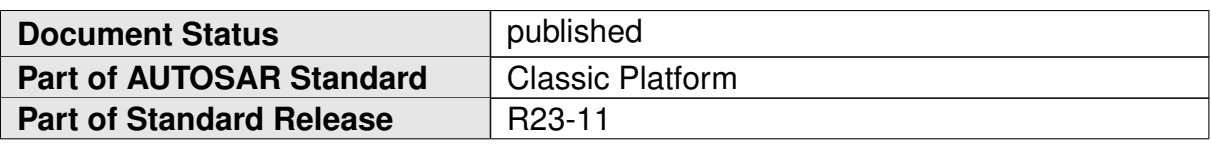

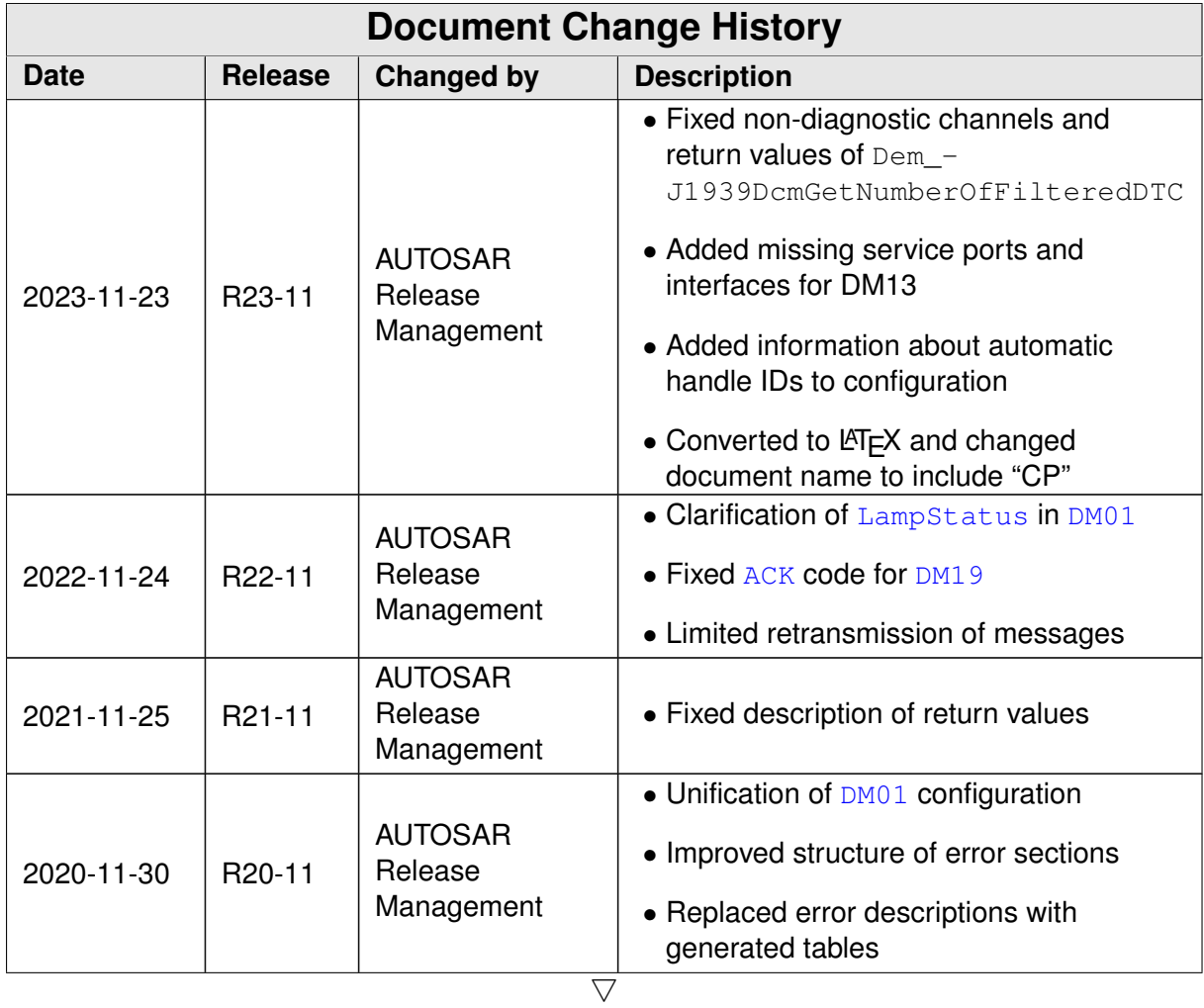

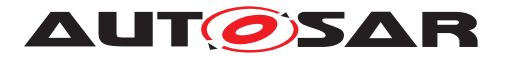

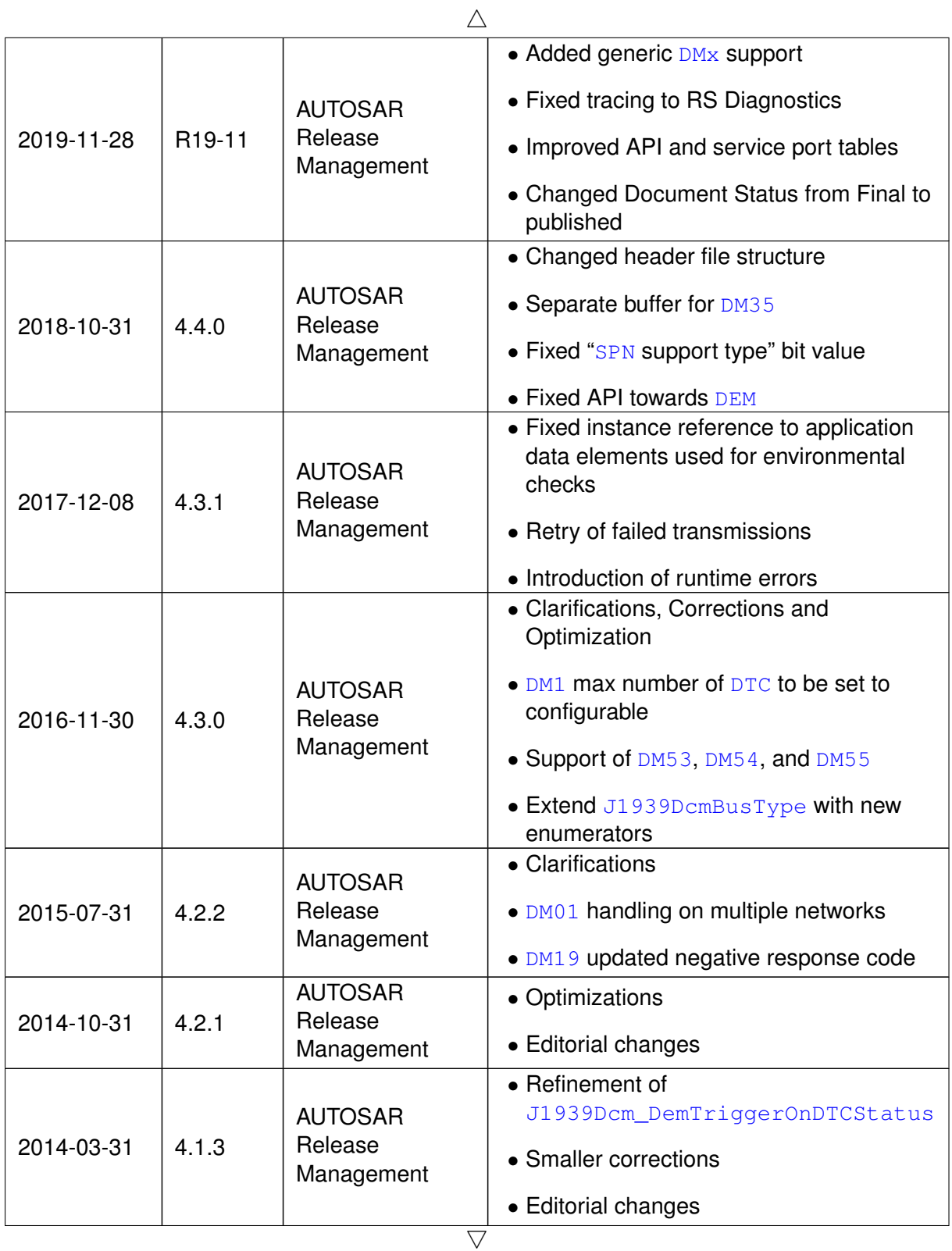

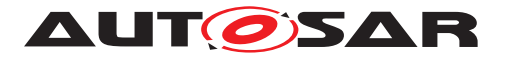

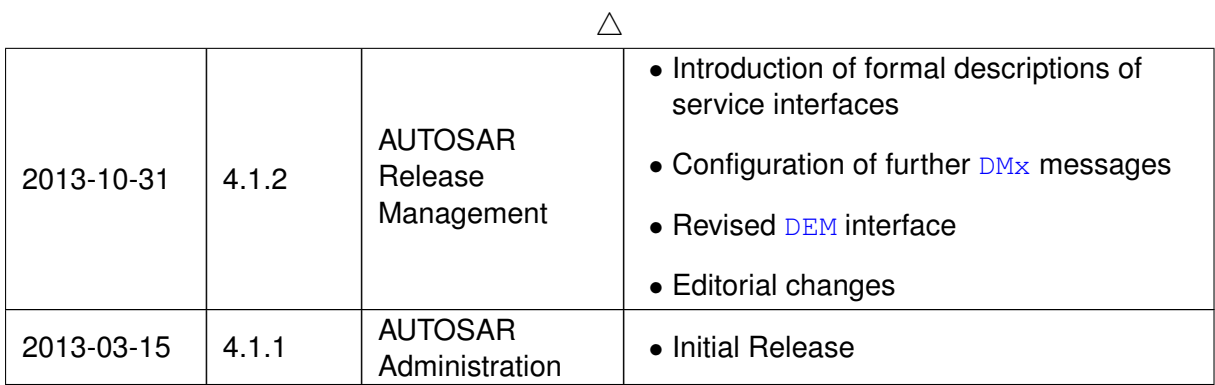

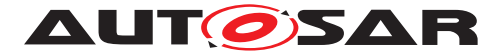

#### **Disclaimer**

This work (specification and/or software implementation) and the material contained in it, as released by AUTOSAR, is for the purpose of information only. AUTOSAR and the companies that have contributed to it shall not be liable for any use of the work.

The material contained in this work is protected by copyright and other types of intellectual property rights. The commercial exploitation of the material contained in this work requires a license to such intellectual property rights.

This work may be utilized or reproduced without any modification, in any form or by any means, for informational purposes only. For any other purpose, no part of the work may be utilized or reproduced, in any form or by any means, without permission in writing from the publisher.

The work has been developed for automotive applications only. It has neither been developed, nor tested for non-automotive applications.

The word AUTOSAR and the AUTOSAR logo are registered trademarks.

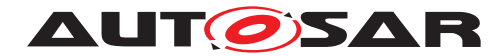

# **Contents**

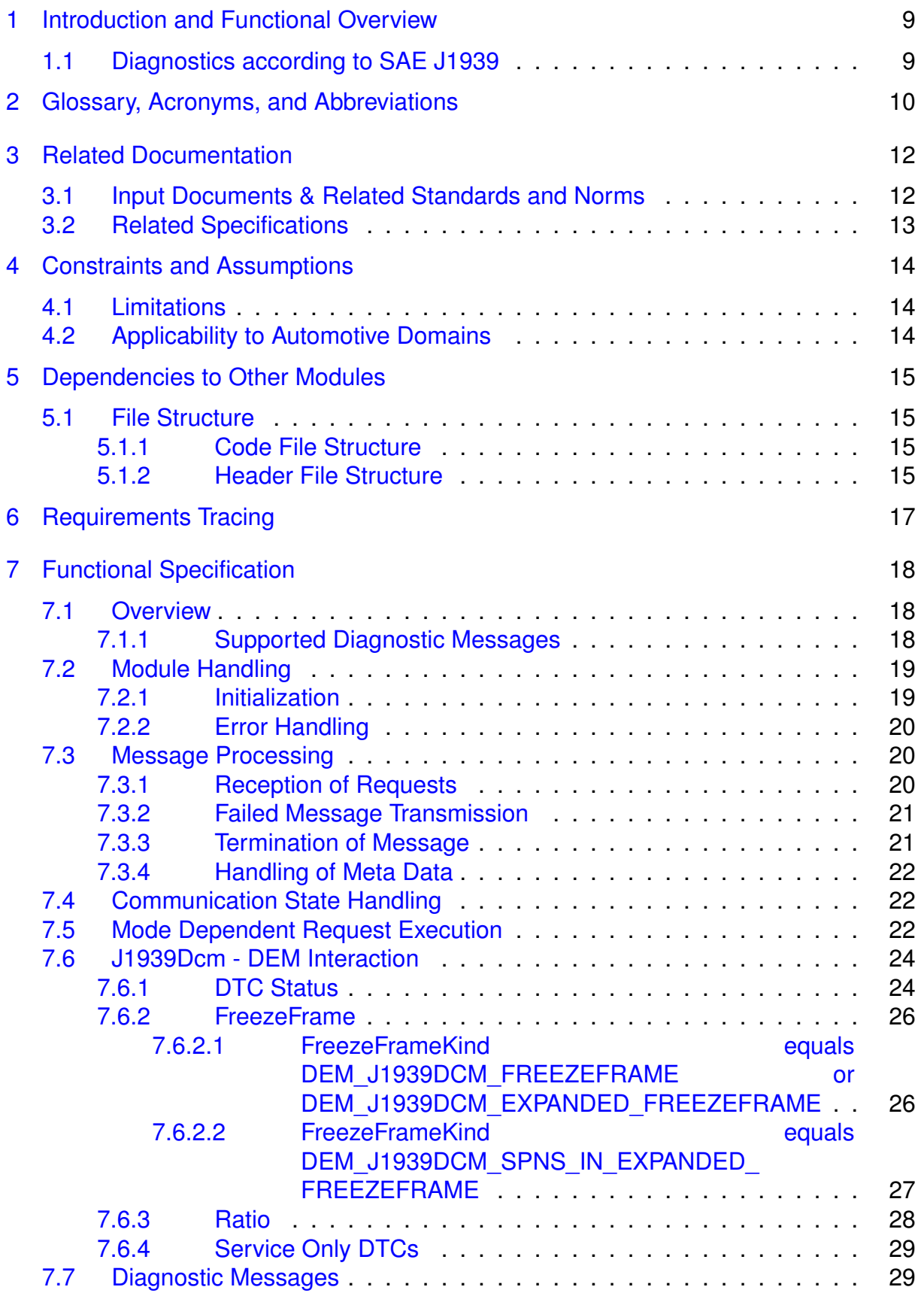

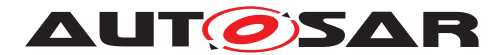

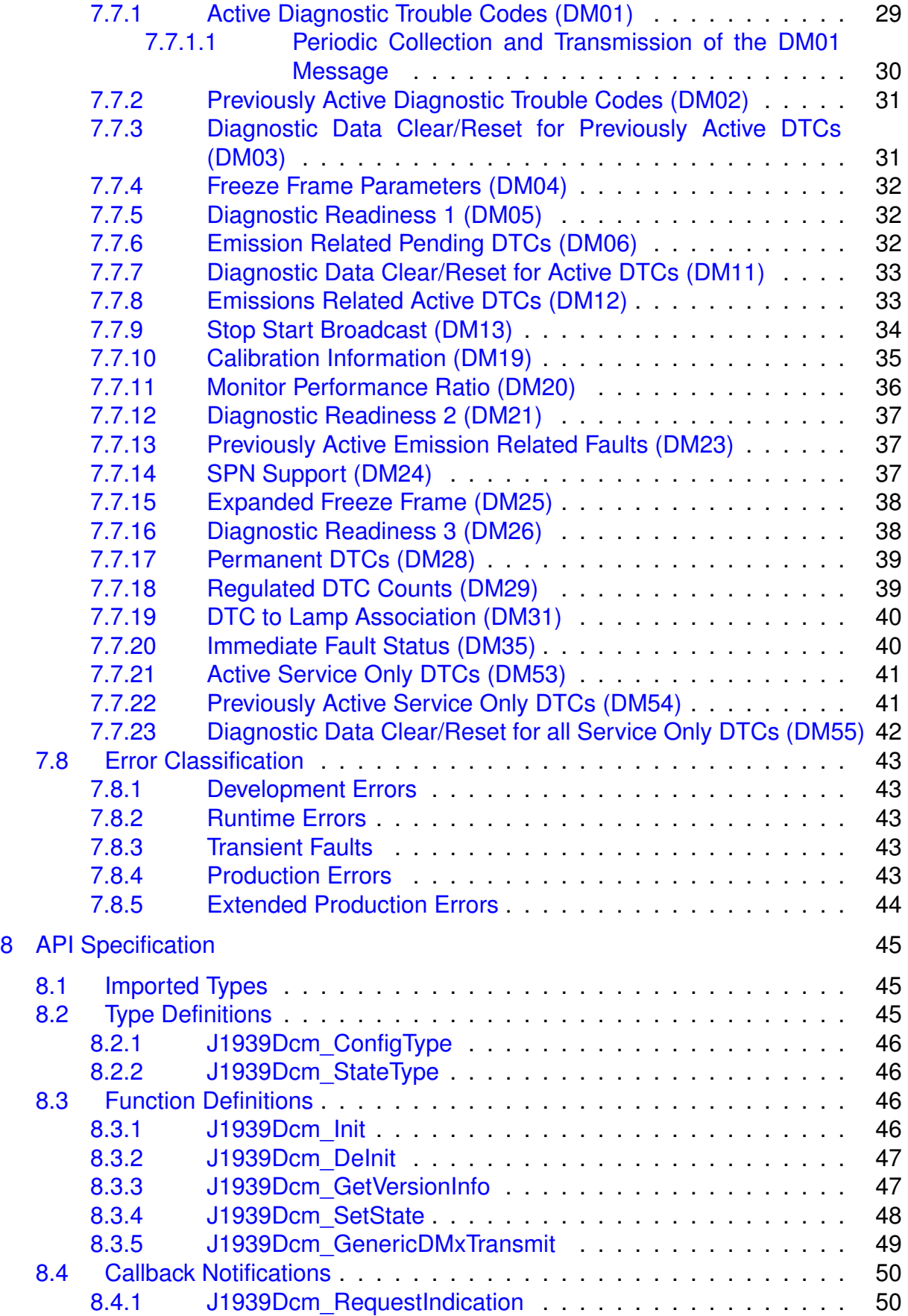

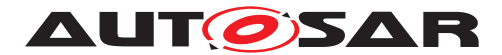

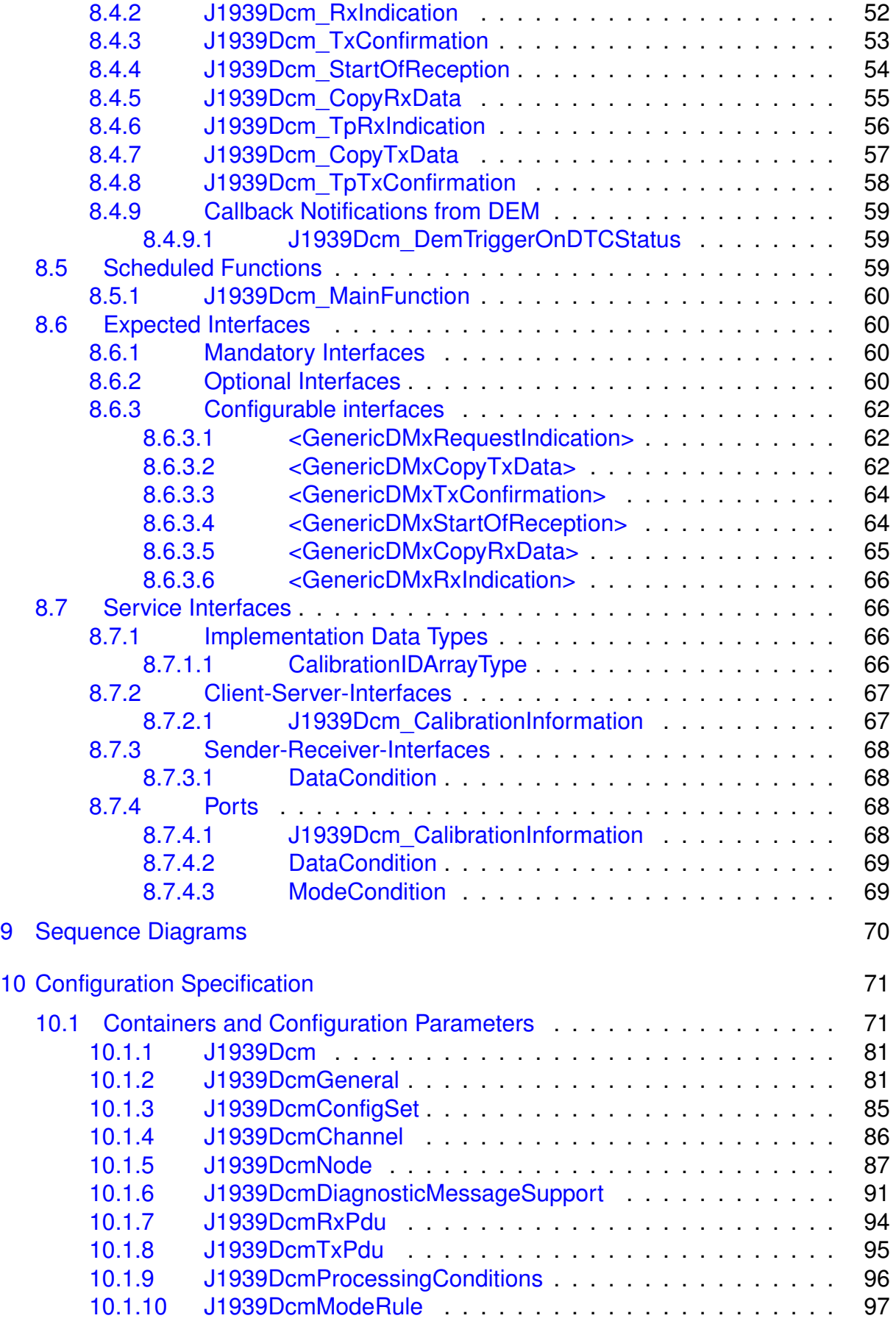

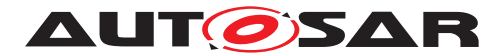

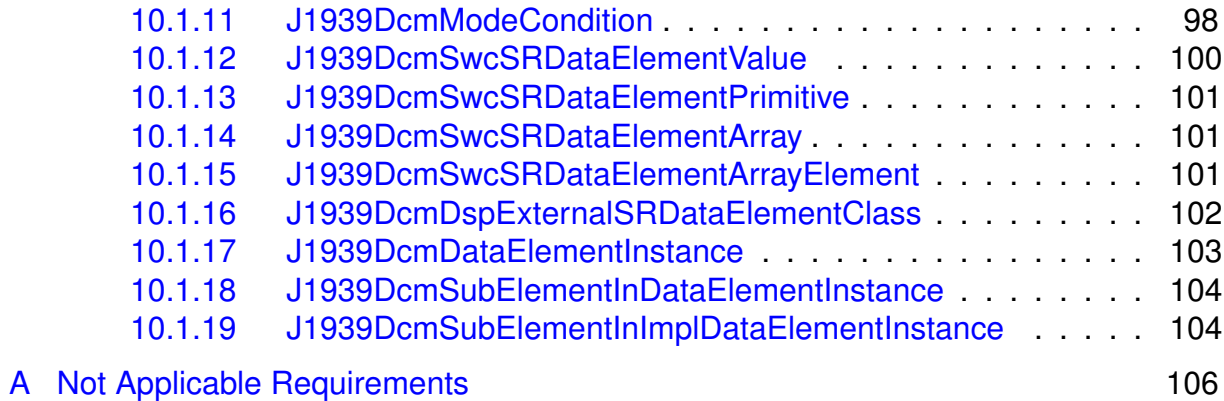

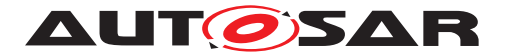

# <span id="page-8-0"></span>**1 Introduction and Functional Overview**

This specification specifies the functionality, API and the configuration of the AUTOSAR [Basic Software](#page-9-6) module [J1939 Diagnostic Communication Manager](#page-9-7).

# <span id="page-8-1"></span>**1.1 Diagnostics according to SAE J1939**

[SAE J1939-73](#page-10-1) defines the message structures and behavior of so-called '[Diagnos](#page-9-8)[tic Messages](#page-9-8)' ([DMs](#page-9-2)) which are used for diagnostic communication in [SAE J1939](#page-10-2) networks.

Beside the communication when the vehicle is being repaired, it is also used during vehicle operation to report immediate diagnostic information into the vehicle like periodically broadcasting active  $DTCs$  to the instrument cluster to communicate to the driver status of the vehicle using different  $lamp$  status.

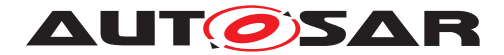

# <span id="page-9-5"></span>**2 Glossary, Acronyms, and Abbreviations**

The glossary below includes terms and acronyms and abbreviations relevant to the [J1939Dcm](#page-9-10) module that are not included in the [\[1,](#page-11-2) AUTOSAR Glossary].

<span id="page-9-47"></span><span id="page-9-46"></span><span id="page-9-42"></span><span id="page-9-41"></span><span id="page-9-39"></span><span id="page-9-38"></span><span id="page-9-37"></span><span id="page-9-36"></span><span id="page-9-35"></span><span id="page-9-34"></span><span id="page-9-33"></span><span id="page-9-31"></span><span id="page-9-30"></span><span id="page-9-27"></span><span id="page-9-24"></span><span id="page-9-23"></span><span id="page-9-20"></span><span id="page-9-14"></span><span id="page-9-12"></span><span id="page-9-11"></span><span id="page-9-8"></span><span id="page-9-6"></span><span id="page-9-4"></span><span id="page-9-3"></span><span id="page-9-2"></span><span id="page-9-1"></span>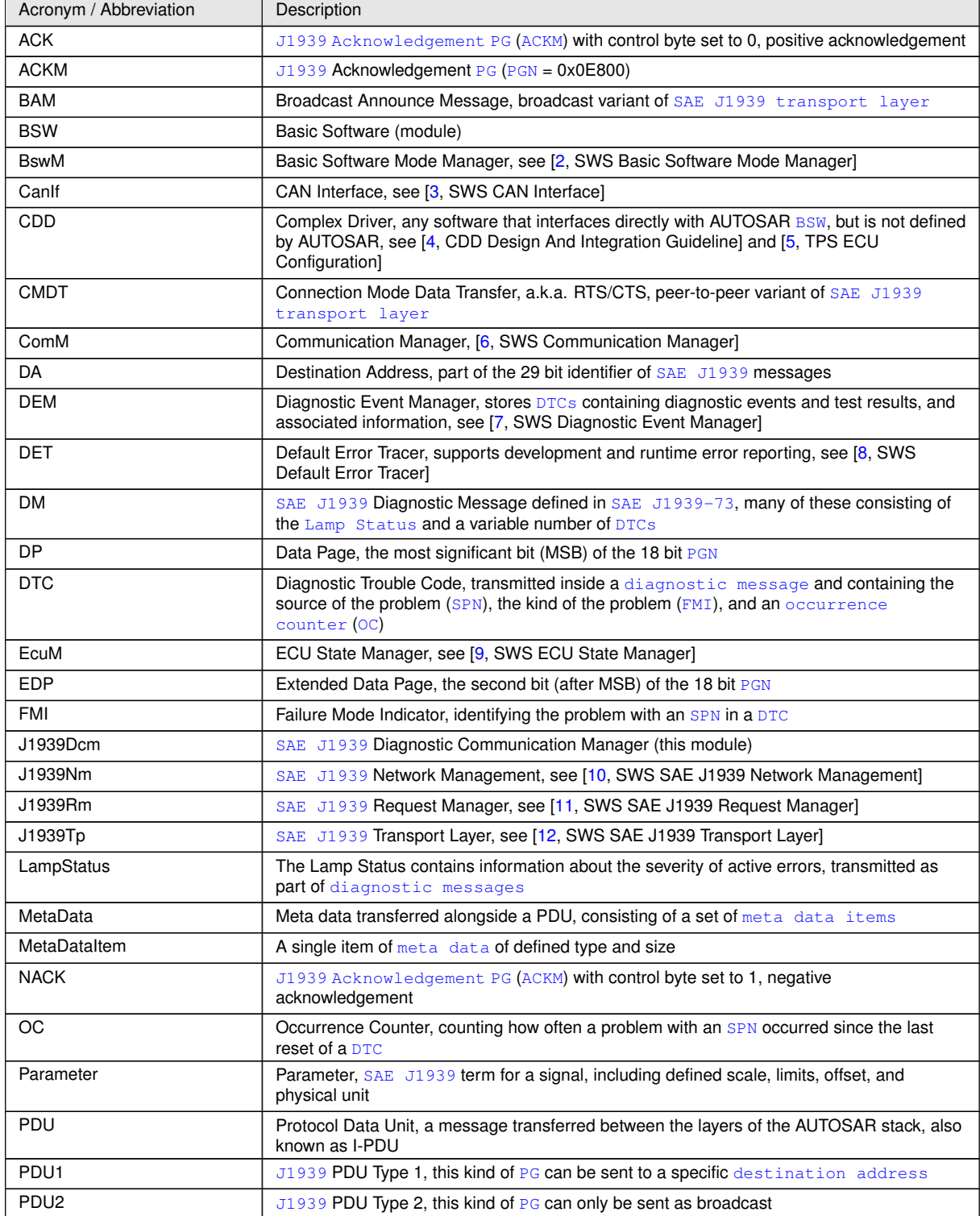

<span id="page-9-45"></span><span id="page-9-44"></span><span id="page-9-43"></span><span id="page-9-40"></span><span id="page-9-32"></span><span id="page-9-29"></span><span id="page-9-28"></span><span id="page-9-26"></span><span id="page-9-25"></span><span id="page-9-22"></span><span id="page-9-21"></span><span id="page-9-19"></span><span id="page-9-18"></span><span id="page-9-17"></span><span id="page-9-16"></span><span id="page-9-15"></span><span id="page-9-13"></span><span id="page-9-10"></span><span id="page-9-9"></span><span id="page-9-7"></span><span id="page-9-0"></span> $\overline{\nabla}$ 

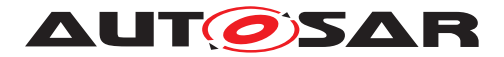

<span id="page-10-17"></span><span id="page-10-16"></span><span id="page-10-15"></span><span id="page-10-14"></span><span id="page-10-12"></span><span id="page-10-7"></span> $\triangle$ 

<span id="page-10-19"></span><span id="page-10-18"></span><span id="page-10-13"></span><span id="page-10-11"></span><span id="page-10-10"></span><span id="page-10-9"></span><span id="page-10-8"></span><span id="page-10-6"></span><span id="page-10-5"></span><span id="page-10-4"></span><span id="page-10-3"></span><span id="page-10-2"></span><span id="page-10-1"></span><span id="page-10-0"></span>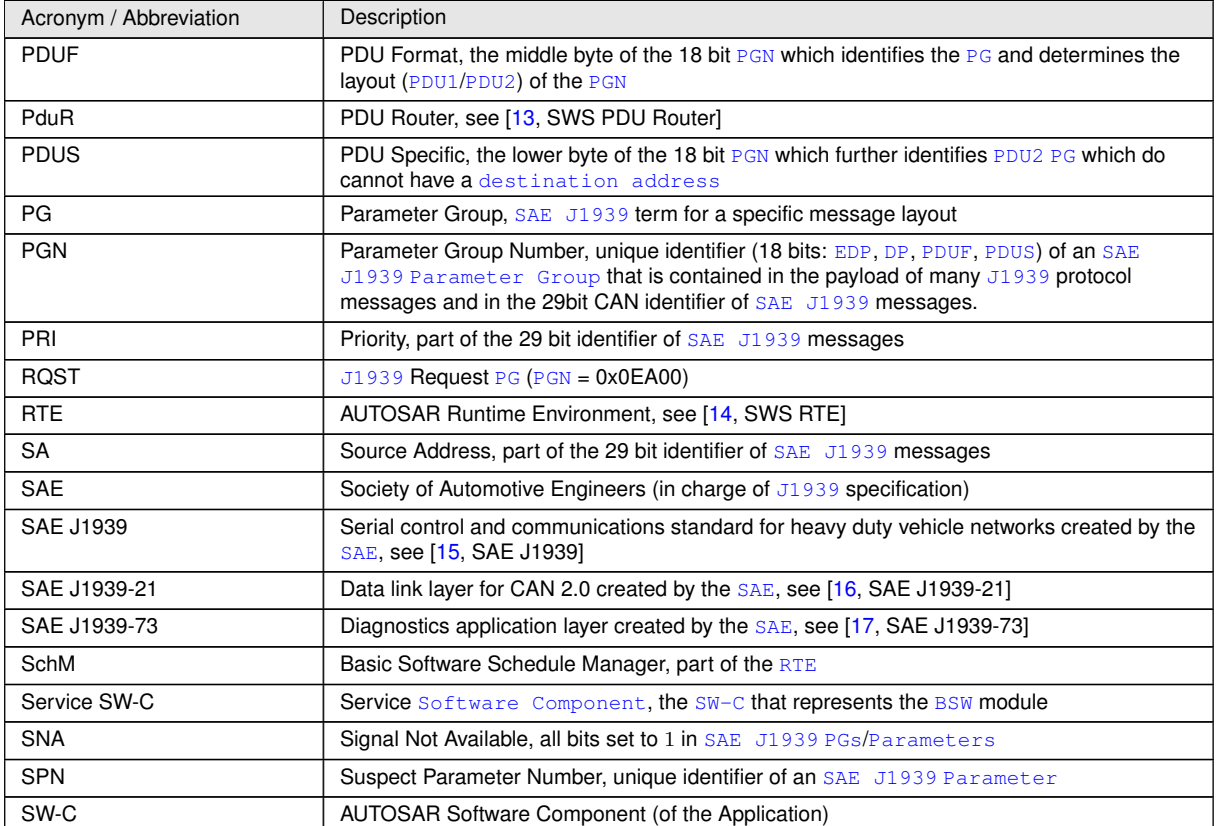

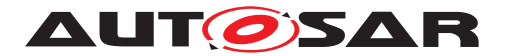

# <span id="page-11-0"></span>**3 Related Documentation**

# <span id="page-11-1"></span>**3.1 Input Documents & Related Standards and Norms**

- <span id="page-11-2"></span>[1] Glossary AUTOSAR\_FO\_TR\_Glossary
- <span id="page-11-3"></span>[2] Specification of Basic Software Mode Manager AUTOSAR\_CP\_SWS\_BSWModeManager
- <span id="page-11-4"></span>[3] Specification of CAN Interface AUTOSAR\_CP\_SWS\_CANInterface
- <span id="page-11-5"></span>[4] Complex Driver design and integration guideline AUTOSAR\_CP\_EXP\_CDDDesignAndIntegrationGuideline
- <span id="page-11-6"></span>[5] Specification of ECU Configuration AUTOSAR\_CP\_TPS\_ECUConfiguration
- <span id="page-11-7"></span>[6] Specification of Communication Manager AUTOSAR\_CP\_SWS\_COMManager
- <span id="page-11-8"></span>[7] Specification of Diagnostic Event Manager AUTOSAR\_CP\_SWS\_DiagnosticEventManager
- <span id="page-11-9"></span>[8] Specification of Default Error Tracer AUTOSAR\_CP\_SWS\_DefaultErrorTracer
- <span id="page-11-10"></span>[9] Specification of ECU State Manager AUTOSAR\_CP\_SWS\_ECUStateManager
- <span id="page-11-11"></span>[10] Specification of Network Management for SAE J1939 AUTOSAR\_CP\_SWS\_SAEJ1939NetworkManagement
- <span id="page-11-12"></span>[11] Specification of a Request Manager for SAE J1939 AUTOSAR\_CP\_SWS\_SAEJ1939RequestManager
- <span id="page-11-13"></span>[12] Specification of a Transport Layer for SAE J1939 AUTOSAR\_CP\_SWS\_SAEJ1939TransportLayer
- <span id="page-11-14"></span>[13] Specification of PDU Router AUTOSAR\_CP\_SWS\_PDURouter
- <span id="page-11-15"></span>[14] Specification of RTE Software AUTOSAR\_CP\_SWS\_RTE
- <span id="page-11-16"></span>[15] SAE J1939 – Serial Control and Communications Heavy Duty Vehicle Network
- <span id="page-11-17"></span>[16] SAE J1939-21 Data Link Layer
- <span id="page-11-18"></span>[17] SAE J1939-73 Application Layer – Diagnostics
- <span id="page-11-19"></span>[18] General Specification of Basic Software Modules

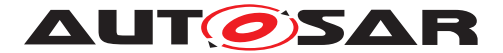

AUTOSAR\_CP\_SWS\_BSWGeneral

- <span id="page-12-1"></span>[19] Layered Software Architecture AUTOSAR\_CP\_EXP\_LayeredSoftwareArchitecture
- <span id="page-12-2"></span>[20] Requirements on Diagnostics AUTOSAR\_FO\_RS\_Diagnostics
- <span id="page-12-3"></span>[21] General Requirements on Basic Software Modules AUTOSAR\_CP\_SRS\_BSWGeneral
- [22] Specification of Communication Stack Types AUTOSAR\_CP\_SWS\_CommunicationStackTypes
- [23] Specification of Standard Types AUTOSAR\_CP\_SWS\_StandardTypes
- [24] List of Basic Software Modules AUTOSAR\_CP\_TR\_BSWModuleList
- [25] System Template AUTOSAR\_CP\_TPS\_SystemTemplate

# <span id="page-12-0"></span>**3.2 Related Specifications**

AUTOSAR provides a General Specification on [Basic Software](#page-9-6) modules [\[18,](#page-11-19) SWS BSW General], which is also valid for [SAE J1939 Diagnostic Communication](#page-9-7) [Manager](#page-9-7).

Thus, the specification [\[18,](#page-11-19) SWS BSW General] shall be considered as additional and required specification for [SAE J1939 Diagnostic Communication Manager](#page-9-7).

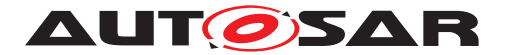

# <span id="page-13-0"></span>**4 Constraints and Assumptions**

# <span id="page-13-1"></span>**4.1 Limitations**

The [J1939 Diagnostic Communication Manager](#page-9-7) implements only the subset of '[Diagnostic Messages](#page-9-8)' defined in [Table](#page-17-5) [7.1.](#page-17-5)

The [DM13](#page-17-6) does not support "Suspend Signal" and "Suspend Duration".

[NACK](#page-9-26) is not provided for received [DMx](#page-9-2) messages that are not supported or not config-ured. This restriction mainly affects handling of DM07 and [DM13](#page-17-6).

# <span id="page-13-2"></span>**4.2 Applicability to Automotive Domains**

[J1939](#page-10-2) is developed by the [SAE](#page-10-8) as a standard for heavy duty on-highway, farming, and construction vehicles. It is not applicable to passenger cars or light trucks. The [J1939 Diagnostic Communication Manager](#page-9-7) will mainly be used in heavy duty on-highway vehicles.

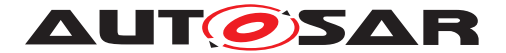

# <span id="page-14-0"></span>**5 Dependencies to Other Modules**

The [\[19,](#page-12-1) EXP Layered Software Architecture] shows an overview of the neighboring modules of the [J1939 Diagnostic Communication Manager](#page-9-7).

The [J1939 Diagnostic Communication Manager](#page-9-7) module ([J1939Dcm](#page-9-10)) has direct interfaces and/or configuration dependencies towards the [Diagnostic](#page-9-27) [Event Manager](#page-9-27) ([DEM](#page-9-3)), the [PDU Router](#page-10-12) ([PduR](#page-10-13)), the [J1939 Request Manager](#page-9-28) ([J1939Rm](#page-9-29)), the [Basic Software Mode Manager](#page-9-30) ([BswM](#page-9-31)), the [ECU State Man](#page-9-32)[ager](#page-9-32) ([EcuM](#page-9-33)), and the [Default Error Tracer](#page-9-34) ([DET](#page-9-35)), and also to application soft-ware components ([SW-Cs](#page-10-11)) via the [AUTOSAR Runtime Environment](#page-10-14) ([RTE](#page-10-9) and to [Complex Drivers](#page-9-36) ([CDD](#page-9-37)). Besides these, there are also indirect dependencies towards the [Communication Manager](#page-9-38) ([ComM](#page-9-39)), the [J1939 Transport Layer](#page-9-13) [\(](#page-9-40) [J1939Tp](#page-9-40)), and the [CAN Interface](#page-9-41) ([CanIf](#page-9-42)). See also [Figure](#page-15-0) [5.1.](#page-15-0)

The [J1939 Diagnostic Communication Manager](#page-9-7) module includes header files of the [Diagnostic Event Manager](#page-9-27), the [PDU Router](#page-10-12), the [Basic Soft](#page-9-30)[ware Mode Manager](#page-9-30), the [J1939 Request Manager](#page-9-28), and the [Default Error](#page-9-34) [Tracer](#page-9-34).

# <span id="page-14-1"></span>**5.1 File Structure**

#### <span id="page-14-2"></span>**5.1.1 Code File Structure**

For details, refer to the subsection 5.1.6 "Code file structure" of the [\[18,](#page-11-19) SWS BSW General].

#### <span id="page-14-3"></span>**5.1.2 Header File Structure**

For details, refer to the subsection 5.1.7 "Header file structure" of the [\[18,](#page-11-19) SWS BSW General].

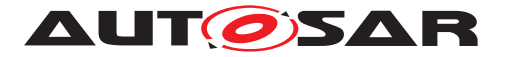

Specification of a Diagnostic Communication Manager for SAE J1939 AUTOSAR CP R23-11

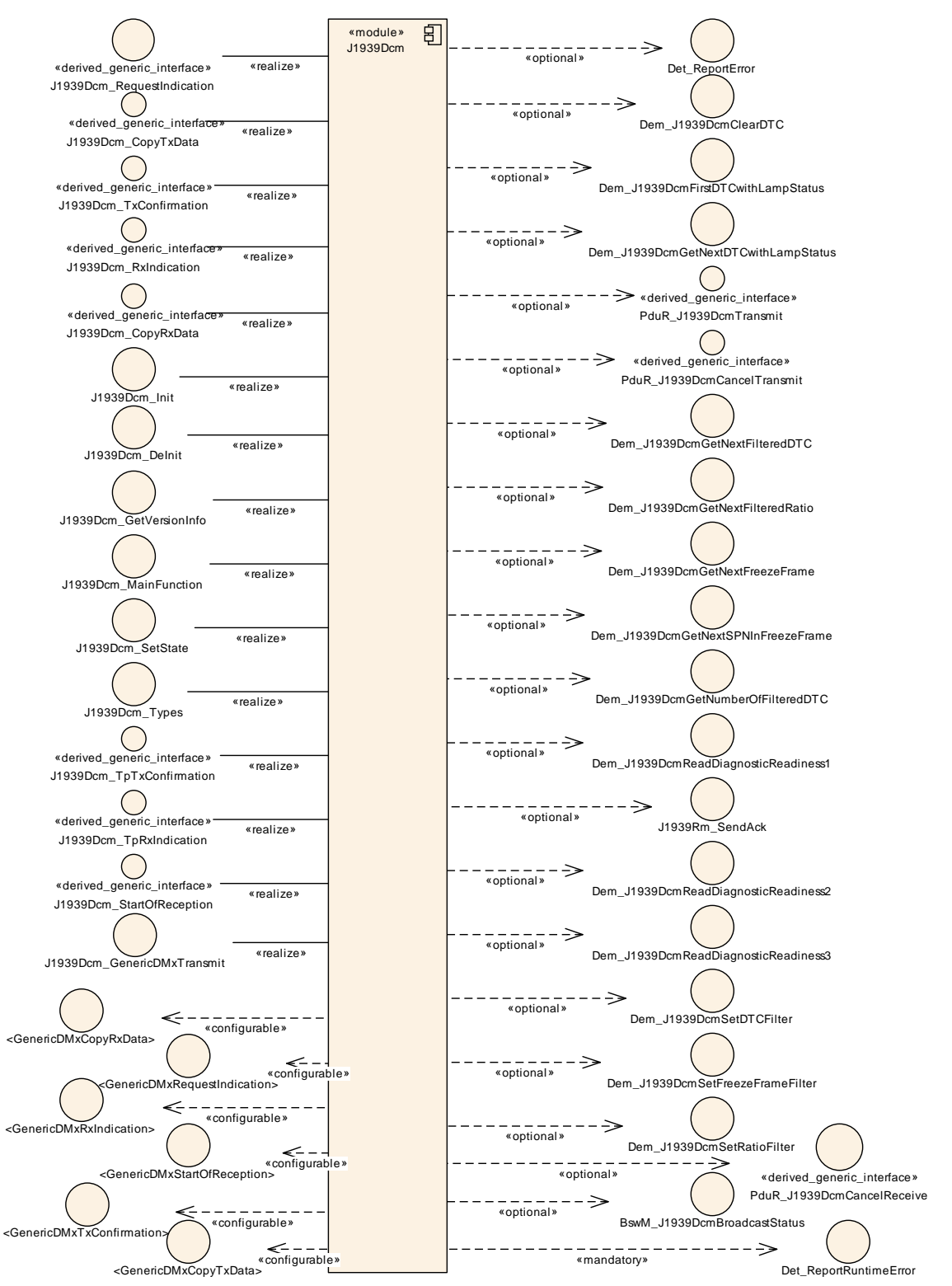

<span id="page-15-0"></span>**Figure 5.1: Module Dependencies of the J1939Dcm Module**

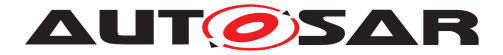

# <span id="page-16-0"></span>**6 Requirements Tracing**

The following tables reference the requirements specified in [\[20,](#page-12-2) RS Diagnostics] (Requirements on Diagnostics) and [\[21,](#page-12-3) SRS BSW General] and links to the fulfillment of these.

<span id="page-16-3"></span><span id="page-16-2"></span><span id="page-16-1"></span>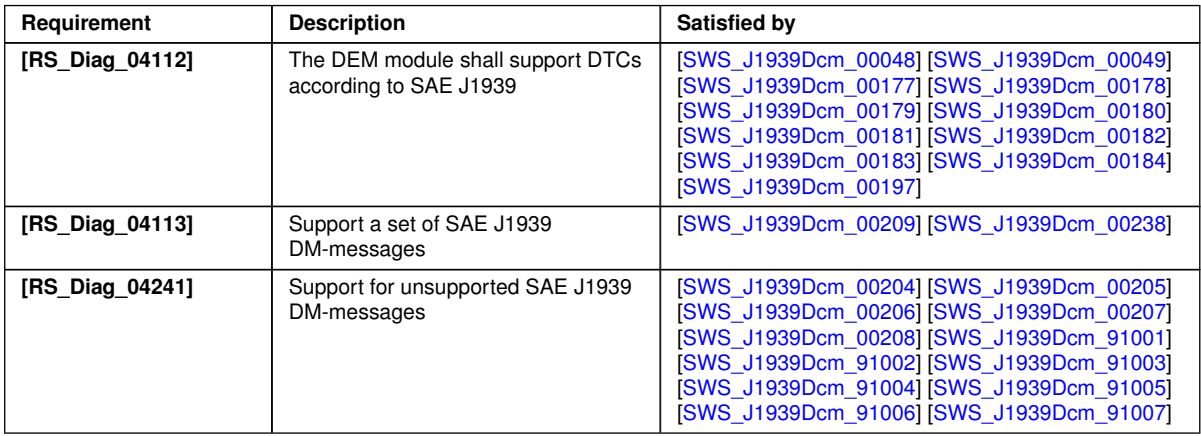

**Table 6.1: RequirementsTracing**

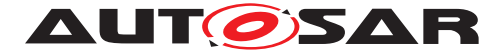

# <span id="page-17-2"></span>**7 Functional Specification**

This chapter defines the behavior of the [J1939 Diagnostic Communication](#page-9-7) [Manager](#page-9-7). The API of the module is defined in [chapter](#page-44-0) [8,](#page-44-0) while the configuration is defined in [chapter](#page-70-0) [10.](#page-70-0)

## <span id="page-17-3"></span>**7.1 Overview**

The [J1939 Diagnostic Communication Manager](#page-9-7) is responsible to process the diagnostic [request](#page-10-15) messages and the sending of the appropriate response [ACKM](#page-9-12) [PGs](#page-10-3).

## <span id="page-17-4"></span>**7.1.1 Supported Diagnostic Messages**

<span id="page-17-7"></span>**[SWS J1939Dcm 00209]** [The [J1939 Diagnostic Communication](#page-9-7) [Manager](#page-9-7) shall support the [diagnostic messages](#page-9-8) ([DMx](#page-9-2)) shown in [\[SWS\\_J1939Dcm\\_00238\]](#page-17-8). [\(RS\\_Diag\\_04113\)](#page-16-1)

## <span id="page-17-8"></span>**[SWS\_J1939Dcm\_00238]** [

<span id="page-17-20"></span><span id="page-17-19"></span><span id="page-17-18"></span><span id="page-17-17"></span><span id="page-17-16"></span><span id="page-17-15"></span><span id="page-17-14"></span><span id="page-17-13"></span><span id="page-17-12"></span><span id="page-17-11"></span><span id="page-17-10"></span><span id="page-17-9"></span><span id="page-17-6"></span><span id="page-17-5"></span><span id="page-17-1"></span><span id="page-17-0"></span>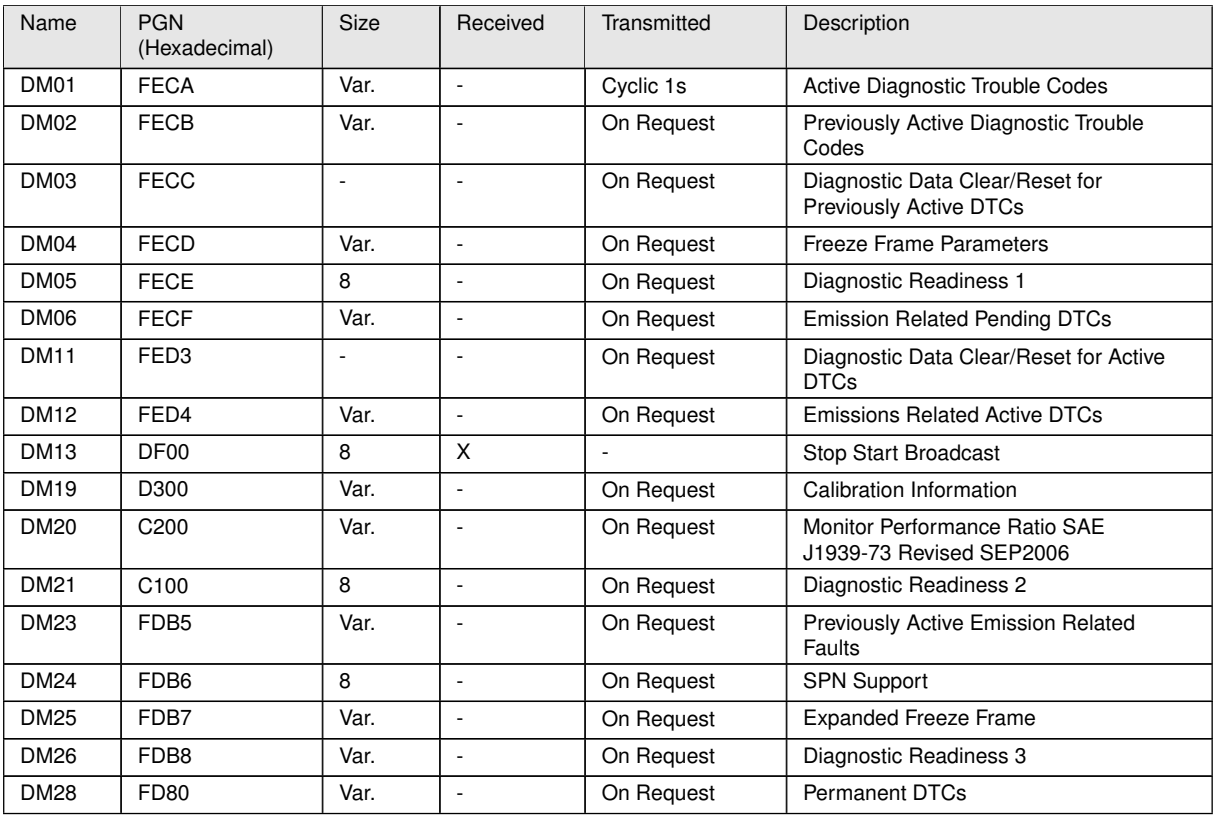

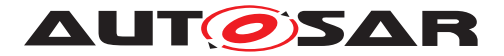

<span id="page-18-0"></span>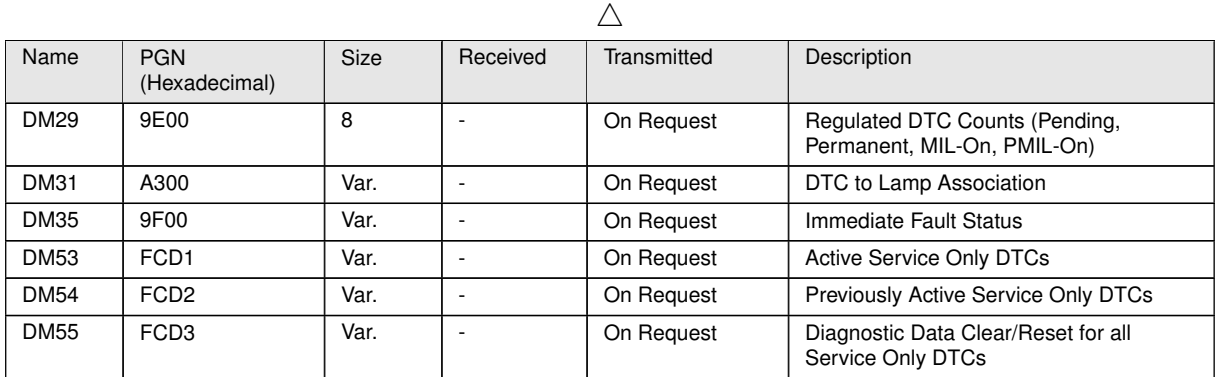

#### **Table 7.1: Supported DMx Messages**

#### <span id="page-18-3"></span><span id="page-18-2"></span><span id="page-18-1"></span>c*[\(RS\\_Diag\\_04113\)](#page-16-1)*

<span id="page-18-6"></span>**[SWS J1939Dcm 00204]** [If [J1939DcmGenericDMxSupport](#page-82-0) is enabled, [Re](#page-10-15)[quests](#page-10-15) for [DMx](#page-9-2) messages that are not listed in [\[SWS\\_J1939Dcm\\_00238\]](#page-17-8) shall be forwarded via the callout configured as [J1939DcmGenericDMxRequestFunction](#page-87-0). They can be answered using J1939Dcm GenericDMxTransmit, which will trig-ger the callbacks configured via [J1939DcmGenericDMxCopyTxDataFunction](#page-87-1) and [J1939DcmGenericDMxTxConfirmationFunction](#page-88-0). (AS Diag 04241)

<span id="page-18-7"></span>**[SWS J1939Dcm 00205]** [If [J1939DcmGenericDMxSupport](#page-82-0) is enabled, received [DMx](#page-9-2) messages that are not listed in [\[SWS\\_J1939Dcm\\_00238\]](#page-17-8) shall be forwarded to the application using the callbacks configured via [J1939DcmGenericDMxStartOfReceptionFunction](#page-88-1), [J1939DcmGenericDMxCopyRxDataFunction](#page-86-1), and [J1939DcmGenericDMxRxIndicationFunction](#page-87-2). (RS Diag 04241)

**[SWS J1939Dcm 00193]** [[DMx](#page-9-2) message with variable size are exchanged with the [J1939Tp](#page-9-40), using the TP API (PduR\_J1939DcmTransmit, [J1939Dcm\\_CopyTxData](#page-56-1), [J1939Dcm\\_TpTxConfirmation](#page-57-1) for transmission and [J1939Dcm\\_StartOfRecep](#page-53-1)[tion](#page-53-1), J1939Dcm CopyRxData, J1939Dcm TpRxIndication for reception). [DMx](#page-9-2) message with a fixed size of 8 bytes are exchanged with the  $CanIf$ , using the IF API (PduR\_J1939DcmTransmit, [J1939Dcm\\_TxConfirmation](#page-52-1) for transmission and [J1939Dcm\\_RxIndication](#page-51-1) for reception).  $|$  ()

# <span id="page-18-4"></span>**7.2 Module Handling**

This section contains description of auxiliary functionality of the [J1939 Diagnostic](#page-9-7) [Communication Manager](#page-9-7).

#### <span id="page-18-5"></span>**7.2.1 Initialization**

The [J1939 Diagnostic Communication Manager](#page-9-7) is initialized via [J1939Dcm\\_-](#page-45-4) [Init](#page-45-4), and de-initialized via [J1939Dcm\\_DeInit](#page-46-2). Except for [J1939Dcm\\_GetVer-](#page-46-3)

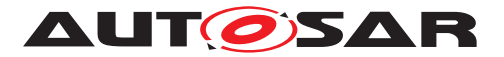

[sionInfo](#page-46-3) and J1939Dcm Init, the API functions of the [J1939 Diagnostic](#page-9-7) [Communication Manager](#page-9-7) may only be called when the module has been properly initialized.

**[SWS J1939Dcm 00002]** [A call to J1939Dcm Init initializes all internal vari-ables and sets the [J1939 Diagnostic Communication Manager](#page-9-7) to the initialized state. $|()$ 

**[SWS J1939Dcm 00003]** [A call to [J1939Dcm\\_DeInit](#page-46-2) sets the [J1939 Diagnos](#page-9-7)[tic Communication Manager](#page-9-7) back to the uninitialized state. *()* 

**[SWS J1939Dcm 00005]** [When J1939Dcm Init is called in initialized state, the [J1939 Diagnostic Communication Manager](#page-9-7) shall not re-initialize its internal variables. It shall instead call Det ReportError with the error code J1939DCM  $-$ [E\\_REINIT](#page-42-5) if [DET](#page-9-35) reporting is enabled (see [J1939DcmDevErrorDetect](#page-80-2)).  $|$ *()* 

## <span id="page-19-0"></span>**7.2.2 Error Handling**

**[SWS\_[J1939Dcm](#page-9-10)\_00089]** [On errors and exceptions, the J1939Dcm module shall not modify its current module state but shall simply report the error event. *()* 

# <span id="page-19-1"></span>**7.3 Message Processing**

## <span id="page-19-2"></span>**7.3.1 Reception of Requests**

The [J1939 Diagnostic Communication Manager](#page-9-7) receives most requests for the [DMx](#page-9-2) [PGs](#page-10-3) via J1939Dcm RequestIndication from the [J1939 Request Man](#page-9-28)[ager](#page-9-28). Exceptions are the command messages (marked in "received" column in [Table](#page-17-5) [7.1\)](#page-17-5).

<span id="page-19-3"></span>**ISWS [J1939Dcm](#page-9-10) 000911** [The configured [DMx](#page-9-2) messages in J1939Dcm shall match the [J1939Rm](#page-9-29)UserPGN configured for a J1939RmDcmUser in J1939Rm.<sup>1</sup>()

**ISWS J1939Dcm 00006]** [If the configuration parameter [J1939DcmDevErrorDetect](#page-80-2) is enabled, the function [J1939Dcm\\_RequestIndi](#page-49-4)[cation](#page-49-4) shall check if the requestedPqn parameter addresses a configured [DMx](#page-9-2) message ([J1939DcmDiagnosticMessageSupport](#page-90-1) and the corresponding [PGN](#page-10-4) could be found in [\[SWS\\_J1939Dcm\\_00238\]](#page-17-8) in table column "PGN (Hexadecimal)"). In case of an error, the function J1939Dcm RequestIndication shall return without any effect and shall report the error to the [Default Error Tracer](#page-9-34) with the error code J1939DCM E INVALID PGN.<sup>()</sup>

<span id="page-19-4"></span>**[SWS J1939Dcm 00007]** [When J1939Dcm RequestIndication is called and the requested [diagnostic message](#page-9-8) is supported (configured via [DMx](#page-9-2) specific con[f](#page-9-7)iguration switch in container [J1939DcmDiagnosticMessageSupport](#page-90-1)); the [J1939](#page-9-7)

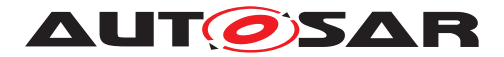

[Diagnostic Communication Manager](#page-9-7) shall, except for [DM01](#page-17-0) and [DM35](#page-18-0) messages, lock the common buffer (of [SWS J1939Dcm 00115]) and start to process it with next execution of [J1939Dcm\\_MainFunction](#page-59-4). ()

See [subsection](#page-39-1) [7.7.1](#page-28-2) for [DM01](#page-17-0) and subsection [7.7.20](#page-39-1) for [DM35](#page-18-0) handling.

Note: A [NACK](#page-9-26) by [J1939Dcm\\_RequestIndication](#page-49-4) will not be called because the [J1939Rm](#page-9-29) will send the [NACK](#page-9-26) for not supported [DMx](#page-9-2) messages due to [\[SWS\\_J1939Dcm\\_00091\]](#page-19-3).

**[SWS J1939Dcm 00173]** [If the newly received [Diagnostic Message](#page-9-8) is not allowed in the current mode condition (according to the configuration parameter [J1939DcmDiagnosticMessageModeRuleRef](#page-92-0)), the [J1939Dcm](#page-9-10) shall ignore the current [request](#page-10-15). $($ )

<span id="page-20-3"></span>**[SWS [J1939Dcm](#page-9-10) 00115]** [The J1939Dcm shall provide a buffer in size of [J1939DcmCommonBufferSize](#page-80-3) for the common [DMx](#page-9-2) message processing including a semaphore to lock the buffer to prevent a multiple usage of this buffer. $|$ *()* 

**[SWS J1939Dcm 00008]** [When J1939Dcm RequestIndication is called and any other [diagnostic message](#page-9-8) (apart from [DM01](#page-17-0) and [DM35](#page-18-0)) is currently processed, the [J1939 Diagnostic Communication Manager](#page-9-7) shall call J1939Rm SendAck with parameter ackCode set to J1939RM ACK CANNOT RESPOND to send a [nega](#page-9-43)[tive acknowledgement](#page-9-43) (considering SWS J1939Dcm 00113]).<sup>[</sup>()

[SAE J1939](#page-10-2) diagnostics do not require positive or negative [acknowledgement](#page-9-11) after request to the global address.

<span id="page-20-4"></span>**[SWS J1939Dcm 00113]** [When J1939Dcm RequestIndication is called with [destination address](#page-9-20) ([destAddress](#page-50-0)) is set to the global address (0xFF), the [J1939Dcm](#page-9-10) shall not call J1939Rm\_SendAck to send an [acknowledgement](#page-9-11).<sup>[</sup>*()* 

#### <span id="page-20-0"></span>**7.3.2 Failed Message Transmission**

<span id="page-20-2"></span>**[SWS J1939Dcm 00197]** [When PduR\_J1939DcmTransmit returns anything but E\_OK, or when [J1939Dcm\\_TpTxConfirmation](#page-57-1) or [J1939Dcm\\_TxConfirmation](#page-52-1) reports  $E_MOT_C/K$ , the  $J1939Dcm$  shall retry the failed transmission from the next main function up to [J1939DcmMaxTransmitRetries](#page-84-1) times. (*RS Diag 04112*)

#### <span id="page-20-1"></span>**7.3.3 Termination of Message**

**ISWS J1939Dcm 000091** [For messages sent via TP ("Size" in the table in [SWS J1939Dcm 00238] is "variable"), the transmission is terminated when J1939Dcm TpTxConfirmation is called after transmission of a requested message which has been accepted and processed according to **ISWS** J1939Dcm 000071,

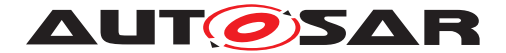

the [J1939 Diagnostic Communication Manager](#page-9-7) shall then release the buffer of [SWS J1939Dcm 00115].<sup>[</sup>*()* 

**[SWS J1939Dcm 00164]** [For messages sent via IF ("Size" in the table in [SWS J1939Dcm 00238] is 8), the transmission is terminated when  $J1939Dcm$  -[TxConfirmation](#page-52-1) is called after transmission of a requested message which has been accepted and processed according to [SWS J1939Dcm 00007]. The [J1939 Diagnostic Communication Manager](#page-9-7) shall then release the buffer of [\[SWS\\_J1939Dcm\\_00115\]](#page-20-3).<sup>[</sup>*()* 

#### <span id="page-21-0"></span>**7.3.4 Handling of Meta Data**

**[SWS J1939Dcm 00194]** [Meta data items of type CAN\_ID\_32 contain the [source](#page-10-16) [address](#page-10-16) in the fourth (least significant) byte. *()* 

**[SWS\_J1939Dcm\_00195]** [Meta data items of type CAN\_ID\_32 contain the [desti](#page-9-20)[nation address](#page-9-20) in the third byte. *()* 

**[SWS\_J1939Dcm\_00196]** [Meta data items of type CAN\_ID\_32 contain the [prior](#page-10-17) $i$ ty in the bits 2-4 of the first (most significant) byte, where bit 0 is the least significant bit of a byte.  $|$  ()

# <span id="page-21-1"></span>**7.4 Communication State Handling**

In general, diagnostics is only active and available when the ECU is set to to online by [J1939Nm](#page-9-44). The [J1939 Diagnostic Communication Manager](#page-9-7) provides an API that is used by the [BSW Mode Manager](#page-9-30) ([BswM](#page-9-31)) to notify the [J1939](#page-10-2) communication state.

**[SWS J1939Dcm 00125]** [During initialization via J1939Dcm Init, the [J1939 Di](#page-9-7)[agnostic Communication Manager](#page-9-7) assumes the offline state.<sup>[</sup>*()* 

**[SWS J1939Dcm 00126]** [A call to [J1939Dcm\\_SetState](#page-47-1) sets the [J1939 Diag](#page-9-7)[nostic Communication Manager](#page-9-7) to online or offline state. *()* 

**[SWS J1939Dcm 00127]** [In the offline state, the [J1939 Diagnostic Communi](#page-9-7)[cation Manager](#page-9-7) shall not progress any periodic messages.  $|$  *()* 

Note: The [J1939Rm](#page-9-29) does not forward any request message to [J1939Dcm](#page-9-10) when it assumes J1939RM\_STATE\_OFFLINE.

# <span id="page-21-2"></span>**7.5 Mode Dependent Request Execution**

The execution of a [request](#page-10-15) can be limited depending on mode condition. This enables the [J1939Dcm](#page-9-10) to formalize environmental checks.

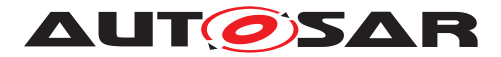

**[SWS J1939Dcm 00168]** [The [J1939DcmModeRule](#page-96-1) shall evaluate all referenced [J1939DcmModeCondition](#page-97-1)s and/or nested [J1939DcmModeRule](#page-96-1)s either by a logi-cal AND in case [J1939DcmLogicalOperator](#page-96-2) is set to J1939DCM AND or by a log-ical OR in case the [J1939DcmLogicalOperator](#page-96-2) is set to J1939DCM OR. In case only a single [J1939DcmModeCondition](#page-97-1) or [J1939DcmModeRule](#page-96-1) is referenced, the [J1939DcmLogicalOperator](#page-96-2) shall not be present and therefore not be used. (*()* 

**[SWS J1939Dcm CONSTR 06201]** [[J1939DcmModeCondition](#page-97-1) shall have either a [J1939DcmBswModeRef](#page-98-0) or a [J1939DcmSwcModeRef](#page-98-1) or a [J1939DcmSwcSRDataElementRef](#page-99-1) as external reference.<sup>1</sup>()

**[SWS J1939Dcm 00169]** [The [J1939DcmSwcModeRef](#page-98-1) and [J1939DcmBswModeRef](#page-98-0) of [J1939DcmModeCondition](#page-97-1)s shall evaluate if the referenced Mode-Declaration is set in case of [J1939DcmConditionType](#page-97-2) is set to J1939DCM EQUALS or is not set in case of [J1939DcmConditionType](#page-97-2) is set to [J1939DCM\\_EQUALS\\_NOT](#page-98-3). ()

**[SWS J1939Dcm 00170]** [The [J1939DcmSwcSRDataElementRef](#page-99-1) of [J1939DcmModeCondition](#page-97-1) shall be evaluated if the referenced data element (by [J1939DcmDspExternalSRDataElementClass](#page-101-1))

- is equal to the value represented by the [J1939DcmSwcSRDataElementValue](#page-99-2) in case of [J1939DcmConditionType](#page-97-2) is set to [J1939DCM\\_EQUALS](#page-98-2),
- is unequal to the value represented by the [J1939DcmSwcSRDataElementValue](#page-99-2) in case of [J1939DcmConditionType](#page-97-2) is set to [J1939DCM\\_EQUALS\\_NOT](#page-98-3),
- is greater than the value represented by the [J1939DcmSwcSRDataElementValue](#page-99-2) in case of [J1939DcmConditionType](#page-97-2) is set to [J1939DCM\\_GREATER\\_THAN](#page-98-4),
- is greater than or equal to the value represented by the [J1939DcmSwcSRDataElementValue](#page-99-2) in case of [J1939DcmConditionType](#page-97-2) is set to [J1939DCM\\_GREATER\\_OR\\_EQUAL](#page-98-5),
- is less than the value represented by the [J1939DcmSwcSRDataElementValue](#page-99-2) in case of [J1939DcmConditionType](#page-97-2) is set to [J1939DCM\\_LESS\\_THAN](#page-98-6),
- is less than or equal to the value represented by the [J1939DcmSwcSRDataElementValue](#page-99-2) in case of [J1939DcmConditionType](#page-97-2) is set to [J1939DCM\\_LESS\\_OR\\_EQUAL](#page-98-7).

 $|$ ()

**[SWS J1939Dcm CONSTR 06202]** [The values [J1939DCM\\_GREATER\\_THAN](#page-98-4), J1939DCM GREATER OR EQUAL, J1939DCM LESS OR EQUAL, and J1939DCM -[LESS\\_THAN](#page-98-6) shall not be used with a Mode reference ([J1939DcmBswModeRef](#page-98-0) or [J1939DcmSwcModeRef](#page-98-1)).<sup>(</sup>*()* 

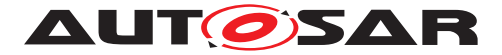

Note: The current mode of the referenced ModeDeclarationGroupPrototypes could be read by either the API SchM\_Mode (in case of [J1939DcmBswModeRef](#page-98-0)) or by the API Rte Mode (in case of [J1939DcmSwcModeRef](#page-98-1)).

**[SWS J1939Dcm 00171]** [In case multiple [J1939DcmModeCondition](#page-97-1)s are refer-enced within a [J1939DcmModeRule](#page-96-1), they shall be evaluated in order of the index attributes of the EcucReferenceValues for [J1939DcmArgumentRef](#page-97-3).<sup>[</sup>*()* 

**[SWS [J1939Dcm](#page-9-10) 00172]** [The J1939Dcm shall create for commonly used ModeDeclarationGroupPrototype of each [J1939DcmSwcModeRef](#page-98-1) of [J1939DcmModeCondition](#page-97-1)s a required mode switch port referencing this ModeDeclarationGroupPrototype. The name pattern of this port prototype shall be "J1939DcmModeUser <ModeDeclarationGroupPrototype>" in case the ModeDeclarationGroupPrototype short name is unique. Otherwise, the name pattern is implementation specific, except the required prefix " $J1939DcmModelser$ ". *()*

Note: ModeDeclarationGroupPrototypes are not necessarily unique, wherefore the exception is required to avoid name clashes in the [J1939Dcm](#page-9-10) [Service SWC](#page-10-18).

# <span id="page-23-0"></span>**7.6 J1939Dcm - DEM Interaction**

Many [diagnostic messages](#page-9-8) report [DTC](#page-9-4) information from [Diagnostic Event](#page-9-27) [Manager](#page-9-27). Most of these messages are structured identically, wherefore the same API sequences are used.

**[SWS [J1939Dcm](#page-9-10) 00133]** [The J1939Dcm shall ensure that access to the [DEM](#page-9-3) is strictly serialized, i.e. that only one  $DEM$  sequence is executed in parallel.  $\rho$ 

Note: This is implicitly achieved by locking the global buffer (see [\[SWS\\_J1939Dcm\\_00007\]](#page-19-4)) for all diagnostic messages apart from [DM01](#page-17-0), [DM03](#page-17-9), [DM11](#page-17-10), and [DM35](#page-18-0). Thus, the implementation must take care that [DM01](#page-17-0), [DM03](#page-17-9), DM11, and [DM35](#page-18-0) execution does not start while the global buffer is locked, and vice versa.

## <span id="page-23-1"></span>**7.6.1 DTC Status**

## <span id="page-23-2"></span>**ISWS J1939Dcm 002361 [**

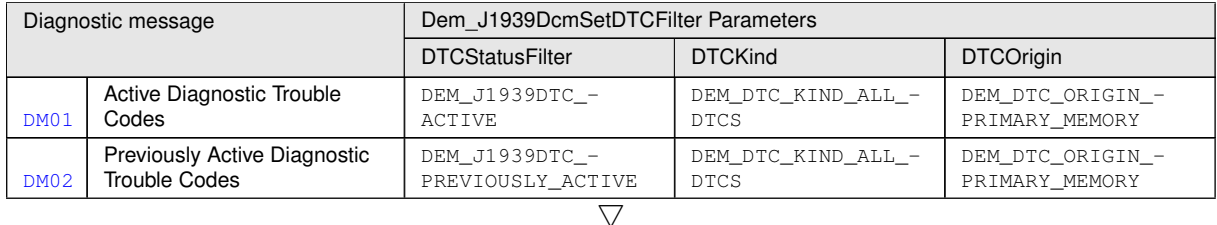

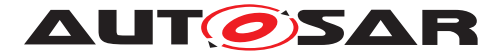

| Diagnostic message |                                                            | Dem J1939DcmSetDTCFilter Parameters |                                     |                                                                                             |
|--------------------|------------------------------------------------------------|-------------------------------------|-------------------------------------|---------------------------------------------------------------------------------------------|
|                    |                                                            | <b>DTCStatusFilter</b>              | <b>DTCKind</b>                      | <b>DTCOrigin</b>                                                                            |
| <b>DM06</b>        | <b>Emission Related Pending</b><br><b>DTCs</b>             | DEM_J1939DTC_-<br>PENDING           | DEM_DTC_KIND_-<br>EMISSION_REL_DTCS | DEM_DTC_ORIGIN_-<br>PRIMARY_MEMORY                                                          |
| DM12               | <b>Emissions Related Active</b><br><b>DTCs</b>             | DEM_J1939DTC_-<br><b>ACTIVE</b>     | DEM_DTC_KIND_-<br>EMISSION REL DTCS | DEM_DTC_ORIGIN_-<br>PRIMARY MEMORY                                                          |
| <b>DM23</b>        | <b>Previously Active Emission</b><br><b>Related Faults</b> | DEM J1939DTC -<br>PREVIOUSLY_ACTIVE | DEM_DTC_KIND_-<br>EMISSION_REL_DTCS | DEM DTC ORIGIN -<br>PRIMARY MEMORY                                                          |
| <b>DM28</b>        | <b>Permanent DTCs</b>                                      | DEM J1939DTC -<br><b>PERMANENT</b>  | DEM_DTC_KIND_-<br>EMISSION_REL_DTCS | DEM DTC ORIGIN -<br>PRIMARY_MEMORY                                                          |
| <b>DM35</b>        | Immediate Fault Status                                     | DEM_J1939DTC_-<br>CURRENTLY_ACTIVE  | DEM_DTC_KIND_ALL_-<br><b>DTCS</b>   | DEM_DTC_ORIGIN_-<br>PRIMARY_MEMORY                                                          |
| <b>DM53</b>        | <b>Active Service Only DTCs</b>                            | DEM_J1939DTC_-<br><b>ACTIVE</b>     | DEM_DTC_KIND_ALL_-<br><b>DTCS</b>   | Origin definition from<br>J1939DcmServiceOnly<br><b>DTCsMemory</b><br><b>DestinationRef</b> |
| <b>DM54</b>        | <b>Previously Active Service</b><br>Only DTCs              | DEM J1939DTC -<br>PREVIOUSLY_ACTIVE | DEM_DTC_KIND_ALL_-<br><b>DTCS</b>   | Origin definition from<br>J1939DcmServiceOnly<br><b>DTCsMemory</b><br><b>DestinationRef</b> |

**Table 7.2: Filter Criteria for Diagnostic Messages**

 $|()$ 

**[SWS J1939Dcm 00010]** [On start of [DTC](#page-9-4) status sequence, the [J1939 Diagnos](#page-9-7)[tic Communication Manager](#page-9-7) shall call the Dem\_J1939DcmSetDTCFilter with the parameters DTCStatusFilter and DTCKind defined by the [DMx](#page-9-2) message that triggered the sequence, as well as the assigned  $ClientId$  of the requested [node](#page-49-6).  $(q)$ 

**[SWS J1939Dcm 00011]** [In case the Dem\_J1939DcmSetRatioFilter, Dem\_-J1939DcmSetDTCFilter, or Dem\_J1939DcmSetFreezeFrameFilter returns E OK, the values in parameter LampStatus shall be encoded into the response mes-sage layout according to [SAE J1939-73](#page-10-1).

The high byte is the Byte 1 in the response message. The low byte is the Byte 2 of the response message. (*()* 

Note: The bit-structure of parameter  $\text{LampStatus}$  is already structured according  $\text{SAE}$  $\text{SAE}$  $\text{SAE}$ [J1939-73](#page-10-1) by [DEM](#page-9-3) module, wherefore no rearrangement is required by [J1939Dcm](#page-9-10).

**[SWS J1939Dcm 00012]** [In case the Dem\_J1939DcmSetRatioFilter, Dem\_-J1939DcmSetDTCFilter, or Dem\_J1939DcmSetFreezeFrameFilter re-turns E\_NOT\_OK, the [J1939 Diagnostic Communication Manager](#page-9-7) shall call J1939Rm\_SendAck with parameter ackCode set to J1939RM\_ACK\_- NEGATIVE to send a [negative acknowledgement](#page-9-43) ([NACK](#page-9-26)) (considering [\[SWS\\_J1939Dcm\\_00113\]](#page-20-4)).<sup>[</sup>()

The [J1939 Diagnostic Communication Manager](#page-9-7) shall continue the sequence by subsequent calling the Dem\_J1939DcmGetNextFilteredDTC, till the returned value is DEM\_NO\_SUCH\_ELEMENT.

The calls may be distributed over several calls of [J1939Dcm\\_MainFunction](#page-59-4).

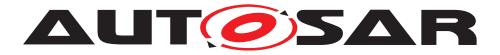

**[SWS\_J1939Dcm\_00014]** [If the returned value is E\_OK, the parameters J1939DTC and OccurenceCounter shall be copied to the response message defined by the [DMx](#page-9-2) message that triggered the sequence. *()* 

**[SWS J1939Dcm 00015]** [The [J1939 Diagnostic Communication](#page-9-7) [Manager](#page-9-7) shall continue the sequence by subsequent calling the Dem -J1939DcmGetNextFilteredDTC, except the maximum sequence counter threshold per MainFunction is reached (see [J1939DcmMaxDTCsPerMainFunction](#page-83-0)) or the returned value is DEM PENDING. In this case, the execution is postponed to the next J1939Dcm MainFunction call.<sup>()</sup>

**[SWS J1939Dcm 00016]** [If the returned value is DEM NO SUCH ELE-MENT, the [J1939 Diagnostic Communication Manager](#page-9-7) shall call PduR -J1939DcmTransmit with the PduId of the requested message and set the [destination address](#page-9-20) (via [MetaData](#page-9-45)) according to the [source address](#page-10-16) of the [request](#page-10-15), or to 0xFF when the [destination](#page-9-20) of the [request](#page-10-15) was 0xFF, or to 0xFF (broadcast) for spontaneous  $DM01$  messages.  $($ )

Note: In case the same  $DTC$  needs to be reported from different nodes, each node would require its own EventId.

#### <span id="page-25-0"></span>**7.6.2 FreezeFrame**

**[SWS J1939Dcm 00017]** [On start of FreezeFrame sequence, the [J1939 Diagnostic Communication Manager](#page-9-7) shall call the Dem\_-J1939DcmSetFreezeFrameFilter with the parameter FreezeFrameKind defined by the [DMx](#page-9-2) message that triggered the sequence, as well as the assigned ClientId of the requested [node](#page-49-6). (*()* 

**[SWS J1939Dcm 00018]** [In case the Dem J1939DcmSetRatioFilter, Dem -J1939DcmSetDTCFilter, or Dem J1939DcmSetFreezeFrameFilter re-turns E\_NOT\_OK, the [J1939 Diagnostic Communication Manager](#page-9-7) shall call J1939Rm\_SendAck with parameter ackCode set to J1939RM\_ACK\_- NEGATIVE to send a [negative acknowledgement](#page-9-43) ([NACK](#page-9-26)) (considering [SWS J1939Dcm 00113]).<sup>[</sup>()

#### <span id="page-25-1"></span>**7.6.2.1 FreezeFrameKind equals DEM\_J1939DCM\_FREEZEFRAME or DEM\_J1939DCM\_EXPANDED\_FREEZEFRAME**

This FreezeFrameKind is used by [DM04](#page-17-16) and [DM25](#page-17-17).

**[SWS J1939Dcm 00201]** [In case the Dem\_J1939DcmSetRatioFilter, Dem\_-J1939DcmSetDTCFilter, or Dem J1939DcmSetFreezeFrameFilter returns E OK and the FreezeFrameKind is set to DEM J1939DCM FREEZEFRAME or DEM J1939DCM EXPANDED FREEZEFRAME, the [J1939 Diagnostic Communi](#page-9-7)[cation Manager](#page-9-7) shall continue the sequence by subsequent calling the Dem\_-

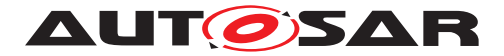

J1939DcmGetNextFreezeFrame, till the returned value is DEM NO SUCH ELE-MENT.

The calls may spread over several calls of [J1939Dcm\\_MainFunction](#page-59-4). *()* 

**[SWS J1939Dcm 00020]** [If the returned value is E\_OK and the FreezeFrameKind is set to DEM\_J1939DCM\_FREEZEFRAME or DEM\_J1939DCM\_EXPANDED\_FREEZE-FRAME, the parameters BufSize, DestBuffer, J1939DTC and Occurence-Counter shall be encoded into the response message layout according to [SAE](#page-10-1) [J1939-73](#page-10-1).c*()*

**[SWS J1939Dcm 00021]** [The [J1939 Diagnostic Communication](#page-9-7) [Manager](#page-9-7) shall continue the sequence by subsequent calling the Dem\_- J1939DcmGetNextFreezeFrame, except the maximum sequence counter threshold per MainFunction is reached (see [J1939DcmMaxFreezeFramesPerMainFunction](#page-83-1)) or the returned value is  $DEM$  PENDING.  $($ )

**[SWS\_J1939Dcm\_00022]** [If the returned value is DEM\_NO\_SUCH\_ELEMENT and the FreezeFrameKind is set to DEM\_J1939DCM\_FREEZEFRAME or DEM\_J1939DCM -EXPANDED\_FREEZEFRAME the [J1939 Diagnostic Communication Manager](#page-9-7) shall trigger PduR J1939DcmTransmit with the PduId of the requested message and set the [destination address](#page-9-20) (via [MetaData](#page-9-45)) according to the [source address](#page-10-16) of the [request](#page-10-15), or to  $0xFF$  when the [destination](#page-9-20) of the request was  $0xFF.$ 

#### <span id="page-26-0"></span>**7.6.2.2 FreezeFrameKind equals DEM\_J1939DCM\_SPNS\_IN\_EXPANDED\_ FREEZEFRAME**

This FreezeFrameKind is used by [DM24](#page-17-18).

**[SWS J1939Dcm 00202]** [In case the Dem J1939DcmSetRatioFilter, Dem\_J1939DcmSetDTCFilter, or Dem\_J1939DcmSetFreezeFrameFilter returns E\_OK and the FreezeFrameKind is set to DEM\_J1939DCM\_SPNS -IN EXPANDED FREEZEFRAME, the [J1939 Diagnostic Communication](#page-9-7) [Manager](#page-9-7) shall continue the sequence by subsequent calling the Dem\_-J1939DcmGetNextSPNInFreezeFrame, till the returned value is DEM\_NO\_- SUCH\_ELEMENT.

The calls may spread over several calls of J1939Dcm MainFunction. *()* 

<span id="page-26-1"></span>**[SWS J1939Dcm 00094]** [If the returned value is E\_OK and the FreezeFrameKind is set to DEM\_J1939DCM\_SPNS\_IN\_EXPANDED\_FREEZEFRAME, the parameter "SPN-Supported" and "SPNDataLength" shall be encoded into the response message layout according to [SAE J1939-73](#page-10-1) and the bit 1 "Supported in Expanded Freeze Frame" in "SPN support type" shall be set to  $0.$   $\vert$  ()

**[SWS\_J1939Dcm\_00095]** [In addition to [\[SWS\\_J1939Dcm\\_00094\]](#page-26-1) the bit 2 "Sup-ported in Data Stream" in "[SPN](#page-10-0) support type" shall be set to 0 in case the SPN is also contained in the list of configuration parameters [J1939DcmSPNsInDataStream](#page-89-0).

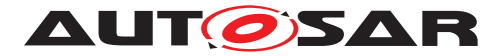

**[SWS\_J1939Dcm\_00096]** [If the returned value is DEM\_NO\_SUCH\_ELEMENT and the FreezeFrameKind is set to DEM\_J1939DCM\_SPNS\_IN\_EXPANDED\_FREEZEFRAME the [J1939 Diagnostic Communication Manager](#page-9-7) shall add to the response message all [SPNs](#page-10-0) which are only supported in [J1939DcmSPNsInDataStream](#page-89-0) and not in the ExpandedFreezeFrame (returned by SWS J1939Dcm 00094]).

The bit 2 "Supported in Data Stream" in "SPN support type" shall be set to 0 and the "SPN Data Length" shall be set to 0x00.

Afterwards PduR\_J1939DcmTransmit shall be triggered with the PduId of the requested message and set the [destination address](#page-9-20) (via [MetaData](#page-9-45)) according to the [source address](#page-10-16) of the [request](#page-10-15), or to 0xFF when the [destination](#page-9-20) of the [request](#page-10-15) was  $0xFF.$ *()* 

**[SWS J1939Dcm 00165]** [If the returned value is DEM\_BUFFER\_TOO\_SMALL, the [J1939Dcm](#page-9-10) shall report this error to the [Default Error Tracer](#page-9-34) with the error code J1939DCM E\_BUFFER\_TOO\_SMALL, and shall call J1939Rm\_SendAck with parameter ackCode set to J1939RM\_ACK\_NEGATIVE to send a [negative acknowledge](#page-9-43)[ment](#page-9-43) ([NACK](#page-9-26)) (considering [\[SWS\\_J1939Dcm\\_00113\]](#page-20-4)).<sup>[</sup>()

#### <span id="page-27-0"></span>**7.6.3 Ratio**

**[SWS J1939Dcm 00023]** [On start of Ratio sequence, the [J1939 Diagnostic](#page-9-7) [Communication Manager](#page-9-7) shall call the Dem\_J1939DcmSetRatioFilter with the assigned ClientId of the requested [node](#page-49-6). (*()* 

**[SWS J1939Dcm 00024]** [In case the Dem\_J1939DcmSetRatioFilter, Dem\_-J1939DcmSetDTCFilter, Or Dem J1939DcmSetFreezeFrameFilter returns E OK, the values in parameter IgnitionCycleCounter and OBDMonitoringConditionsEncountered shall be encoded into the response message layout according to SAE  $J1939-73.$ *()* 

**[SWS J1939Dcm 00025]** [In case the Dem J1939DcmSetRatioFilter, Dem -J1939DcmSetDTCFilter, or Dem\_J1939DcmSetFreezeFrameFilter returns E\_NOT\_OK, the [J1939 Diagnostic Communication Manager](#page-9-7) shall call  $J1939Rm$  SendAck with parameter ackCode set to  $J1939RM$  ACK -NEGATIVE to send a [negative acknowledgement](#page-9-43) ([NACK](#page-9-26)) (considering [SWS J1939Dcm 00113]).<sup>[</sup>()

**[SWS J1939Dcm 00203]** [The [J1939 Diagnostic Communication](#page-9-7) [Manager](#page-9-7) shall continue the sequence by subsequent calling the Dem\_- J1939DcmGetNextFilteredRatio, till the returned value is DEM\_NO\_SUCH\_- ELEMENT.

The calls may spread over several calls of [J1939Dcm\\_MainFunction](#page-59-4). *()* 

**[SWS J1939Dcm 00027]** [If the returned value is E\_OK, the parameters SPN, Numerator, and Denumerator shall be copied to the response message defined by the [DMx](#page-9-2) message that triggered the sequence. (*()* 

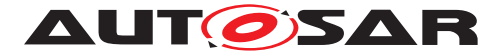

**[SWS J1939Dcm 00028]** [The [J1939 Diagnostic Communication](#page-9-7) [Manager](#page-9-7) shall continue the sequence by subsequent calling the Dem -J1939DcmGetNextFilteredRatio, except the maximum sequence counter threshold per MainFunction is reached (see [J1939DcmMaxRatiosPerMainFunction](#page-83-2)) or the returned value is  $DEM$  PENDING.  $($ )

**[SWS J1939Dcm 00029]** [If the returned value is DEM NO SUCH ELE-MENT, the [J1939 Diagnostic Communication Manager](#page-9-7) shall call PduR\_-J1939DcmTransmit with the PduId of the requested message and set the [destination address](#page-9-20) (via [MetaData](#page-9-45)) according to the [source address](#page-10-16) of the [request](#page-10-15), or to 0xFF when the [destination](#page-9-20) of the request was 0xFF.

## <span id="page-28-0"></span>**7.6.4 Service Only DTCs**

[J1939](#page-10-2) has the concept of "Service only [DTCs](#page-9-4)". These DTCs are considered to be stored in any of the user defined fault memories of the [DEM](#page-9-3) (Dem\_DTCOriginType with DEM\_DTC\_ORIGIN\_USERDEFINED\_MEMORY\_<Name>). All other [DTCs](#page-9-4) are considered to be stored in the primary fault memory (Dem DTCOriginType with DEM  $-$ DTC\_ORIGIN\_PRIMARY\_MEMORY).

<span id="page-28-3"></span>**[SWS J1939Dcm 00177]** [While processing [DM53](#page-18-1), [DM54](#page-18-2), or [DM55](#page-18-3), the [J1939Dcm](#page-9-10) shall call the [DEM](#page-9-3) APIs Dem J1939DcmClearDTC and Dem\_-J1939DcmSetDTCFilter with the Dem\_DTCOriginType corresponding to the DemUserDefinedMemory referenced by [J1939DcmServiceOnlyDTCsMemoryDestina](#page-90-2)[tionRef.](#page-90-2)c*[\(RS\\_Diag\\_04112\)](#page-16-3)*

[J1939Dcm](#page-9-10)/[DEM](#page-9-3) interaction in the [J1939Dcm](#page-9-10):

**[SWS\_J1939Dcm\_CONSTR\_06203]** [The [J1939DcmServiceOnlyDTCsMemoryDes](#page-90-2)[tinationRef](#page-90-2) shall reference an event memory assigned to the DemEventMemorySet of the current [J1939DcmDemClientRef](#page-89-1).()

# <span id="page-28-1"></span>**7.7 Diagnostic Messages**

## <span id="page-28-2"></span>**7.7.1 Active Diagnostic Trouble Codes (DM01)**

The  $DM01$  is used to broadcast periodically and on change the active  $DTCs$  and the summarized [lamp status](#page-9-9) of this ECU.

**[SWS J1939Dcm 00030]** [On reception of [request](#page-10-15) for  $DM01$  (call of J1939Dcm  $-$ [RequestIndication](#page-49-4) with parameter requestedPqn set according to table column "PGN (Hexadecimal)" in [SWS J1939Dcm 00238]), the [J1939 Diag](#page-9-7)[nostic Communication Manager](#page-9-7) shall lock the dedicated [DM01](#page-17-0) buffer (see [\[SWS\\_J1939Dcm\\_00114\]](#page-29-1)) and use the common "DTC status" sequence with the parameters DTCStatusFilter and DTCKind set according to the corresponding table columns in [\[SWS\\_J1939Dcm\\_00236\]](#page-23-2).<sup>[</sup>()

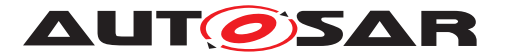

The common "DTC status" sequence is described in [subsection](#page-23-1) [7.6.1.](#page-23-1)

#### <span id="page-29-0"></span>**7.7.1.1 Periodic Collection and Transmission of the DM01 Message**

<span id="page-29-5"></span>**[SWS J1939Dcm 00031]** [The [J1939 Diagnostic Communication Manager](#page-9-7) shall lock the dedicated [DM01](#page-17-0) buffer (see ISWS J1939Dcm 00114]), collect all active [DTCs](#page-9-4) and the [lamp status](#page-9-9) in this buffer according to [SAE J1939-](#page-10-1)  $-73$ , and transmit the  $DM01$  message with a period of 1s as defined by [\[SWS\\_J1939Dcm\\_00032\]](#page-29-2), [\[SWS\\_J1939Dcm\\_00033\]](#page-29-3), [\[SWS\\_J1939Dcm\\_00034\]](#page-29-4), and [\[SWS\\_J1939Dcm\\_00114\]](#page-29-1).<sup>[</sup>/)

<span id="page-29-1"></span>**[SWS [J1939Dcm](#page-9-10) 00114]** [The J1939Dcm shall provide a buffer in size of [J1939DcmDM01BufferSize](#page-81-0) for the parallel [DM01](#page-17-0) processing to support [\[SWS\\_J1939Dcm\\_00031\]](#page-29-5). *[()* 

<span id="page-29-2"></span>**[SWS J1939Dcm 00032]** [When [DEM](#page-9-3) calls J1939Dcm DemTriggerOnDTCStatus, the [DM01](#page-17-0) message shall be transmitted (additionally to the regular periodic trans-mission) for the corresponding [J1939DcmNmNodeRef](#page-89-2) of the reported [ClientId](#page-58-4) for all configured channels, except J1939Dcm DemTriggerOnDTCStatus for the same  $DTC$  is triggered more than once per second. The separate  $DM01$  buffer (see [\[SWS\\_J1939Dcm\\_00114\]](#page-29-1)) shall be used.  $\frac{1}{2}$ 

Note: The exception prevents a too high busload.

<span id="page-29-3"></span>**ISWS J1939Dcm 000331** [The [DM01](#page-17-0) shall use for all configured DM01 messages  $(J1939DcmDmxSupport == J1939DCMDMO1 SUPPORT)$  $(J1939DcmDmxSupport == J1939DCMDMO1 SUPPORT)$  $(J1939DcmDmxSupport == J1939DCMDMO1 SUPPORT)$  on all nodes [\(](#page-86-2) [J1939DcmNode](#page-86-2)) and on all channels [\(J1939DcmDiagnosticMessageSupportChan](#page-93-1)[nelRef\)](#page-93-1) the common "DTC status" sequence with the parameters DTCStatus-Filter and DTCKind set according to the corresponding table columns in [SWS J1939Dcm 00236].<sup>[</sup>()

The common "DTC status" sequence is described in [subsection](#page-23-1) [7.6.1.](#page-23-1)

Note: The periodic [DM01](#page-17-0) messages is broadcast on all configured networks for all configured nodes.

Example: Node A will transmit periodically DTC A and DTC B on channel 1 and channel 2, but node B will only transmit DTC C on channel 2.

The requested [DM01](#page-17-0) message is only transmitted on the requested [channel](#page-49-7) for the requested [node](#page-49-6).

<span id="page-29-4"></span>**[SWS J1939Dcm 00034]** [The return values J1939DTC and OccurenceCounter shall be encoded into the  $DM01$  layout according to  $SAE$   $J1939-73$ .

To enable the ECU to use [BAM](#page-9-46) for anything else than cyclic [DM01](#page-17-0) transmission, the maximum number of  $DTCs$  shall be restricted. 20  $DTCs$  require about 2/3 of the available bandwidth of [BAM](#page-9-46).

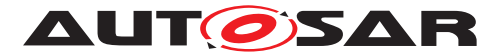

**[SWS J1939Dcm 00116]** [After transmission of configured [DTCs](#page-9-4) in parameter [J1939DcmDM01MaxDTCs](#page-81-1) the transmission shall be stopped. (*()* 

Note: The transmit request to  $P_{\text{duR}}$  is covered by the common "DTC status" sequence described in [subsection](#page-23-1) [7.6.1.](#page-23-1)

## <span id="page-30-0"></span>**7.7.2 Previously Active Diagnostic Trouble Codes (DM02)**

The  $DMO2$  message reports previously active  $DTCs$ .

**[SWS\_J1939Dcm\_00035]** [On reception of [request](#page-10-15) for [DM02](#page-17-11) (call of [J1939Dcm\\_-](#page-49-4) [RequestIndication](#page-49-4) with parameter requestedPqn set according to table column "PGN (Hexadecimal)" in [\[SWS\\_J1939Dcm\\_00238\]](#page-17-8)) the [J1939 Diagnostic Com](#page-9-7)[munication Manager](#page-9-7) shall use the common "DTC status" sequence with the parameters DTCStatusFilter and DTCKind set according to the corresponding table columns in [\[SWS\\_J1939Dcm\\_00236\]](#page-23-2).<sup>[</sup>()

The common "DTC status" sequence is described in [subsection](#page-23-1) [7.6.1.](#page-23-1)

**[SWS J1939Dcm 00036]** [The return values J1939DTC and OccurenceCounter shall be encoded into the  $DM02$  layout according to  $SAE$   $J1939-73$ .

## <span id="page-30-1"></span>**7.7.3 Diagnostic Data Clear/Reset for Previously Active DTCs (DM03)**

The [DM03](#page-17-9) message clears previously active [DTCs](#page-9-4).

**[SWS J1939Dcm 00037]** [On reception of [request](#page-10-15) for [DM03](#page-17-9) (call of [J1939Dcm\\_-](#page-49-4) [RequestIndication](#page-49-4) with parameter requestedPqn set according to table column "PGN (Hexadecimal)" in [\[SWS\\_J1939Dcm\\_00238\]](#page-17-8)) the [J1939 Diagnostic Com](#page-9-7)[munication Manager](#page-9-7) shall trigger Dem\_J1939DcmClearDTC with parameter DTC-TypeFilter **set to** DEM\_J1939DTC\_CLEAR\_PREVIOUSLY\_ACTIVE.

**[SWS J1939Dcm 00038]** [If the return value of the function Dem -J1939DcmClearDTC is DEM PENDING, the [J1939 Diagnostic Communication](#page-9-7) [Manager](#page-9-7) shall retrigger Dem J1939DcmClearDTC (with parameter DTCType-Filter set to DEM\_J1939DTC\_CLEAR\_PREVIOUSLY\_ACTIVE) in the next call of J1939Dcm MainFunction. ()

**ISWS J1939Dcm 000391** [If the return value of the function Dem -J1939DcmClearDTC is E\_OK, the [J1939 Diagnostic Communication Man](#page-9-7)[ager](#page-9-7) shall send a [positive acknowledgement](#page-9-47) ([ACK](#page-9-1)) by J1939Rm SendAck with parameter ackCode set to J1939RM\_ACK\_POSITIVE. *()* 

**[SWS J1939Dcm 00040]** [If return value Std ReturnType is other than E\_OK or DEM\_PENDING, the [J1939 Diagnostic Communication Manager](#page-9-7) shall send a [negative acknowledgement](#page-9-43) ([NACK](#page-9-26)) by J1939Rm\_SendAck with parameter ack-Code set to J1939RM\_ACK\_NEGATIVE.<sup>1</sup>()

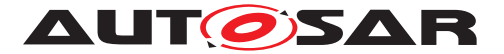

Note: In case the [destination address](#page-9-20) of the [request](#page-10-15) was broadcast (0xFF), no [acknowledgement](#page-9-11) shall be send according to [SAE J1939-73](#page-10-1) (refer [\[SWS\\_J1939Dcm\\_00113\]](#page-20-4)).

### <span id="page-31-0"></span>**7.7.4 Freeze Frame Parameters (DM04)**

The [DM04](#page-17-16) message reports the stored FreezeFrame(s).

**[SWS J1939Dcm 00041]** [On reception of [request](#page-10-15) for [DM04](#page-17-16) (call of [J1939Dcm\\_-](#page-49-4) [RequestIndication](#page-49-4) with parameter requestedPqn set according to table column "PGN (Hexadecimal)" in [SWS J1939Dcm 00238]) the [J1939 Diagnostic Com](#page-9-7)[munication Manager](#page-9-7) shall use the common "FreezeFrame" sequence with the parameter FreezeFrameKind set to DEM\_J1939DCM\_FREEZEFRAME.<sup>[</sup>*()* 

The common "FreezeFrame" sequence is described in [subsection](#page-25-0) [7.6.2.](#page-25-0)

#### <span id="page-31-1"></span>**7.7.5 Diagnostic Readiness 1 (DM05)**

The [DM05](#page-17-19) message reports the diagnostic readiness.

**[SWS\_J1939Dcm\_00042]** [On reception of [request](#page-10-15) for [DM05](#page-17-19) (call of [J1939Dcm\\_-](#page-49-4) [RequestIndication](#page-49-4) with parameter requestedPqn set according to table column "PGN (Hexadecimal)" in [SWS J1939Dcm 00238]) the [J1939 Diagnostic Com](#page-9-7)[munication Manager](#page-9-7) shall call Dem J1939DcmReadDiagnosticReadiness1 with the assigned ClientId of the requested [node](#page-49-6) latest on next J1939Dcm Main-[Function](#page-59-4). $|$ ()

**ISWS J1939Dcm 000431** [If the return value of Dem-J1939DcmReadDiagnosticReadiness1 is E\_OK, the return parameter DataValue shall be encoded into the [DM05](#page-17-19) layout according to [SAE J1939-73](#page-10-1).

Afterwards PduR\_J1939DcmTransmit with the PduId of the requested message shall be called with the [destination address](#page-9-20) (via [MetaData](#page-9-45)) set according to the [source address](#page-10-16) of the [request](#page-10-15), or to 0xFF when the [destination](#page-9-20) of the [re](#page-10-15)[quest](#page-10-15) was 0xFF. (*)* 

**ISWS J1939Dcm 00045]** [If the return value of Dem-J1939DcmReadDiagnosticReadiness1 is unequal E OK, the [J1939 Diag](#page-9-7)[nostic Communication Manager](#page-9-7) shall call J1939Rm\_SendAck with parameter ackCode set to J1939RM ACK NEGATIVE to send a [negative acknowledgement](#page-9-43) ([NACK](#page-9-26)) (considering [\[SWS\\_J1939Dcm\\_00113\]](#page-20-4)).<sup>[</sup>()

## <span id="page-31-2"></span>**7.7.6 Emission Related Pending DTCs (DM06)**

The [DM06](#page-17-12) message reports OBD-relevant pending [DTCs](#page-9-4).

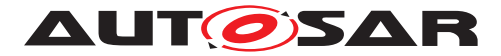

**[SWS J1939Dcm 00046]** [On reception of [request](#page-10-15) for [DM06](#page-17-12) (call of J1939Dcm -[RequestIndication](#page-49-4) with parameter requestedPqn set according to table column "PGN (Hexadecimal)" in [SWS J1939Dcm 00238]) the [J1939 Diagnostic Com](#page-9-7)[munication Manager](#page-9-7) shall use the common "DTC status" sequence with the parameters DTCStatusFilter and DTCKind set according to the corresponding table columns in [\[SWS\\_J1939Dcm\\_00236\]](#page-23-2).<sup>[</sup>()

The common "DTC status" sequence is described in [subsection](#page-23-1) [7.6.1.](#page-23-1)

**[SWS J1939Dcm 00047]** [The return values J1939DTC and OccurenceCounter shall be encoded into the  $DM06$  layout according to  $SAE$   $J1939-73$ .

## <span id="page-32-0"></span>**7.7.7 Diagnostic Data Clear/Reset for Active DTCs (DM11)**

The [DM11](#page-17-10) message should at least clear all applicable diagnostic data pertaining to active  $DTCs$  (further affected diagnostic data refer  $SAE$   $J1939-73$ ).

<span id="page-32-2"></span>**[SWS J1939Dcm 00048]** [On reception of [request](#page-10-15) for [DM11](#page-17-10) (call of [J1939Dcm\\_-](#page-49-4) [RequestIndication](#page-49-4) with parameter requestedPqn set according to table column "PGN (Hexadecimal)" in [SWS J1939Dcm 00238]) the [J1939 Diagnostic Com](#page-9-7)[munication Manager](#page-9-7) shall trigger Dem J1939DcmClearDTC with parameter DTC-TypeFilter set to DEM\_J1939DTC\_CLEAR\_ACTIVE. (AS Diag\_04112)

<span id="page-32-3"></span>**[SWS J1939Dcm 00049]** [If return value of the function Dem J1939DcmClearDTC is DEM PENDING, the [J1939 Diagnostic Communication Manager](#page-9-7) shall retrigger Dem\_J1939DcmClearDTC (with parameter DTCTypeFilter set to DEM\_- J1939DTC\_CLEAR\_ACTIVE) in the next call of [J1939Dcm\\_MainFunction](#page-59-4). (RS -*[Diag\\_04112\)](#page-16-3)*

**[SWS J1939Dcm 00050]** [If the return value of the function Dem -J1939DcmClearDTC is E\_OK, the [J1939 Diagnostic Communication Man](#page-9-7)[ager](#page-9-7) shall send a [positive acknowledgement](#page-9-47) ([ACK](#page-9-1)) by J1939Rm\_SendAck with parameter ackCode set to J1939RM\_ACK\_POSITIVE. *()* 

**[SWS\_J1939Dcm\_00051]** [If return value of the function Dem\_J1939DcmClearDTC is other than E\_OK, the [J1939 Diagnostic Communication Manager](#page-9-7) shall send a [negative acknowledgement](#page-9-43) ([NACK](#page-9-26)) by J1939Rm SendAck with parameter ack-Code set to J1939RM ACK NEGATIVE. ()

Note: In case the [destination address](#page-9-20) of the [request](#page-10-15) was broadcast (0xFF), no [acknowledgement](#page-9-11) shall be sent according to [SAE J1939-73](#page-10-1) (refer [\[SWS\\_J1939Dcm\\_00113\]](#page-20-4)).

## <span id="page-32-1"></span>**7.7.8 Emissions Related Active DTCs (DM12)**

The [DM12](#page-17-13) message reports OBD-relevant active [DTCs](#page-9-4).

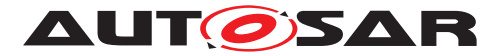

**[SWS J1939Dcm 00052]** [On reception of request for  $DM12$  (call of J1939Dcm -[RequestIndication](#page-49-4) with parameter requestedPqn set according to table column "PGN (Hexadecimal)" in [SWS J1939Dcm 00238]) the [J1939 Diagnostic Com](#page-9-7)[munication Manager](#page-9-7) shall use the common "DTC status" sequence with the parameters DTCStatusFilter and DTCKind set according to the corresponding table columns in [\[SWS\\_J1939Dcm\\_00236\]](#page-23-2).<sup>[</sup>()

The common "DTC status" sequence is described in [subsection](#page-23-1) [7.6.1.](#page-23-1)

**[SWS J1939Dcm 00053]** [The return values J1939DTC and OccurenceCounter shall be encoded into the  $DM12$  layout according to  $SAE$   $J1939-73$ .

#### <span id="page-33-0"></span>**7.7.9 Stop Start Broadcast (DM13)**

The [DM13](#page-17-6) message stops and starts the broadcast of messages to certain networks.

The following networks are available:

- J1587
- J1922
- J1939 Network #1, Primary vehicle network
- J1939 Network #2
- ISO 9141
- J1850
- Other, Manufacture Specified Port
- SAE J1939 Network #3
- Proprietary Network #1
- Proprietary Network #2
- J1939 Network #4

See also [J1939DcmBusType](#page-85-0).

**[SWS\_[J1939Dcm](#page-9-10)\_00129]** [The J1939Dcm shall maintain the broadcast status infor-mation of the [DM13](#page-17-6) command message. The initial value of the broadcast status information is the normal broadcasting mode for all networks. (*()* 

<span id="page-33-1"></span>**[SWS J1939Dcm 00054]** [On reception of [DM13](#page-17-6) command message via call of J1939Dcm RxIndication with parameter [RxPduId](#page-51-2) set to the configured [J1939DcmRxPduId](#page-93-2) and the hold signal set to [not available](#page-10-19), the [J1939 Diag](#page-9-7)[nostic Communication Manager](#page-9-7) shall start timeout supervision and call BswM -J1939DcmBroadcastStatus with the updated broadcast status information; see also [\[SWS\\_J1939Dcm\\_00055\]](#page-34-1), [\[SWS\\_J1939Dcm\\_00056\]](#page-34-2), [\[SWS\\_J1939Dcm\\_00057\]](#page-34-3), and [\[SWS\\_J1939Dcm\\_00058\]](#page-34-4).<sup>[</sup>()

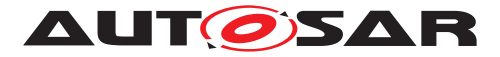

<span id="page-34-1"></span>**[SWS\_J1939Dcm\_00055]** [For network "Current Data Link", the corresponding ComM-ChannelId of received [DM13](#page-17-6) command message determines the network bit reported to  $BswM.$  $BswM.$  *()* 

**[SWS J1939Dcm 00092]** [For other bus types in the [DM13](#page-17-6) command message, if there is an adequate  $J1939DcmBusType$  the corresponding referenced ComMChan-nelId of [J1939DcmComMChannelRef](#page-86-3) shall represent the network bit in the Net-workMask reported to [BswM](#page-9-31). Otherwise the request is ignored. (*()* 

<span id="page-34-2"></span>**[SWS J1939Dcm 00056]** [A "Stop Broadcast" shall result in a 0 in the bit associated with the network in the broadcast status information provided to  $B_{\text{SWH}}(t)$ 

<span id="page-34-3"></span>**[SWS\_J1939Dcm\_00057]** [A "Start Broadcast" shall result in a 1 in the bit associated with the network in the broadcast status information provided to  $BswM.$  $BswM.$ 

<span id="page-34-4"></span>**[SWS J1939Dcm 00058]** [A "Don't Care/take no action (leave as is)" in the bit associated with the network in the broadcast status information shall not update the [J1939Dcm](#page-9-10) internal broadcast status information. (*()* 

**[SWS J1939Dcm 00134]** [On reception of [DM13](#page-17-6) command message via call of  $J1939Dcm$  RxIndication with parameter [RxPduId](#page-51-2) set to the configured [J1939DcmRxPduId](#page-93-2) and the hold signal set to "all devices" or to "devices whose broadcast state has been modified", the [J1939 Diagnostic Communication Manager](#page-9-7) shall restart timeout supervision. *()* 

Note: Timeout supervision is only started when the node has been addressed as de-scribed by [SWS J1939Dcm 00054]. When the node was not addressed by a [DM13](#page-17-6) message without hold signal, it will therefore not be affected by the hold signal "devices whose broadcast state has been modified".

**[SWS\_J1939Dcm\_00135]** [When timeout occurs after 6 seconds without another [DM13](#page-17-6) message, all buses shall be set back to broadcast mode by calling BswM\_-J1939DcmBroadcastStatus with a broadcast status information where all buses are set to  $1.1$ *()* 

Note: It's up to the application to use the broadcast state reported to  $B_{\text{SWM}}$  in order to avoid setting diagnostic trouble codes because some signals where not received in time.

## <span id="page-34-0"></span>**7.7.10 Calibration Information (DM19)**

The [DM19](#page-17-1) message reports the Calibration Verification Number.

**[SWS J1939Dcm 00059]** [On reception of [request](#page-10-15) for  $DM19$  (call of J1939Dcm  $-$ [RequestIndication](#page-49-4) with parameter requestedPqn set according to table col-umn "PGN (Hexadecimal)" in [SWS J1939Dcm 00238]) the [J1939 Diagnostic](#page-9-7) [Communication Manager](#page-9-7) shall trigger the operation [GetCalibrationVerifica](#page-66-2)[tionNumber](#page-66-2) of port prototype J1939Dcm CalibrationInformation to collect the  $CVN.$  $()$ 

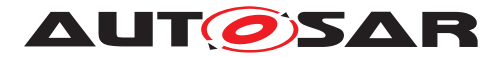

**[SWS [J1939](#page-9-7)Dcm 00060]** [If the returned value is E\_NOT\_READY, the J1939 [Diagnostic Communication Manager](#page-9-7) shall send the [acknowledgement](#page-9-11) by J1939Rm SendAck with parameter ackCode set to J1939RM ACK CANNOT RE-SPOND (considering **[\[SWS\\_J1939Dcm\\_00113\]](#page-20-4)).**[/)

**[SWS\_J1939Dcm\_00210]** [If the returned value is E\_NOT\_OK, the [J1939 Diagnos](#page-9-7)[tic Communication Manager](#page-9-7) shall ignore the return parameters and report "CalibrationVerificationNumber" with zeros (0x00) and "CalibrationID" with high values (i.e. 0xFF) according to [SAE J1939-73](#page-10-1).

Afterwards, PduR J1939DcmTransmit with the PduId of the requested message shall be triggered and set the [destination address](#page-9-20) (via [MetaData](#page-9-45)) according to the [source address](#page-10-16) of the [request](#page-10-15), or to 0xFF when the [destination](#page-9-20) of the [request](#page-10-15) was  $0xFF.$ *()* 

Note: Some regulations require that the last computed value be stored and reported while a current cycle calculation is underway. For this case, the application needs to store the last calculated CVN(s).

**[SWS J1939Dcm 00061]** [If the returned value is  $E$ \_NEXT, the [J1939 Diagnostic](#page-9-7) [Communication Manager](#page-9-7) shall encode the return parameter "CalibrationVerifica-tionNumber" and "CalibrationID" into the DM19 layout according to [SAE J1939-73](#page-10-1). Afterwards the operation [GetCalibrationVerificationNumber](#page-66-2) of port prototype J1939Dcm CalibrationInformation shall be re-triggered to collect the next part of the  $CVM. (i)$ 

**[SWS J1939Dcm 00062]** [If the returned value is E\_OK, the [J1939 Diagnostic](#page-9-7) [Communication Manager](#page-9-7) shall encode the return parameter [CalibrationVer](#page-66-3)[ificationNumber](#page-66-3) and [CalibrationID](#page-66-4) into the [DM19](#page-17-1) layout according to [SAE](#page-10-1) [J1939-73](#page-10-1).

Afterwards, PduR J1939DcmTransmit with the PduId of the requested message shall be triggered and set the [destination address](#page-9-20) (via [MetaData](#page-9-45)) according to the [source address](#page-10-16) of the [request](#page-10-15), or to 0xFF when the [destination](#page-9-20) of the [request](#page-10-15) was  $0xFF.$ *()* 

## <span id="page-35-0"></span>**7.7.11 Monitor Performance Ratio (DM20)**

The [DM20](#page-17-20) message reports the In-Use-Monitor Performance Ratio (IUMPR).

**[SWS J1939Dcm 00063]** [On reception of request for  $DM20$  (call of J1939Dcm  $-$ [RequestIndication](#page-49-4) with parameter requestedPqn set according to table column "PGN (Hexadecimal)" in [SWS J1939Dcm 00238]) the [J1939 Diagnostic Com](#page-9-7)[munication Manager](#page-9-7) shall use the common "Ratio" sequence. *()* 

The common "Ratio" sequence is described in [subsection](#page-27-0) [7.6.3.](#page-27-0)
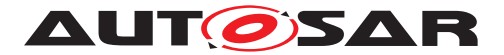

## **7.7.12 Diagnostic Readiness 2 (DM21)**

The [DM21](#page-17-0) message reports the diagnostic readiness.

**[SWS\_J1939Dcm\_00064]** [On reception of [request](#page-10-0) for [DM21](#page-17-0) (call of [J1939Dcm\\_-](#page-49-0) [RequestIndication](#page-49-0) with parameter requestedPqn set according to table column "PGN (Hexadecimal)" in [\[SWS\\_J1939Dcm\\_00238\]](#page-17-1)) the J1939 Diagnostic Communication Manager shall call Dem\_J1939DcmReadDiagnosticReadiness2 with the assigned ClientId of the requested [node](#page-49-2) latest on next [J1939Dcm\\_MainFunction](#page-59-0)  $cycle.$  $()$ 

**ISWS J1939Dcm 00065]** [If the return value of Dem- $J1939Dcm$ ReadDiagnosticReadiness2 is E\_OK, the return parameter DataValue shall be encoded into the  $DM21$  layout according to  $SAE$  J1939-73.

Afterwards PduR J1939DcmTransmit with the PduId of [DM21](#page-17-0) shall be triggered and the [destination address](#page-9-0) shall be set (via [MetaData](#page-9-1)) to the [source address](#page-10-2) of the [request](#page-10-0), or to  $0xFF$  when the [destination](#page-9-0) of the request was  $0xFF.$ 

**[SWS J1939Dcm 00067]** [If the return value of Dem\_-J1939DcmReadDiagnosticReadiness2 is unequal E OK, the [J1939 Diag](#page-9-2)[nostic Communication Manager](#page-9-2) shall call J1939Rm\_SendAck with parameter ackCode set to J1939RM\_ACK\_NEGATIVE to send a [negative acknowledgement](#page-9-3) ([NACK](#page-9-4)) (considering [\[SWS\\_J1939Dcm\\_00113\]](#page-20-0)). [*()* 

## **7.7.13 Previously Active Emission Related Faults (DM23)**

The  $DM23$  message reports OBD-relevant previously-active  $DTCs$ .

**[SWS J1939Dcm 00068]** [On reception of [request](#page-10-0) for  $DM23$  (call of J1939Dcm  $-$ [RequestIndication](#page-49-0) with parameter requestedPqn set according to table column "PGN (Hexadecimal)" in [SWS J1939Dcm 00238]) the [J1939 Diagnostic Com](#page-9-2)[munication Manager](#page-9-2) shall use the common "DTC status" sequence with the parameters DTCStatusFilter and DTCKind set according to the corresponding table columns in [\[SWS\\_J1939Dcm\\_00236\]](#page-23-0).<sup>[</sup>()

The common "DTC status" sequence is described in [subsection](#page-23-1) [7.6.1.](#page-23-1)

**[SWS J1939Dcm 00069]** [The return values J1939DTC and OccurenceCounter shall be encoded into the  $DM23$  layout according to  $SAE$   $J1939-73$ .

## **7.7.14 SPN Support (DM24)**

The [DM24](#page-17-3) message reports supported [SPNs](#page-10-3) of [DM25](#page-17-4) and DataStream.

**[SWS\_J1939Dcm\_00118]** [On reception of [request](#page-10-0) for [DM24](#page-17-3) (call of [J1939Dcm\\_-](#page-49-0) [RequestIndication](#page-49-0) with parameter requestedPqn set according to table column

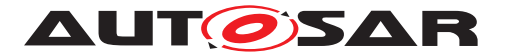

"PGN (Hexadecimal)" in [SWS J1939Dcm 00238]) the [J1939 Diagnostic Com](#page-9-2)[munication Manager](#page-9-2) shall use the common "FreezeFrame" sequence with the parameter FreezeFrameKind set to DEM\_J1939DCM\_SPNS\_IN\_EXPANDED\_FREEZE- $FRAME.$ *()* 

The common "FreezeFrame" sequence is described in [subsection](#page-25-0) [7.6.2.](#page-25-0)

## **7.7.15 Expanded Freeze Frame (DM25)**

The [DM25](#page-17-4) reports the data of the expanded Freeze Frame

**[SWS J1939Dcm 00117]** [On reception of [request](#page-10-0) for  $DM25$  (call of J1939Dcm  $-$ [RequestIndication](#page-49-0) with parameter requestedPqn set according to table column "PGN (Hexadecimal)" in [SWS J1939Dcm 00238]) the [J1939 Diagnostic Com](#page-9-2)[munication Manager](#page-9-2) shall use the common "FreezeFrame" sequence with the parameter FreezeFrameKind set to DEM\_J1939DCM\_EXPANDED\_FREEZEFRAME.<sup>[</sup>*()* 

The common "FreezeFrame" sequence is described in [subsection](#page-25-0) [7.6.2.](#page-25-0)

## **7.7.16 Diagnostic Readiness 3 (DM26)**

The [DM26](#page-17-5) message reports the diagnostic readiness.

**[SWS J1939Dcm 00070]** [On reception of [request](#page-10-0) for  $DM26$  (call of J1939Dcm  $-$ [RequestIndication](#page-49-0) with parameter requestedPqn set according to table column "PGN (Hexadecimal)" in [SWS J1939Dcm 00238]) the [J1939 Diagnostic Com](#page-9-2)[munication Manager](#page-9-2) shall call Dem\_J1939DcmReadDiagnosticReadiness3 with the assigned ClientId of the requested [node](#page-49-2) latest on next [J1939Dcm\\_Main-](#page-59-0)[Function](#page-59-0) **cycle**.<sup>[</sup>*()* 

**[SWS J1939Dcm 00071]** [If the return value of Dem -J1939DcmReadDiagnosticReadiness3 is E\_OK, the return parameter DataValue shall be encoded into the  $DM26$  layout according to  $SAE$  J1939-73.

Afterwards PduR J1939DcmTransmit with the PduId of [DM26](#page-17-5) shall be triggered and the [destination address](#page-9-0) (via [MetaData](#page-9-1)) set according to the [source address](#page-10-2) of the [request](#page-10-0), or to  $0xFF$  when the [destination](#page-9-0) of the request was  $0xFF.$ 

**ISWS J1939Dcm 00073]** [If the return value of Dem -J1939DcmReadDiagnosticReadiness3 is unequal E\_OK, the [J1939 Diag](#page-9-2)[nostic Communication Manager](#page-9-2) shall call J1939Rm\_SendAck with parameter ackCode set to J1939RM ACK NEGATIVE to send a [negative acknowledgement](#page-9-3) ([NACK](#page-9-4)) (considering [\[SWS\\_J1939Dcm\\_00113\]](#page-20-0)).<sup>[</sup>()

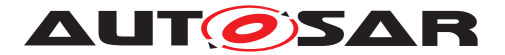

## **7.7.17 Permanent DTCs (DM28)**

The [DM28](#page-17-6) message reports OBD-relevant permanent [DTCs](#page-9-5).

**[SWS J1939Dcm 00074]** [On reception of [request](#page-10-0) for [DM28](#page-17-6) (call of [J1939Dcm\\_-](#page-49-0) [RequestIndication](#page-49-0) with parameter requestedPqn set according to table column "PGN (Hexadecimal)" in [SWS J1939Dcm 00238]) the [J1939 Diagnostic Com](#page-9-2)[munication Manager](#page-9-2) shall use the common "DTC status" sequence with the parameters DTCStatusFilter and DTCKind set according to the corresponding table columns in [\[SWS\\_J1939Dcm\\_00236\]](#page-23-0).<sup>[</sup>()

The common "DTC status" sequence is described in [subsection](#page-23-1) [7.6.1.](#page-23-1)

**[SWS J1939Dcm\_00075]** [The return values J1939DTC and OccurenceCounter shall be encoded into the  $DM28$  layout according to  $SAE$   $J1939-73$ .

## **7.7.18 Regulated DTC Counts (DM29)**

The [DM29](#page-18-0) message reports the count of [DTCs](#page-9-5) in each category.

**[SWS J1939Dcm 00076]** [On reception of [request](#page-10-0) for [DM29](#page-18-0) (call of [J1939Dcm\\_-](#page-49-0) [RequestIndication](#page-49-0) with parameter requestedPqn set according to table column "PGN (Hexadecimal)" in [SWS J1939Dcm 00238]) the [J1939 Diagnostic Com](#page-9-2)[munication Manager](#page-9-2) shall call for each byte in the response message the Dem\_- J1939DcmSetDTCFilter with the parameters DTCStatusFilter and DTCKind as defined in [\[SWS\\_J1939Dcm\\_00237\]](#page-38-0).<sup>[</sup>()

## <span id="page-38-0"></span>**[SWS\_J1939Dcm\_00237]** [

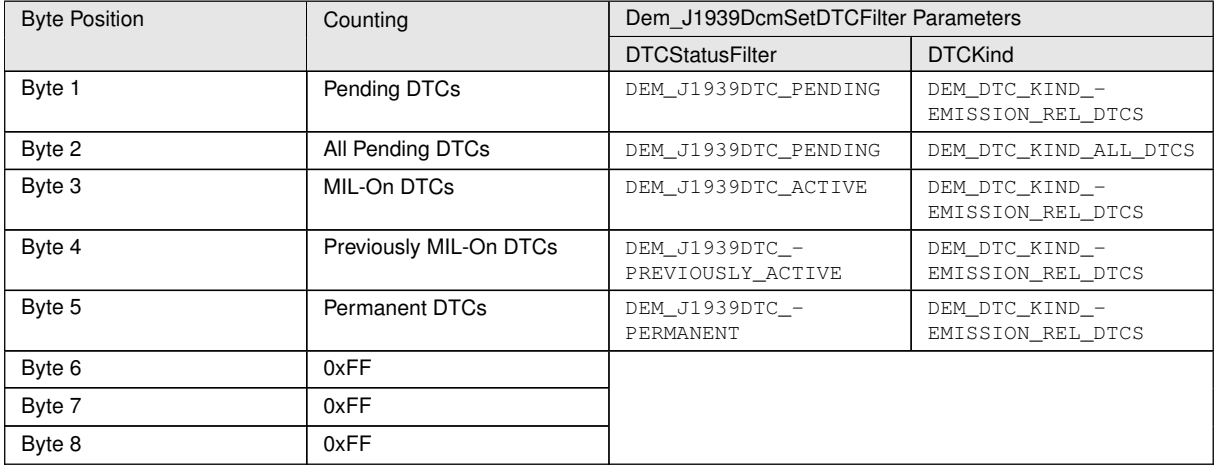

#### **Table 7.3: Response Message Structure of DM29**

c*()*

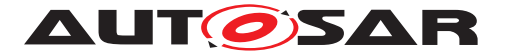

**[SWS J1939Dcm 00077]** [After each call of Dem J1939DcmSetDTCFilter, the [J1939 Diagnostic Communication Manager](#page-9-2) shall call Dem -J1939DcmGetNumberOfFilteredDTC to get the current count of matching  $DTCs.$  $DTCs.$ <sup>(</sup>*)* 

**[SWS J1939Dcm 00078]** If the returned value is E\_OK, the [J1939 Diagnostic](#page-9-2) [Communication Manager](#page-9-2) shall copy the value returned in parameter NumberOf-FilteredDTC to the corresponding byte in the response message of [DM29](#page-18-0).

**[SWS J1939Dcm 00079]** [If the returned value is DEM\_PENDING, the [J1939 Diagnostic Communication Manager](#page-9-2) shall re-trigger Dem -J1939DcmGetNumberOfFilteredDTC in the next call of [J1939Dcm\\_Main-](#page-59-0)[Function](#page-59-0).

The unused bytes 6 to 8 shall be set to  $0xFF.$ 

## **7.7.19 DTC to Lamp Association (DM31)**

The [DM31](#page-18-1) message reports [DTC](#page-9-5) to [Lamp](#page-9-6) Association.

**[SWS J1939Dcm 00080]** [On reception of [request](#page-10-0) for [DM31](#page-18-1) (call of [J1939Dcm\\_RequestIndication](#page-49-0) with parameter [requestedPgn](#page-49-1) set according to table column "PGN (Hexadecimal)" in [SWS J1939Dcm 00238]) the [J1939 Diagnostic Communication Manager](#page-9-2) shall call the function Dem -J1939DcmFirstDTCwithLampStatus to start the data streaming.<sup>[</sup>*()* 

**ISWS J1939Dcm 001201** [The [J1939 Diagnostic Communication](#page-9-2) [Manager](#page-9-2) shall continue the sequence by subsequent calling the Dem\_-J1939DcmGetNextDTCwithLampStatus, except the maximum sequence counter threshold per MainFunction is reached (see [J1939DcmMaxDTCsPerMainFunction](#page-83-0)) or the returned value is DEM\_PENDING. In this case, the execution is postponed to the next J1939Dcm MainFunction call. ()

**[SWS\_J1939Dcm\_00081]** [The return values J1939DTC, OccurenceCounter and LampStatus of each function call Dem J1939DcmGetNextDTCwithLampStatus shall be subsequently encoded into the  $DM31$  layout according to [SAE J1939-73](#page-10-1). *()*

**[SWS J1939Dcm 00121]** [If the returned value is DEM NO SUCH ELE-MENT the [J1939 Diagnostic Communication Manager](#page-9-2) shall call PduR\_-J1939DcmTransmit with the PduId of the requested message and set the [destination address](#page-9-0) (via [MetaData](#page-9-1)) according to the [source address](#page-10-2) of the [request](#page-10-0), or to 0xFF when the [destination](#page-9-0) of the request was 0xFF.10

## **7.7.20 Immediate Fault Status (DM35)**

The [DM35](#page-18-2) message reports the immediate fault status.

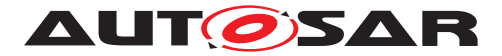

<span id="page-40-1"></span>**[SWS J1939Dcm 00082]** [On reception of [request](#page-10-0) for  $DM35$  (call of J1939Dcm  $-$ [RequestIndication](#page-49-0) with parameter requestedPqn set according to table column "PGN (Hexadecimal)" in [SWS J1939Dcm 00238]) the [J1939 Diagnostic Com](#page-9-2)[munication Manager](#page-9-2) shall start to collect all immediate [DTCs](#page-9-5) and the summarized [lamp status](#page-9-6) using the separate [DM35](#page-18-2) buffer (see [SWS J1939Dcm 00200]) and transmit the  $DM35$  message with a period of  $1s$  until module shutdown.  $\rho$ 

Note: AUTOSAR has chosen the option to transmit this message only once per second.

<span id="page-40-0"></span>**[SWS [J1939Dcm](#page-9-7) 00200]** [The J1939Dcm shall provide a buffer in size of [J1939DcmDM35BufferSize](#page-81-0) for the parallel [DM35](#page-18-2) processing to support [\[SWS\\_J1939Dcm\\_00082\]](#page-40-1).<sup>[</sup>()

**[SWS\_J1939Dcm\_00083]** [The [DM35](#page-18-2) shall use the common "DTC status" sequence with the parameters DTCStatusFilter and DTCKind set according to the corre-sponding table columns in [\[SWS\\_J1939Dcm\\_00236\]](#page-23-0). [*()* 

The common "DTC status" sequence is described in [subsection](#page-23-1) [7.6.1.](#page-23-1)

**[SWS J1939Dcm 00084]** [The return values J1939DTC and OccurenceCounter shall be encoded into the  $DM35$  layout according to  $SAE$   $J1939-73$ .

## **7.7.21 Active Service Only DTCs (DM53)**

The [DM53](#page-18-3) message reports active service only [DTCs](#page-9-5).

**[SWS J1939Dcm 00178]** [On reception of [request](#page-10-0) for  $DM53$  (call of J1939Dcm  $-$ [RequestIndication](#page-49-0) with parameter requestedPqn set according to table column "PGN (Hexadecimal)" in [\[SWS\\_J1939Dcm\\_00238\]](#page-17-1)) the [J1939 Diagnostic Com](#page-9-2)[munication Manager](#page-9-2) shall use the common "DTC status" sequence with the parameters DTCStatusFilter, DTCOrigin, and DTCKind set according to the corre-sponding table columns in [\[SWS\\_J1939Dcm\\_00236\]](#page-23-0). (*RS\_Diag\_04112*)

The common "DTC status" sequence is described in [subsection](#page-23-1) [7.6.1.](#page-23-1)

**[SWS J1939Dcm 00179]** [The return values J1939DTC and OccurenceCounter shall be encoded into the [DM53](#page-18-3) layout according to [SAE J1939-73](#page-10-1).<sup>[</sup>(RS Diag -*[04112\)](#page-16-0)*

#### **7.7.22 Previously Active Service Only DTCs (DM54)**

The [DM54](#page-18-4) message reports previously active service only [DTCs](#page-9-5).

**[SWS J1939Dcm 00180]** [On reception of [request](#page-10-0) for [DM54](#page-18-4) (call of [J1939Dcm\\_-](#page-49-0) [RequestIndication](#page-49-0) with parameter requestedPqn set according to table column

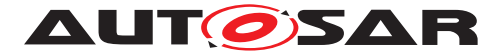

"PGN (Hexadecimal)" in [\[SWS\\_J1939Dcm\\_00238\]](#page-17-1)) the [J1939 Diagnostic Com](#page-9-2)[munication Manager](#page-9-2) shall use the common "DTC status" sequence with the parameters DTCStatusFilter, DTCOrigin, and DTCKind set according to the corre-sponding table columns in [\[SWS\\_J1939Dcm\\_00236\]](#page-23-0). (*RS\_Diag\_04112)* 

The common "DTC status" sequence is described in [subsection](#page-23-1) [7.6.1.](#page-23-1)

**[SWS J1939Dcm 00181]** [The return values J1939DTC and OccurenceCounter shall be encoded into the [DM54](#page-18-4) layout according to [SAE J1939-73](#page-10-1).<sup>[</sup>(RS Diag -*[04112\)](#page-16-0)*

## **7.7.23 Diagnostic Data Clear/Reset for all Service Only DTCs (DM55)**

The [DM55](#page-18-5) message clears all service only [DTCs](#page-9-5).

**[SWS J1939Dcm 00182]** [On reception of [request](#page-10-0) for [DM55](#page-18-5) (call of J1939Dcm RequestIndication with parameter requestedPqn set according to table column "PGN (Hexadecimal)" in [\[SWS\\_J1939Dcm\\_00238\]](#page-17-1)) the [J1939 Diagnostic Communication Manager](#page-9-2) shall trigger Dem\_- J1939DcmClearDTC with parameter DTCTypeFilter set to DEM J1939DTC -CLEAR ACTIVE AND PREVIOUSLY ACTIVE and DTCOrigin set to definition from [J1939DcmServiceOnlyDTCsMemoryDestinationRef](#page-90-0). (*RS Diag 04112*)

**[SWS J1939Dcm 00183]** [If the return value of the function Dem -J1939DcmClearDTC is DEM\_PENDING, the [J1939 Diagnostic Communication](#page-9-2) [Manager](#page-9-2) shall retrigger Dem J1939DcmClearDTC (with parameter DTCTypeFilter set to DEM\_J1939DTC\_CLEAR\_ACTIVE\_AND\_PREVIOUSLY\_ACTIVE) in the next call of J1939Dcm MainFunction. (RS Diag 04112)

**[SWS J1939Dcm 00184]** [If the return value of the function Dem\_-J1939DcmClearDTC is E OK OT DEM PENDING, the [J1939 Diagnostic Com](#page-9-2)[munication Manager](#page-9-2) shall send a [positive acknowledgement](#page-9-8) ([ACK](#page-9-9)) by J1939Rm SendAck with parameter ackCode set to J1939RM ACK POSITIVE. *[\(RS\\_Diag\\_04112\)](#page-16-0)*

**[SWS J1939Dcm 00185]** [If return value is other than E\_OK or DEM\_PENDING, the [J1939 Diagnostic Communication Manager](#page-9-2) shall send a [negative ac](#page-9-3)[knowledgement](#page-9-3) ([NACK](#page-9-4)) by J1939Rm SendAck with parameter ackCode set to J1939RM\_ACK\_NEGATIVE. **()** 

Note: In case the [destination address](#page-9-0) of the [request](#page-10-0) was broadcast (0xFF), no [acknowledgement](#page-9-10) shall be send according to [SAE J1939-73](#page-10-1) (refer [\[SWS\\_J1939Dcm\\_00113\]](#page-20-0)).

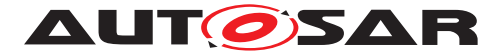

# **7.8 Error Classification**

The section 7.2 "Error Handling" of the [\[18,](#page-11-0) SWS BSW General] describes the error handling of the [Basic Software](#page-9-11) in detail. Above all, it constitutes a classification scheme consisting of five error types which may occur in [BSW](#page-9-12) modules.

Based on this foundation, this section specifies particular errors arranged in the respective subsections below.

## **7.8.1 Development Errors**

## **[SWS\_J1939Dcm\_00090] Definiton of development errors in module J1939Dcm** [

<span id="page-42-4"></span><span id="page-42-3"></span><span id="page-42-2"></span><span id="page-42-1"></span><span id="page-42-0"></span>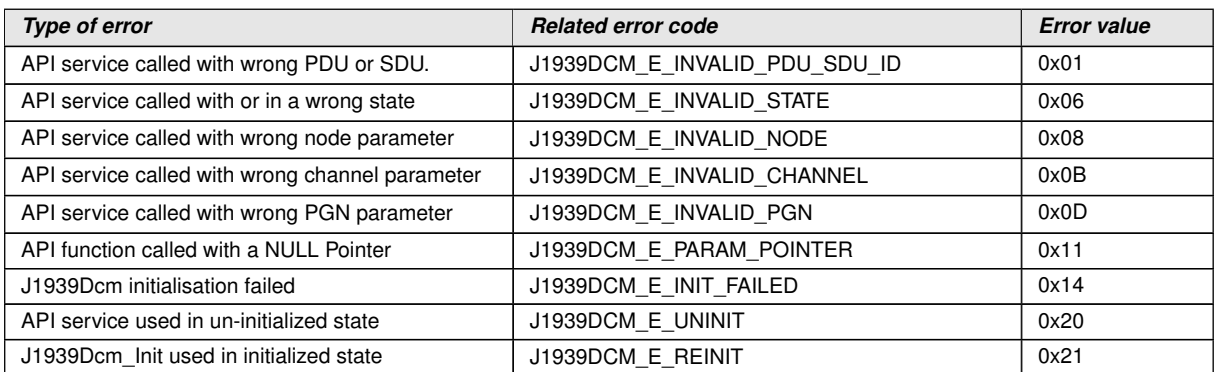

 $|$ ()

## **7.8.2 Runtime Errors**

## **[SWS\_J1939Dcm\_00198] Definiton of runtime errors in module J1939Dcm** [

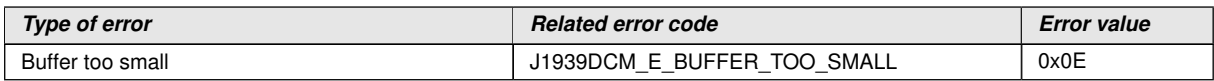

c*()*

## **7.8.3 Transient Faults**

There are no transient faults.

#### **7.8.4 Production Errors**

There are no production errors.

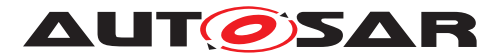

Specification of a Diagnostic Communication Manager for SAE J1939 AUTOSAR CP R23-11

## **7.8.5 Extended Production Errors**

There are no extended production errors.

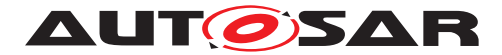

# <span id="page-44-0"></span>**8 API Specification**

# **8.1 Imported Types**

This section lists all types used by the [J1939 Diagnostic Communication Man](#page-9-2)[ager](#page-9-2) together with the defining module.

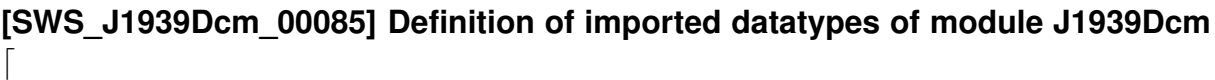

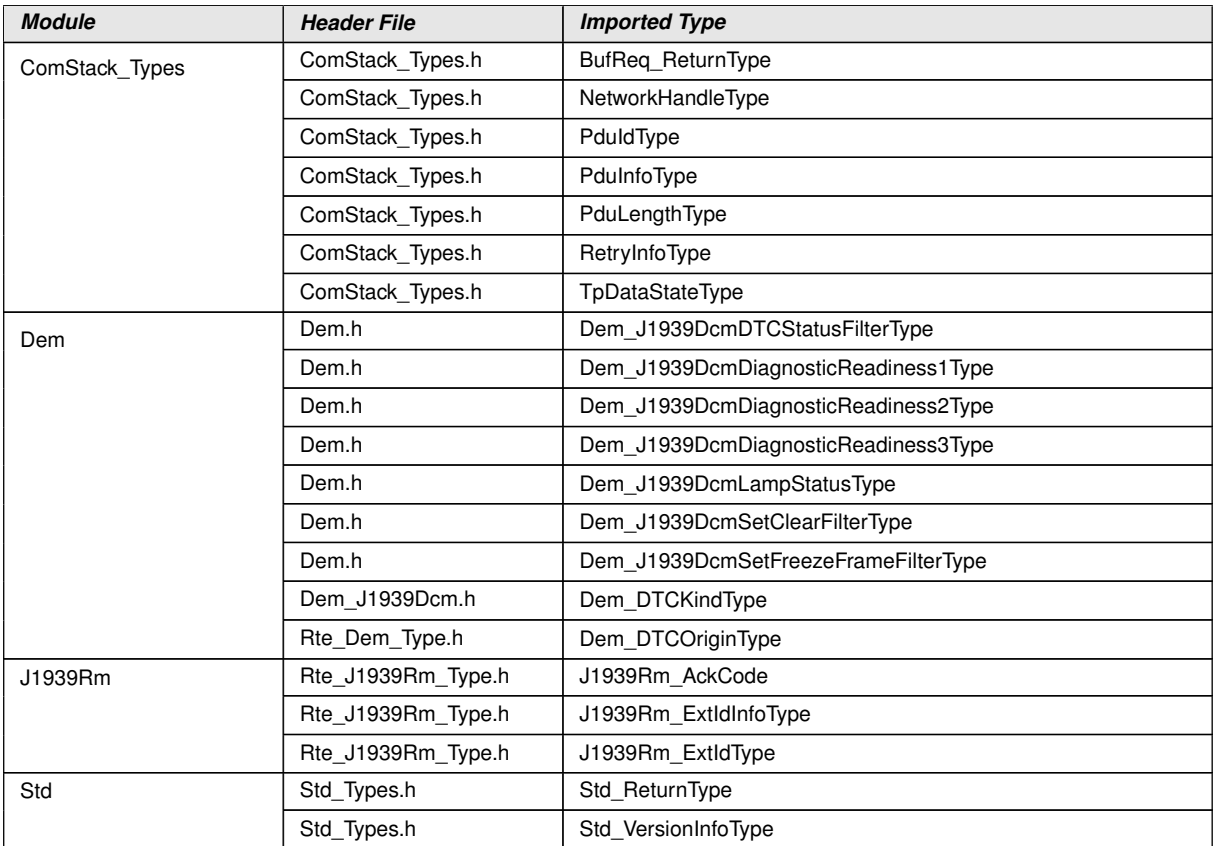

c*()*

The types that are declared in ComStack\_Types.h are defined in [\[22,](#page-12-0) SWS Communication Stack Types], while the types declared in  $Std_Types.h$  are defined in [\[23,](#page-12-1) SWS Standard Types].

# **8.2 Type Definitions**

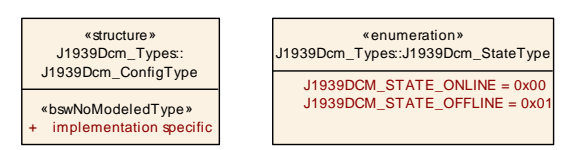

**Figure 8.1: Overview of Type Definitions**

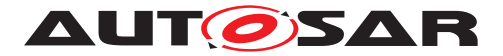

## **8.2.1 J1939Dcm\_ConfigType**

## **[SWS\_J1939Dcm\_00111] Definition of datatype J1939Dcm\_ConfigType** [

<span id="page-45-0"></span>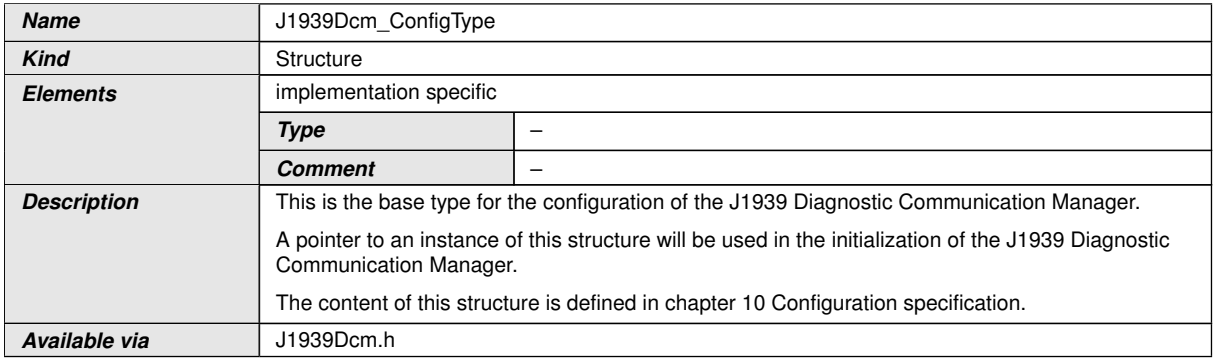

c*()*

## **8.2.2 J1939Dcm\_StateType**

## **[SWS\_J1939Dcm\_00123] Definition of datatype J1939Dcm\_StateType** [

<span id="page-45-1"></span>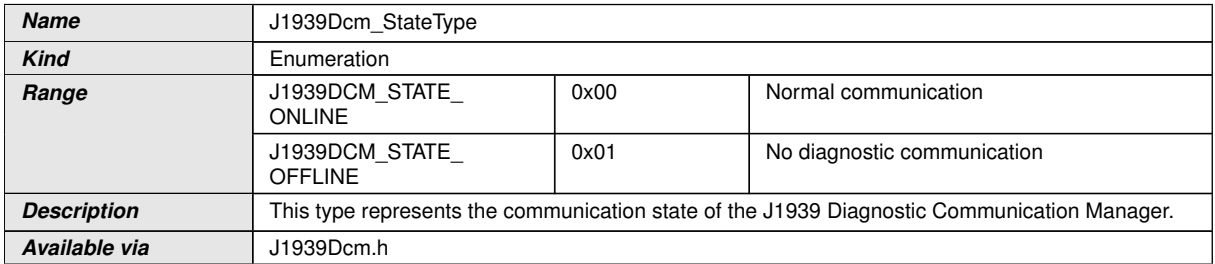

c*()*

## **8.3 Function Definitions**

This is a list of functions provided for upper layer modules.

#### **8.3.1 J1939Dcm\_Init**

#### **[SWS\_J1939Dcm\_00098] Definition of API function J1939Dcm\_Init [1]**

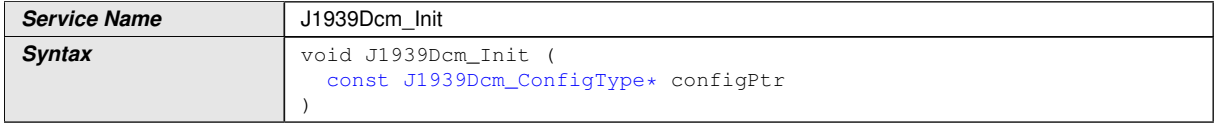

 $\triangledown$ 

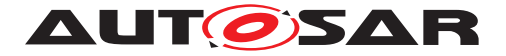

#### $\wedge$

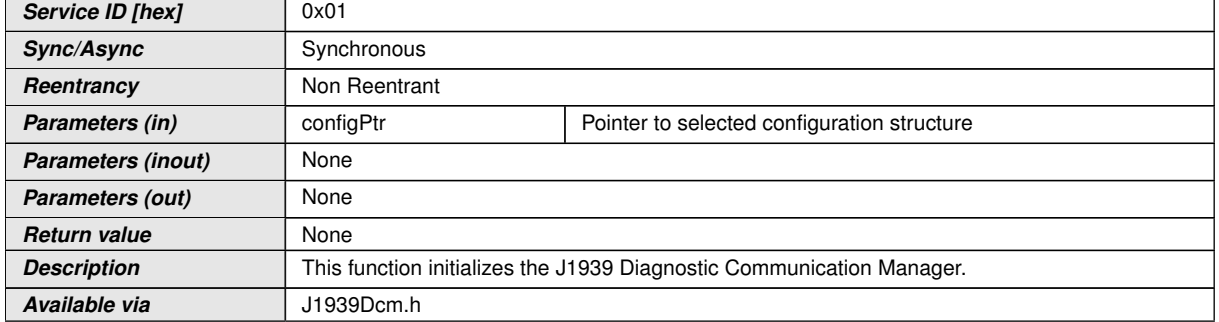

c*()*

See [subsection](#page-18-6) [7.2.1](#page-18-6) for details.

## **8.3.2 J1939Dcm\_DeInit**

## [SWS\_J1939Dcm\_00099] Definition of API function J1939Dcm\_Delnit [

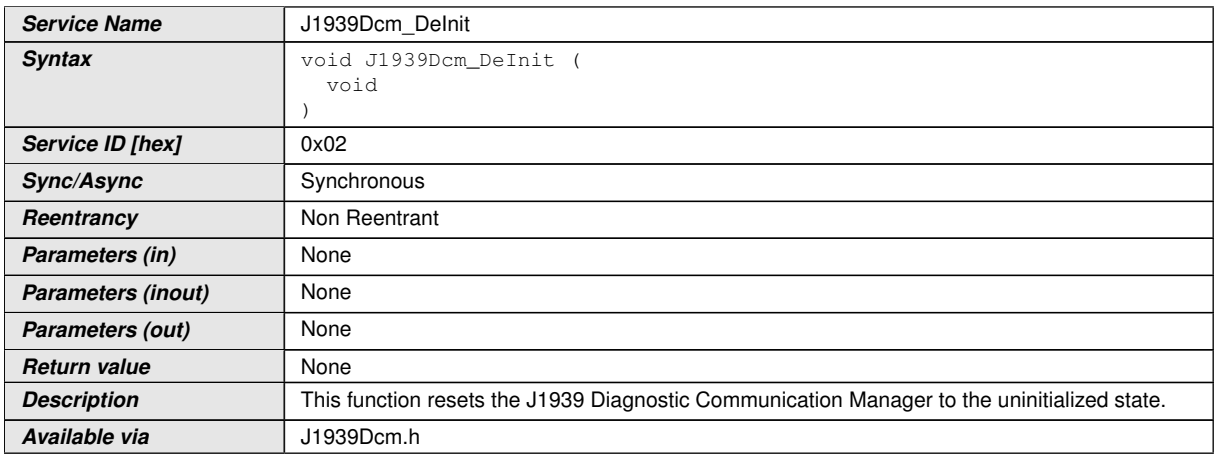

c*()*

See [subsection](#page-18-6) [7.2.1](#page-18-6) for details.

## **8.3.3 J1939Dcm\_GetVersionInfo**

## **[SWS\_J1939Dcm\_00100] Definition of API function J1939Dcm\_GetVersionInfo** [

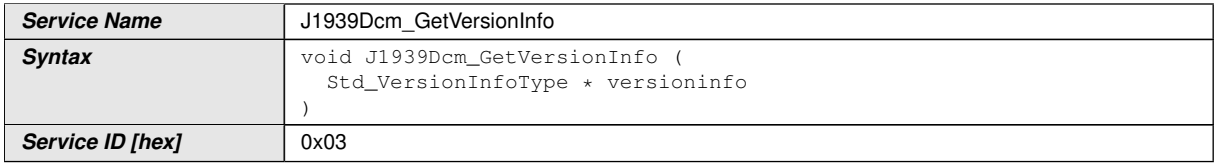

 $\overline{\nabla}$ 

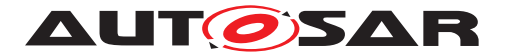

#### $\wedge$

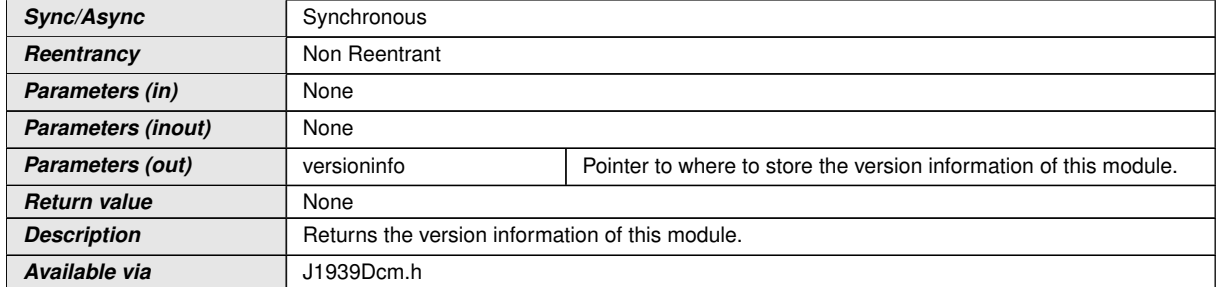

 $\overline{0}$ 

See subsection 8.3.4 "Get Version Information" of [\[18,](#page-11-0) SWS BSW General] for details. The module ID of the [J1939 Diagnostic Communication Manager](#page-9-2) is defined in [\[24,](#page-12-2) TR BSW Module List].

## **8.3.4 J1939Dcm\_SetState**

#### **[SWS\_J1939Dcm\_00124] Definition of API function J1939Dcm\_SetState** [

<span id="page-47-3"></span><span id="page-47-2"></span><span id="page-47-1"></span>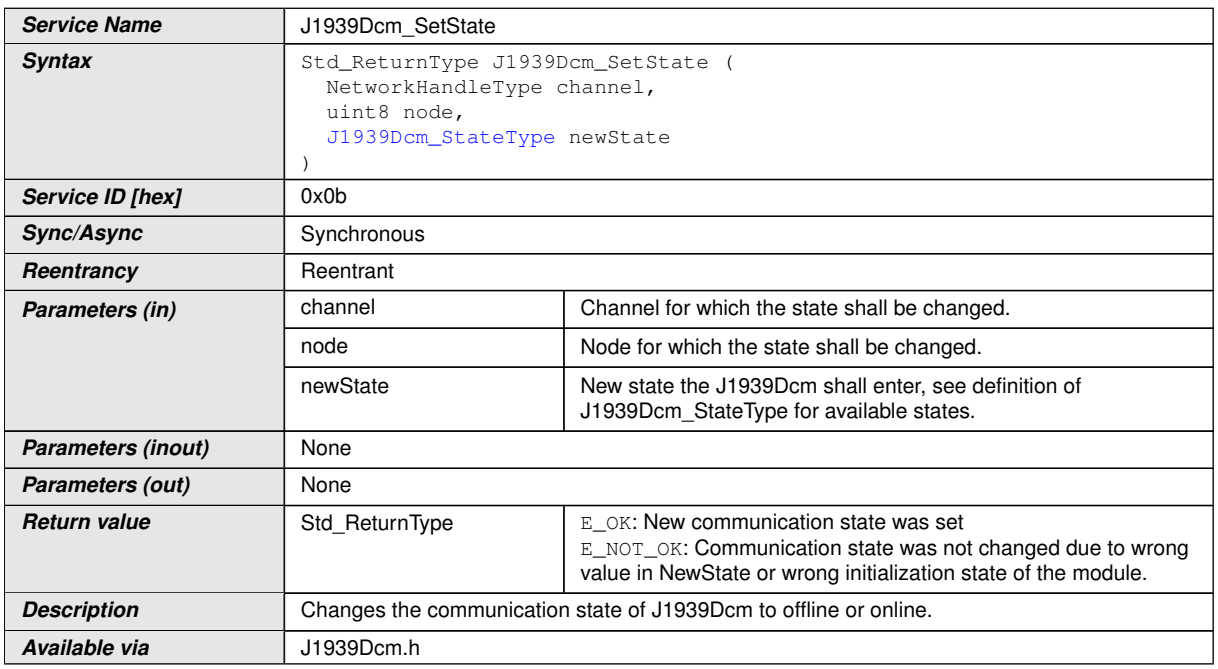

## <span id="page-47-0"></span> $\vert$ ()

**[SWS J1939Dcm 00130]** [The [J1939 Diagnostic Communication Manager](#page-9-2) shall reject the state change by returning  $E$  NOT OK when the [newState](#page-47-0) is not in the valid range. If development error detection is enabled via [J1939DcmDevErrorDetect](#page-80-0), the development error [J1939DCM\\_E\\_INVALID\\_STATE](#page-42-0) shall be reported. (*()* 

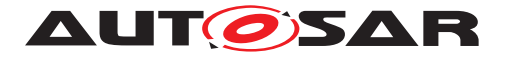

**ISWS J1939Dcm 00147]** [If the configuration parameter [J1939DcmDevErrorDetect](#page-80-0) is enabled, the function J1939Dcm SetState shall check if the [node](#page-47-2) parameter is configured ([J1939DcmNmNodeRef](#page-89-0)). In case of an error, the function J1939Dcm SetState shall return without any effect and shall report the error to the [Default Error Tracer](#page-9-13) with the error code [J1939DCM\\_E\\_INVALID\\_NODE](#page-42-1). **()** 

**[SWS\_J1939Dcm\_00148]** [If the configuration parameter [J1939DcmDevErrorDetect](#page-80-0) is enabled, the function [J1939Dcm\\_-](#page-47-1) [SetState](#page-47-1) shall check if the [channel](#page-47-3) parameter is configured [\(](#page-93-0) [J1939DcmDiagnosticMessageSupportChannelRef](#page-93-0)) for the requested [node](#page-47-2) parameter. In case of an error, the function J1939Dcm SetState shall return without any effect and shall report the error to the [Default Error Tracer](#page-9-13) with the error code [J1939DCM\\_E\\_INVALID\\_CHANNEL](#page-42-2). ()

## **8.3.5 J1939Dcm\_GenericDMxTransmit**

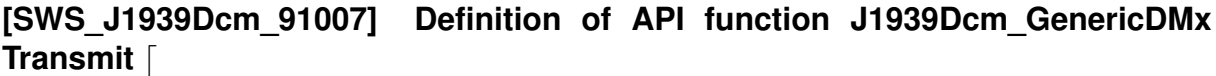

<span id="page-48-2"></span><span id="page-48-1"></span><span id="page-48-0"></span>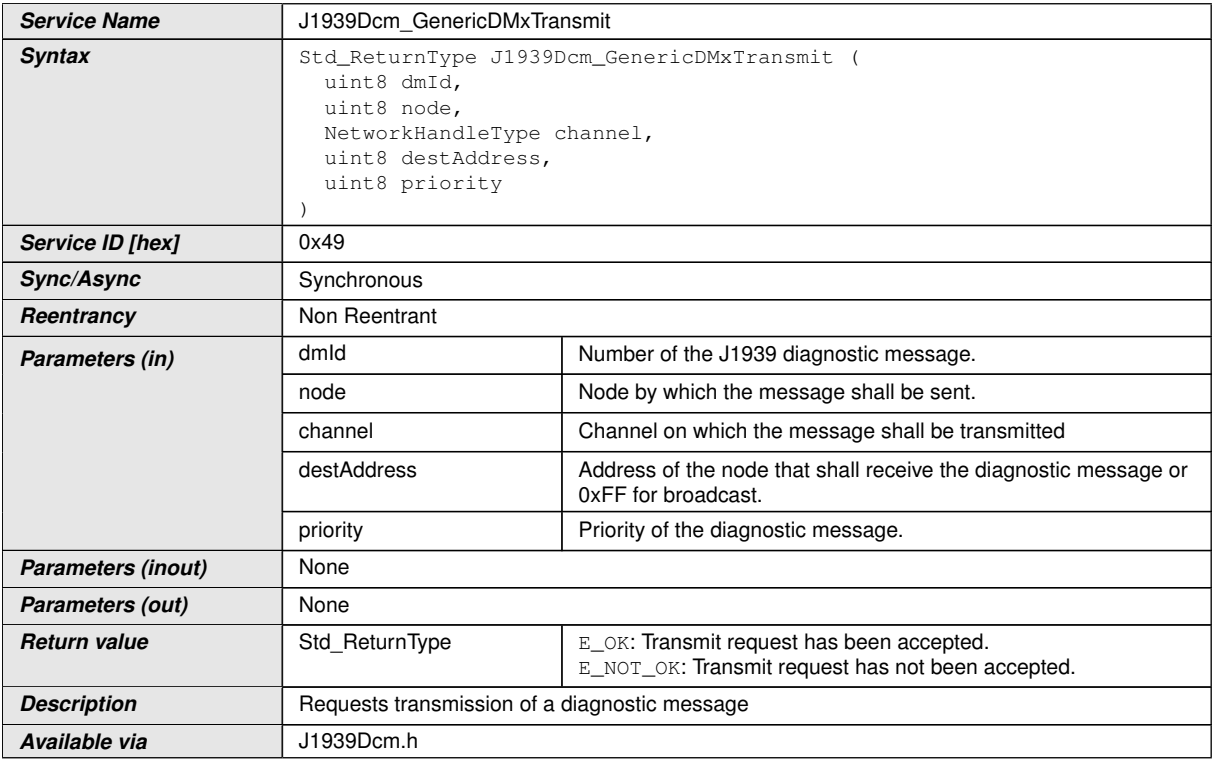

## <span id="page-48-3"></span>c*[\(RS\\_Diag\\_04241\)](#page-16-1)*

**[SWS J1939Dcm 00206]** [If the configuration parameter [J1939DcmDevErrorDetect](#page-80-0) is enabled, the function [J1939Dcm\\_GenericD-](#page-48-0)[MxTransmit](#page-48-0) shall check if the [dmId](#page-48-1) parameter addresses a configured (via [J1939DcmDiagnosticMessageSupport](#page-90-1)) but unsupported [DMx](#page-9-14) message. In case

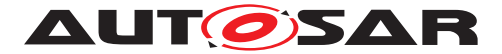

of an error, the function J1939Dcm GenericDMxTransmit shall return without any effect and shall report the error to the [Default Error Tracer](#page-9-13) with the error code [J1939DCM\\_E\\_INVALID\\_PGN](#page-42-3). (RS Diag 04241)

The currently supported [diagnostic messages](#page-9-15) are listed in [Table](#page-17-7) [7.1.](#page-17-7)

**[SWS J1939Dcm 00207]** [If the configuration parameter [J1939DcmDevErrorDetect](#page-80-0) is enabled, the function J1939Dcm GenericDMx-[Transmit](#page-48-0) shall check if the [node](#page-48-2) parameter is configured ([J1939DcmNmNodeRef](#page-89-0)). In case of an error, the function [J1939Dcm\\_GenericDMxTransmit](#page-48-0) shall return without any effect and shall report the error to the [Default Error Tracer](#page-9-13) with the error code  $J1939DCM$  E INVALID NODE.  $(RS$  *Diag 04241*)

**[SWS J1939Dcm 00208]** [If the configuration parameter [J1939DcmDevErrorDetect](#page-80-0) is enabled, the function J1939Dcm Gener[icDMxTransmit](#page-48-0) shall check if the [channel](#page-48-3) parameter is configured [\(](#page-93-0) [J1939DcmDiagnosticMessageSupportChannelRef](#page-93-0)) for the requested [node](#page-48-2) parameter. In case of an error, the function [J1939Dcm\\_GenericDMxTransmit](#page-48-0) shall return without any effect and shall report the error to the [Default Error Tracer](#page-9-13) with the error code [J1939DCM\\_E\\_INVALID\\_CHANNEL](#page-42-2). ([\(RS\\_Diag\\_04241\)](#page-16-1))

# **8.4 Callback Notifications**

This is a list of functions provided for other modules.

## **8.4.1 J1939Dcm\_RequestIndication**

## **[SWS\_J1939Dcm\_00101] Definition of callback function J1939Dcm\_RequestIndication**  $\overline{\phantom{a}}$

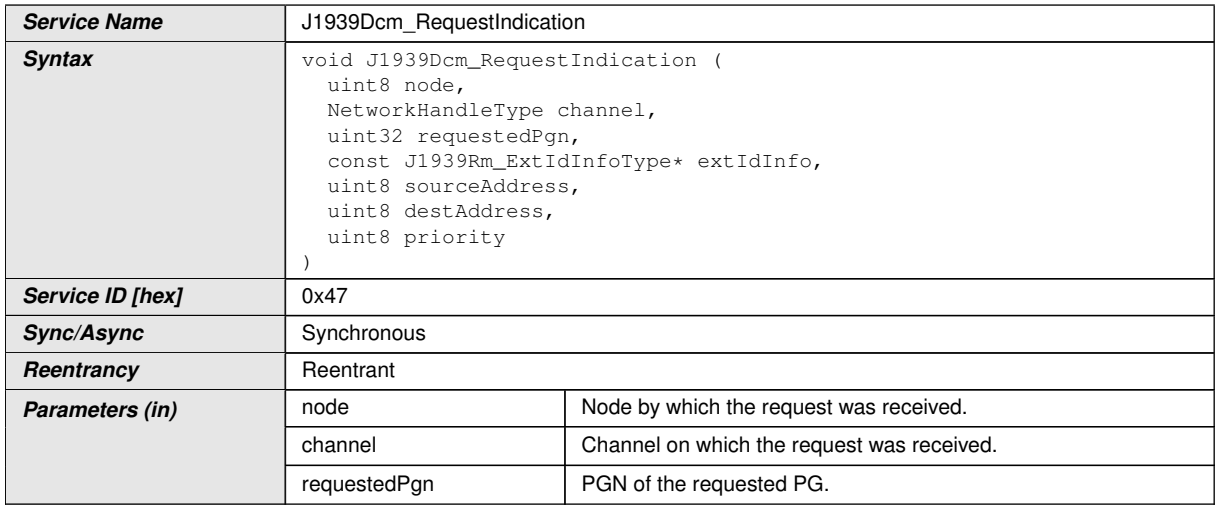

<span id="page-49-3"></span><span id="page-49-2"></span><span id="page-49-1"></span><span id="page-49-0"></span> $\overline{\nabla}$ 

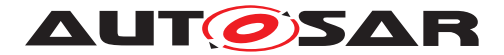

<span id="page-50-2"></span><span id="page-50-1"></span><span id="page-50-0"></span>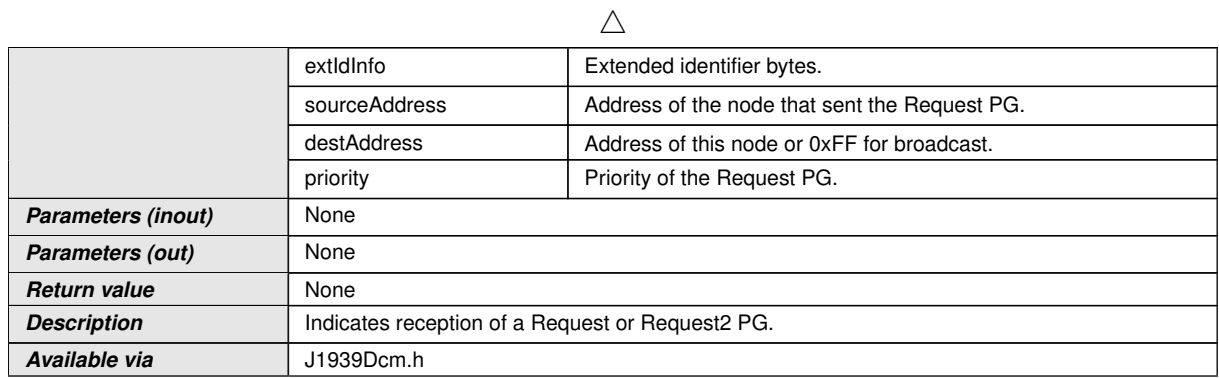

#### $\overline{0}$

**[SWS J1939Dcm 00138]** [When the interface J1939Dcm Request Indication is called while the  $J1939Dcm$  is in offline state (refer to  $J1939Dcm$  SetState), the [J1939 Diagnostic Communication Manager](#page-9-2) shall ignore the [request](#page-10-0) mes-sage. Further a call to [DET](#page-9-16) with parameter [J1939DCM\\_E\\_INVALID\\_STATE](#page-42-0) shall be triggered if the configuration parameter [J1939DcmDevErrorDetect](#page-80-0) is enabled.

**ISWS J1939Dcm 00149]** [If the configuration parameter [J1939DcmDevErrorDetect](#page-80-0) is enabled, the function [J1939Dcm\\_RequestIndi](#page-49-0)[cation](#page-49-0) shall check if the [node](#page-49-2) parameter is configured ([J1939DcmNmNodeRef](#page-89-0)). In case of an error, the function [J1939Dcm\\_RequestIndication](#page-49-0) shall return without any effect and shall report the error to the [Default Error Tracer](#page-9-13) with the error code [J1939DCM\\_E\\_INVALID\\_NODE](#page-42-1). ()

**[SWS J1939Dcm 00150]** [The function J1939Dcm RequestIndi[cation](#page-49-0) shall check if the [channel](#page-49-3) parameter is configured [\(](#page-93-0) [J1939DcmDiagnosticMessageSupportChannelRef](#page-93-0)) for the requested [node](#page-49-2) parameter. If the channel is not configured, the function  $J1939Dcm$  Request Indi[cation](#page-49-0) shall return without any effect. (*()* 

The parameter requestedPqn is verified in [\[SWS\\_J1939Dcm\\_00006\]](#page-19-0).

The parameter [destAddress](#page-50-0) is only used to check for the broadcast address (0xFF) and requires therefore no special verification.

The parameter [sourceAddress](#page-50-1) is used to set the [destination address](#page-9-0) for the transmission, but is already verified in [J1939Rm](#page-9-17).

The parameter [priority](#page-50-2) needs not to be verified, because it is not considered at all.

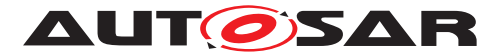

## **8.4.2 J1939Dcm\_RxIndication**

## **[SWS\_J1939Dcm\_00128] Definition of callback function J1939Dcm\_RxIndication** d

<span id="page-51-1"></span><span id="page-51-0"></span>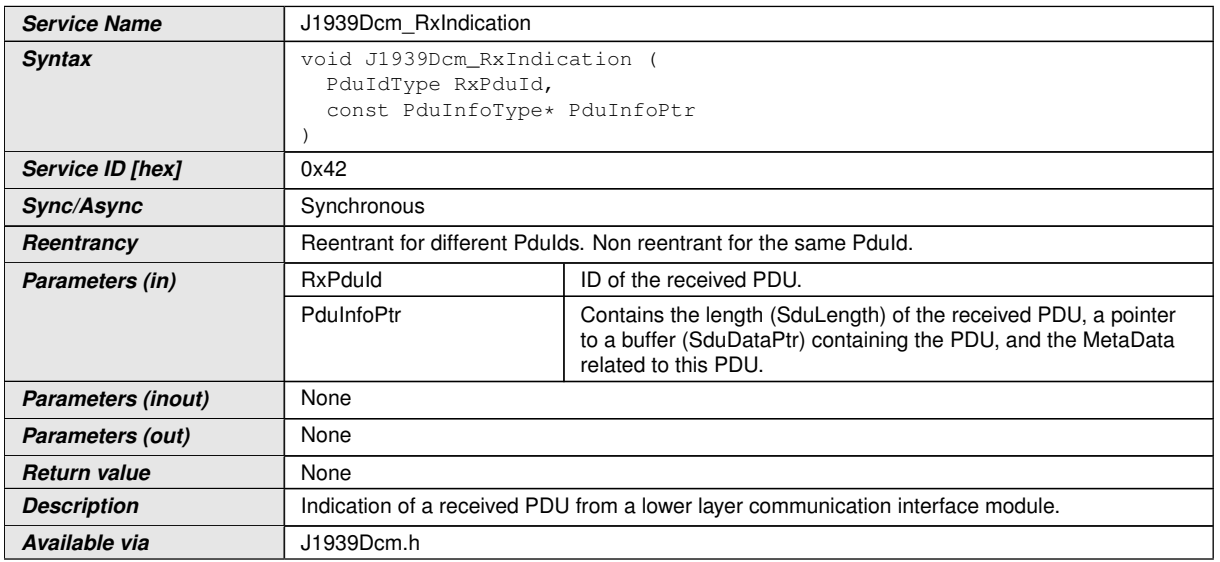

## $\overline{10}$

**[SWS J1939Dcm 00139]** [When the interface J1939Dcm RxIndication is called while the [J1939Dcm](#page-9-7) is in offline state (refer to [J1939Dcm\\_SetState](#page-47-1)), the [J1939](#page-9-2) [Diagnostic Communication Manager](#page-9-2) shall ignore the command message. Fur-ther a call to [DET](#page-9-16) with parameter [J1939DCM\\_E\\_INVALID\\_STATE](#page-42-0) shall be triggered if the configuration parameter [J1939DcmDevErrorDetect](#page-80-0) is enabled. (*()* 

**ISWS J1939Dcm 001511** [If the configuration parameter [J1939DcmDevErrorDetect](#page-80-0) is enabled, the function J1939Dcm RxIndica[tion](#page-51-0) shall check if the [RxPduId](#page-51-1) parameter is not configured ([J1939DcmRxPduId](#page-93-1)) on any [DMx](#page-9-14) message ([J1939DcmDiagnosticMessageSupport](#page-90-1)). In case of an error, the function J1939Dcm RxIndication shall return without any effect and shall report the error to the [Default Error Tracer](#page-9-13) with the error code J1939DCM E INVALID PDU SDU ID. **()** 

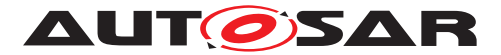

## **8.4.3 J1939Dcm\_TxConfirmation**

## **[SWS\_J1939Dcm\_00145] Definition of callback function J1939Dcm\_TxConfirma**tion  $\lceil$

<span id="page-52-1"></span><span id="page-52-0"></span>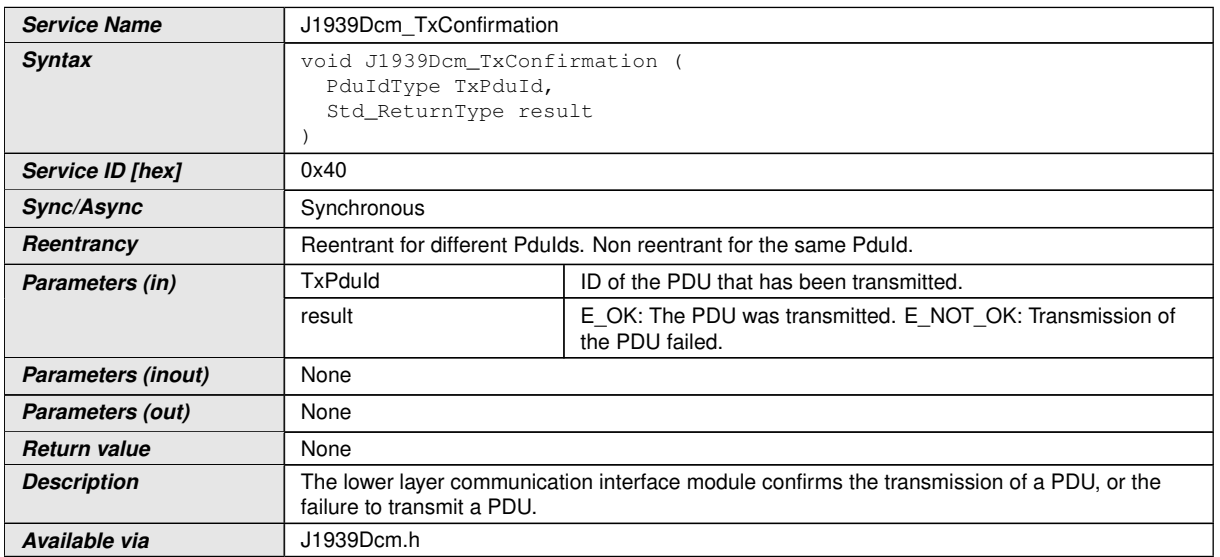

## $|()$

**[SWS J1939Dcm 00146]** [When the interface [J1939Dcm\\_TxConfirmation](#page-52-0) is called while the [J1939Dcm](#page-9-7) is in offline state (refer to J1939Dcm Set-[State](#page-47-1)), the [J1939 Diagnostic Communication Manager](#page-9-2) shall release the buffer (of ISWS J1939Dcm 00115]). Further a call to [DET](#page-9-16) with parameter [J1939DCM\\_E\\_INVALID\\_STATE](#page-42-0) shall be triggered if the configuration parameter [J1939DcmDevErrorDetect](#page-80-0) is enabled. (*()* 

**[SWS J1939Dcm 00162]** [If the configuration parameter [J1939DcmDevErrorDetect](#page-80-0) is enabled, the function J1939Dcm TxConfir $mation$  shall check if the  $TxPduId$  parameter is not configured ([J1939DcmTxPduId](#page-94-0)) on any [DMx](#page-9-14) message ([J1939DcmDiagnosticMessageSupport](#page-90-1)). In case of an error, the function J1939Dcm TxConfirmation shall return without any effect and shall report the error to the [Default Error Tracer](#page-9-13) with the error code [J1939DCM\\_E\\_INVALID\\_PDU\\_SDU\\_ID](#page-42-4). ()

**[SWS J1939Dcm 00163]** [The function J1939Dcm TxConfirmation shall check if it is called out of context i.e. if the  $J1939Dcm$  is currently transmitting a response message over TP protocol. In case of an error, the function [J1939Dcm\\_TxCon](#page-52-0)[firmation](#page-52-0) shall return without any effect. Further a call to [DET](#page-9-16) with parameter J1939DCM E\_INVALID\_STATE shall be triggered if the configuration parameter [J1939DcmDevErrorDetect](#page-80-0) is enabled.<sup>[/]</sup>

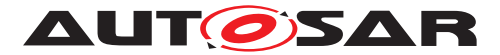

## **8.4.4 J1939Dcm\_StartOfReception**

## **[SWS\_J1939Dcm\_00102] Definition of callback function J1939Dcm\_StartOfReception** [

<span id="page-53-2"></span><span id="page-53-1"></span><span id="page-53-0"></span>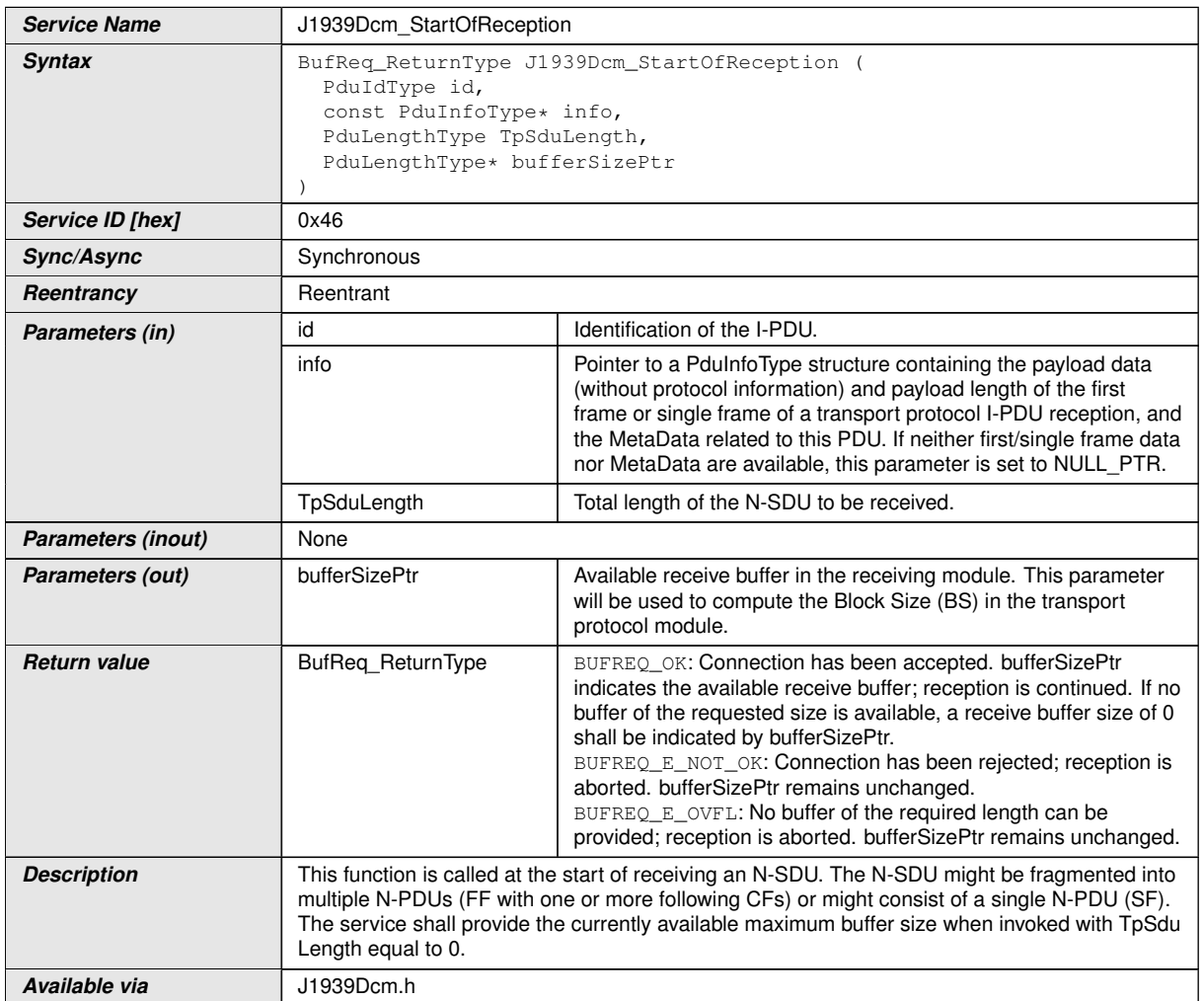

## $\overline{1}$ ()

**[SWS J1939Dcm 00140]** [When the interface [J1939Dcm\\_StartOfReception](#page-53-0) is called while the [J1939Dcm](#page-9-7) is in offline state (refer to J1939Dcm SetState), the [J1939 Diagnostic Communication Manager](#page-9-2) shall reject this command mes-sage by returning BUFREQ\_E\_NOT\_OK. Further a call to [DET](#page-9-16) with parameter J1939DCM E INVALID STATE shall be triggered if the configuration parameter [J1939DcmDevErrorDetect](#page-80-0) is enabled. (*()* 

**[SWS J1939Dcm 00152]** [If the configuration parameter [J1939DcmDevErrorDetect](#page-80-0) is enabled, the function [J1939Dcm\\_StartOfRe](#page-53-0)[ception](#page-53-0) shall check if the [id](#page-53-1) parameter is not configured ([J1939DcmRxPduId](#page-93-1)) on any [DMx](#page-9-14) message ([J1939DcmDiagnosticMessageSupport](#page-90-1)). In case of an error, the function [J1939Dcm\\_StartOfReception](#page-53-0) shall return with BUFREQ\_E\_NOT\_OK and without any effect and shall report the error to the [Default Error Tracer](#page-9-13) with the error code [J1939DCM\\_E\\_INVALID\\_PDU\\_SDU\\_ID](#page-42-4).<sup>[</sup>()

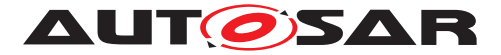

**[SWS J1939Dcm 00153]** [The function J1939Dcm StartOfReception shall check if the [TpSduLength](#page-53-2) parameter is smaller or equal as the configured buffer size  $(J1939DcmCommonBufferSize)$  $(J1939DcmCommonBufferSize)$  $(J1939DcmCommonBufferSize)$ . In case of an error, the function  $J1939Dcm$  -[StartOfReception](#page-53-0) shall return with BUFREQ E OVFL. (*i*)

**ISWS J1939Dcm 001551** [If the configuration parameter [J1939DcmDevErrorDetect](#page-80-0) is enabled, the function J1939Dcm StartOfRe[ception](#page-53-0) shall check if the [J1939Dcm](#page-9-7) is the right state to receive a command message over TP protocol. In case of an error, the function J1939Dcm StartOfRe[ception](#page-53-0) shall return with BUFREQ\_E\_NOT\_OK and without any effect and shall report the error to the [Default Error Tracer](#page-9-13) with the error code J1939DCM E IN-VALID STATE.<sup>()</sup>

**[SWS J1939Dcm 00186]** [When the API J1939Dcm StartOfReception is invoked with **[TpSduLength](#page-53-2) equal to 0, the value** BUFREQ E\_NOT\_OK shall be returned and no further action shall be taken. *()* 

## **8.4.5 J1939Dcm\_CopyRxData**

<span id="page-54-1"></span><span id="page-54-0"></span>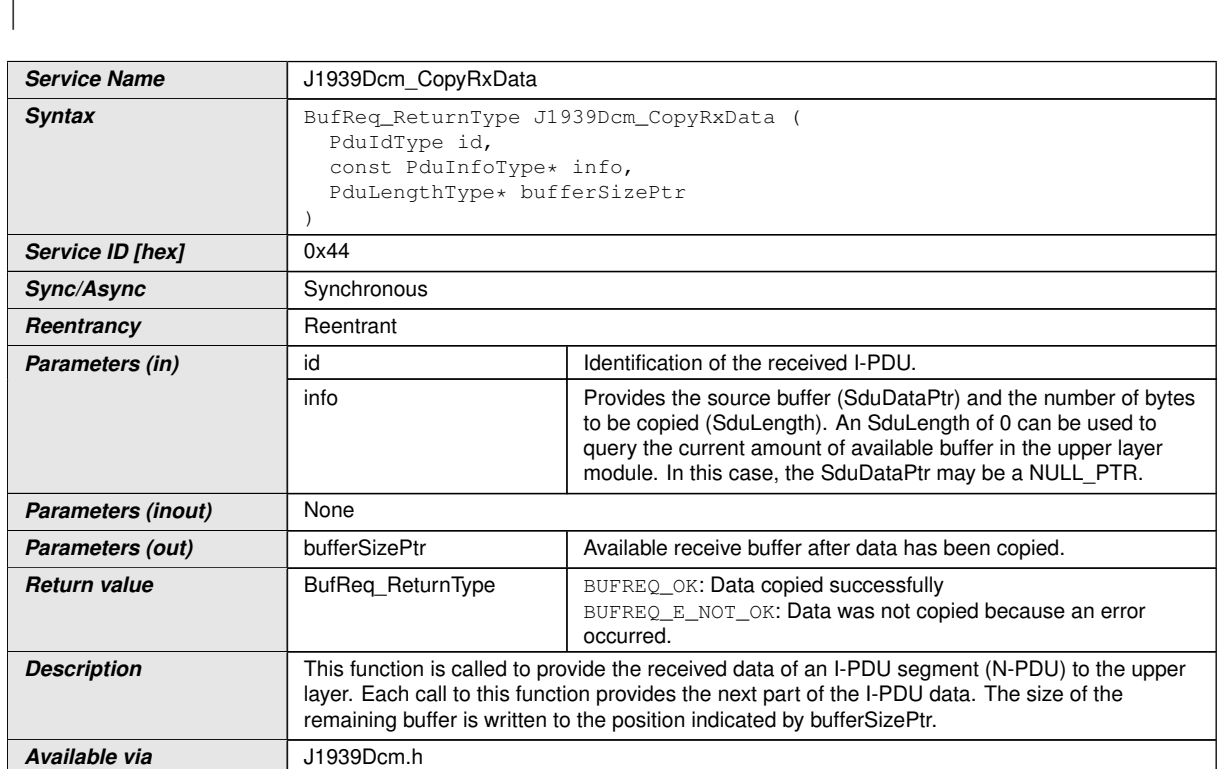

**[SWS\_J1939Dcm\_00103] Definition of callback function J1939Dcm\_CopyRxData** d

#### $|()$

**[SWS J1939Dcm 00141]** [The function [J1939Dcm\\_CopyRxData](#page-54-0) shall check if it is called out of context i.e. if the  $J1939Dcm$  is currently receiving a command message over TP protocol. In case of an error, the function  $J1939Dcm_CopyRxData$  shall return

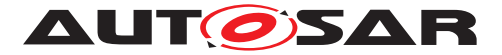

BUFREQ E\_NOT\_OK. Further a call to [DET](#page-9-16) with parameter [J1939DCM\\_E\\_INVALID\\_-](#page-42-0) [STATE](#page-42-0) shall be triggered if the configuration parameter [J1939DcmDevErrorDetect](#page-80-0) is enabled. $($  $/$ 

**ISWS J1939Dcm 001541** If the configuration parameter [J1939DcmDevErrorDetect](#page-80-0) is enabled, the function J1939Dcm CopyRxData shall check if the  $id$  parameter is not configured  $(J1939DcmRxPduId)$  $(J1939DcmRxPduId)$  $(J1939DcmRxPduId)$  on any [DMx](#page-9-14) message ([J1939DcmDiagnosticMessageSupport](#page-90-1)). In case of an error, the function J1939Dcm CopyRxData shall return with BUFREQ E\_NOT\_OK and without any effect and shall report the error to the [Default Error Tracer](#page-9-13) with the error code J1939DCM E INVALID PDU SDU ID. *()* 

## **8.4.6 J1939Dcm\_TpRxIndication**

**[SWS\_J1939Dcm\_00104] Definition of callback function J1939Dcm\_TpRxIndica**tion  $\lceil$ 

<span id="page-55-1"></span><span id="page-55-0"></span>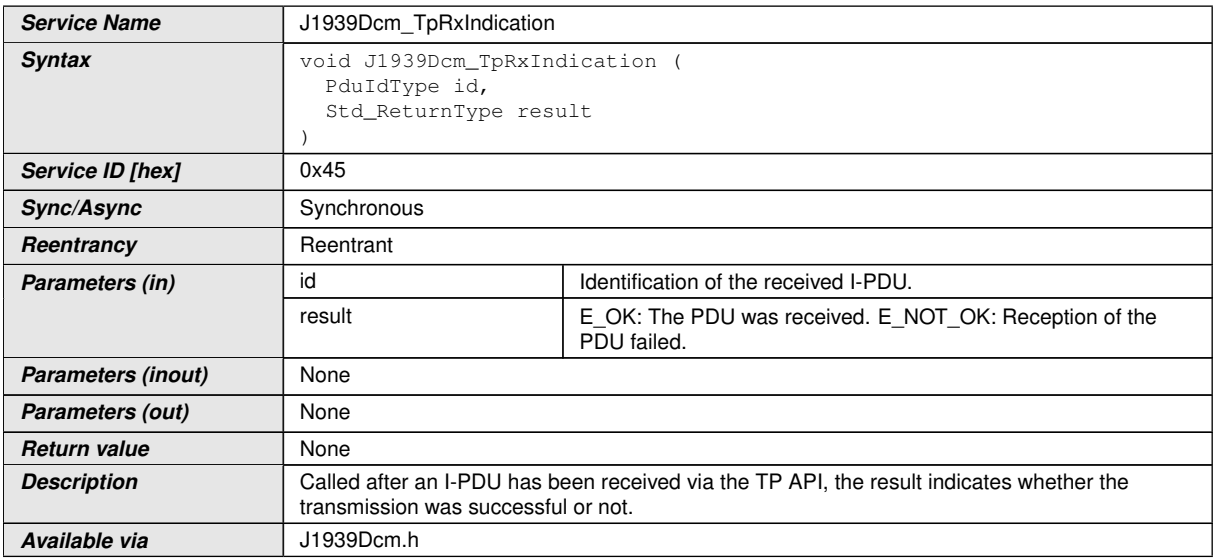

## $\overline{10}$

**[SWS J1939Dcm 00142]** [The function J1939Dcm TpRxIndication shall check if it is called out of context i.e. if the  $J1939Dcm$  is currently receiving a response message over TP protocol. In case of an error, the function [J1939Dcm\\_TpRxIndi](#page-55-0)[cation](#page-55-0) shall return without any effect. Further a call to [DET](#page-9-16) with parameter J1939DCM E INVALID STATE shall be triggered if the configuration parameter [J1939DcmDevErrorDetect](#page-80-0) is enabled. (*()* 

**[SWS\_J1939Dcm\_00156]** [If the configuration parameter [J1939DcmDevErrorDetect](#page-80-0) is enabled, the function J1939Dcm TpRxIndi[cation](#page-55-0) shall check if the  $id$  parameter is not configured  $(J1939DcmRxPduId)$  $(J1939DcmRxPduId)$  $(J1939DcmRxPduId)$ on any [DMx](#page-9-14) message ([J1939DcmDiagnosticMessageSupport](#page-90-1)). In case of an error, the function J1939Dcm TpRxIndication shall return and without any effect

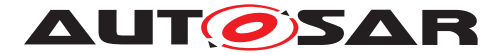

and shall report the error to the [Default Error Tracer](#page-9-13) with the error code [J1939DCM\\_E\\_INVALID\\_PDU\\_SDU\\_ID](#page-42-4).<sup>1</sup>()

## **8.4.7 J1939Dcm\_CopyTxData**

## **[SWS\_J1939Dcm\_00105] Definition of callback function J1939Dcm\_CopyTxData** d

<span id="page-56-1"></span><span id="page-56-0"></span>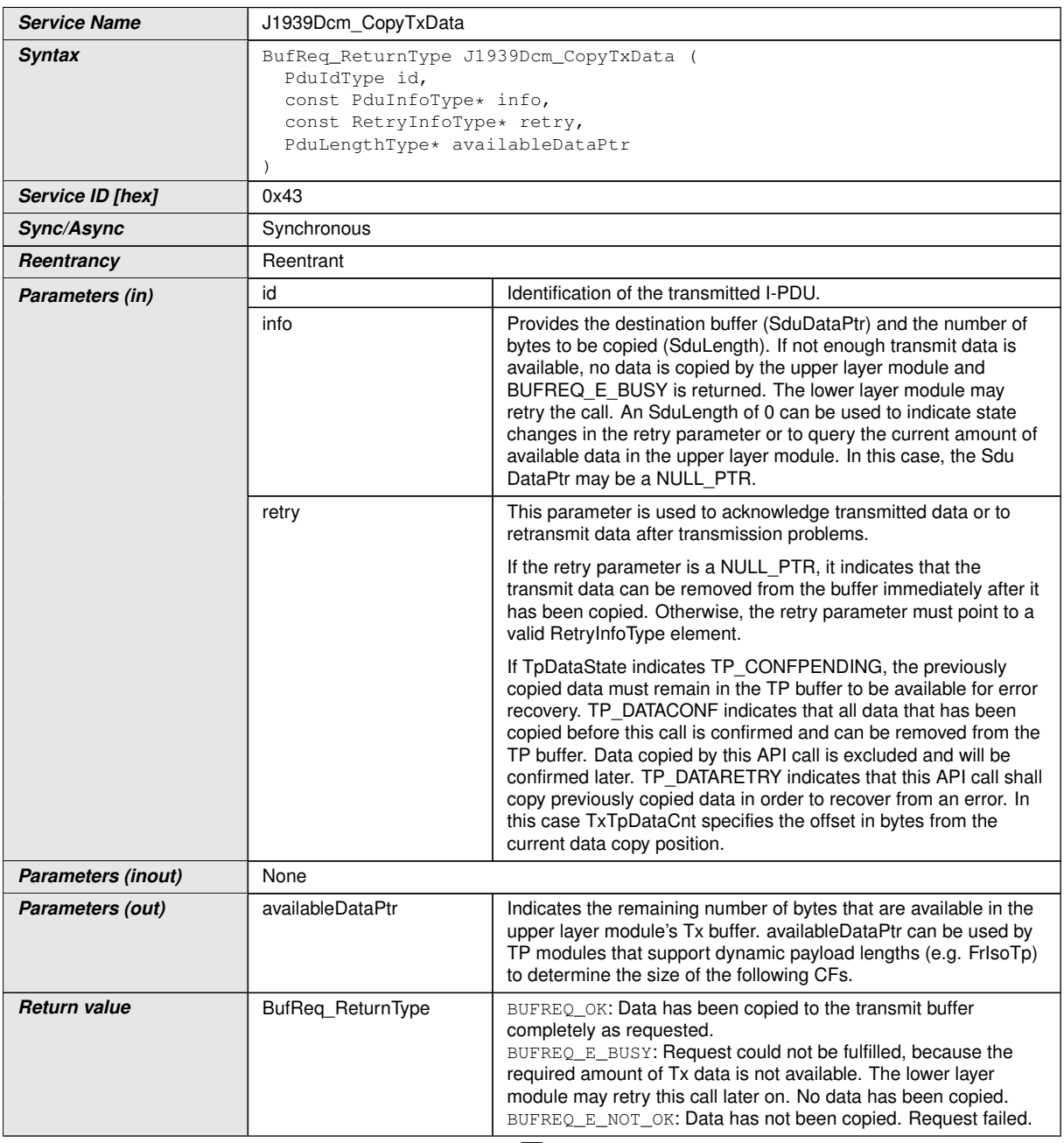

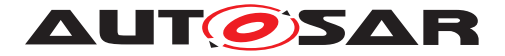

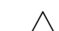

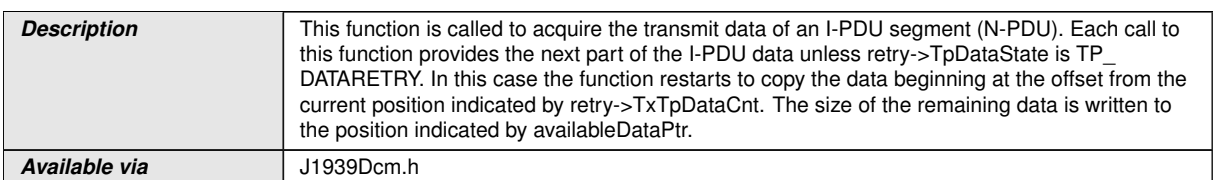

## $|()$

**[SWS\_J1939Dcm\_00143]** [The function [J1939Dcm\\_CopyTxData](#page-56-0) shall check if it is called out of context i.e. if the  $J1939Dcm$  is currently transmitting a response message over TP protocol. In case of an error, the function  $J1939Dcm_CopyTxData$  shall return BUFREQ\_E\_NOT\_OK. Further a call to [DET](#page-9-16) with parameter [J1939DCM\\_E\\_INVALID\\_-](#page-42-0) [STATE](#page-42-0) shall be triggered if the configuration parameter [J1939DcmDevErrorDetect](#page-80-0) is enabled. $($ 

**ISWS J1939Dcm 00158]** [If the configuration parameter [J1939DcmDevErrorDetect](#page-80-0) is enabled, the function [J1939Dcm\\_CopyTxData](#page-56-0) shall check if the  $id$  parameter is not configured  $(J1939DcmTxPduId)$  $(J1939DcmTxPduId)$  $(J1939DcmTxPduId)$  on any [DMx](#page-9-14) message ([J1939DcmDiagnosticMessageSupport](#page-90-1)). In case of an error, the function [J1939Dcm\\_CopyTxData](#page-56-0) shall return with BUFREQ\_E\_NOT\_OK and without any effect and shall report the error to the [Default Error Tracer](#page-9-13) with the error code [J1939DCM\\_E\\_INVALID\\_PDU\\_SDU\\_ID](#page-42-4).<sup>1</sup>()

## **8.4.8 J1939Dcm\_TpTxConfirmation**

**[SWS\_J1939Dcm\_00106] Definition of callback function J1939Dcm\_TpTxConfirmation** 

<span id="page-57-1"></span><span id="page-57-0"></span>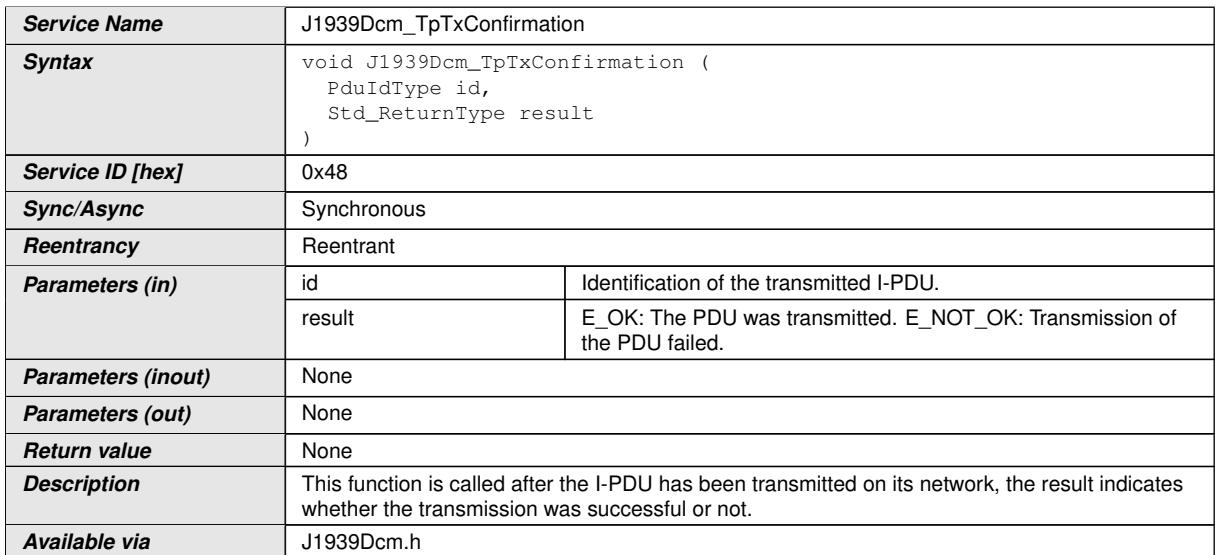

 $|$ ()

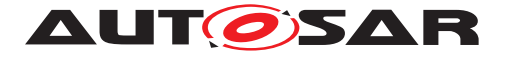

**ISWS J1939Dcm 001601** [If the configuration parameter [J1939DcmDevErrorDetect](#page-80-0) is enabled, the function J1939Dcm TpTxCon[firmation](#page-57-0) shall check if the [id](#page-57-1) parameter is not configured ([J1939DcmTxPduId](#page-94-0)) on any [DMx](#page-9-14) message ([J1939DcmDiagnosticMessageSupport](#page-90-1)). In case of an error, the function [J1939Dcm\\_TpTxConfirmation](#page-57-0) shall return and without any effect and shall report the error to the [Default Error Tracer](#page-9-13) with the error code J1939DCM E INVALID PDU SDU ID. **()** 

**[SWS J1939Dcm 00161]** [The function J1939Dcm TpTxConfirmation shall check if it is called out of context i.e. if the  $J1939Dcm$  is currently transmitting a response message over TP protocol. In case of an error, the function  $J1939Dcm$  TpTx-[Confirmation](#page-57-0) shall return and without any effect. Further a call to [DET](#page-9-16) with parameter J1939DCM E INVALID STATE shall be triggered if the configuration parameter [J1939DcmDevErrorDetect](#page-80-0) is enabled. (*()* 

## **8.4.9 Callback Notifications from DEM**

## **8.4.9.1 J1939Dcm\_DemTriggerOnDTCStatus**

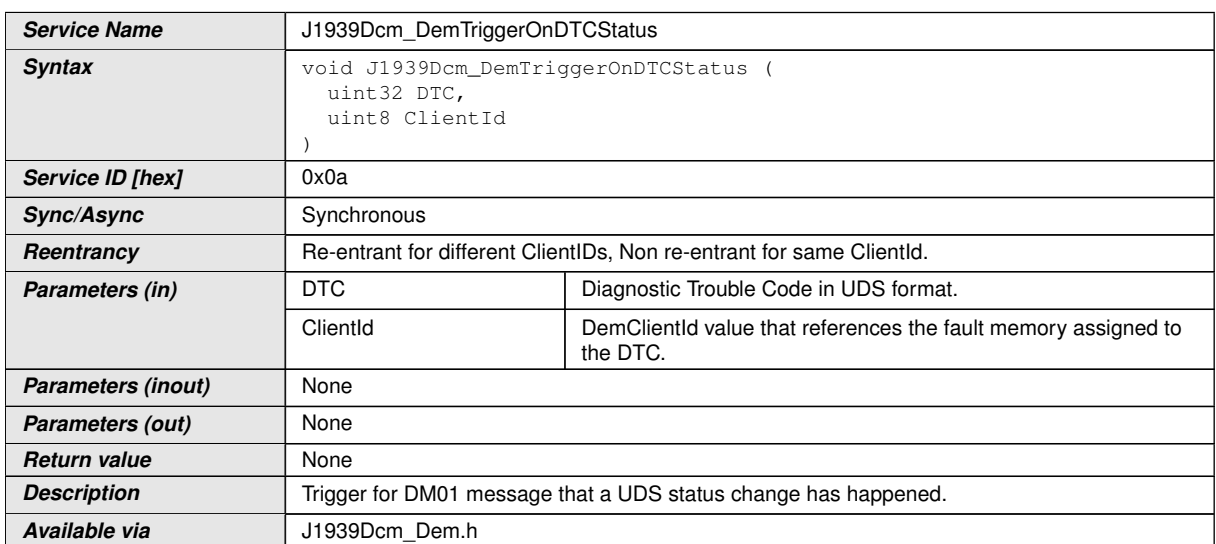

**[SWS\_J1939Dcm\_00122] Definition of callback function J1939Dcm\_DemTrigger OnDTCStatus** 

c*()*

# **8.5 Scheduled Functions**

These functions are directly called by [Basic Software Scheduler](#page-10-4). The following functions have no return value and no parameters. All functions are non-reentrant.

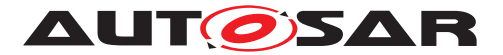

## **8.5.1 J1939Dcm\_MainFunction**

## **[SWS\_J1939Dcm\_00107] Definition of scheduled function J1939Dcm\_MainFunc**tion  $\lceil$

<span id="page-59-0"></span>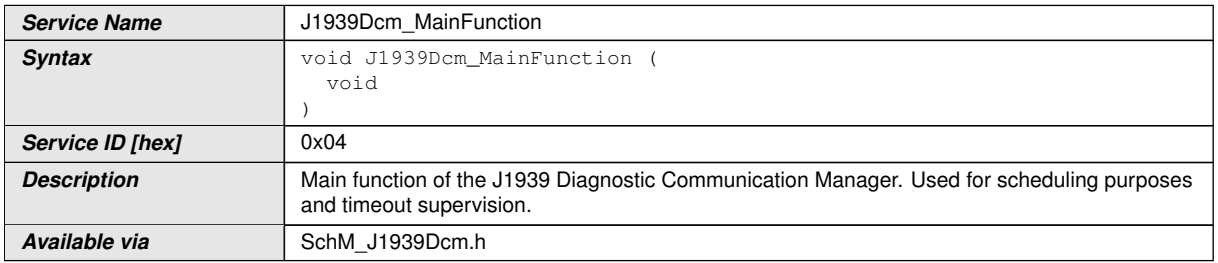

## $|()$

**ISWS J1939Dcm 001081** [The frequency of invocations of J1939Dcm -[MainFunction](#page-59-0) is determined by the configuration parameter [J1939DcmMainFunctionPeriod](#page-82-0).<sup>(</sup>)

## **8.6 Expected Interfaces**

In this chapter all external interfaces required from other modules are listed.

#### **8.6.1 Mandatory Interfaces**

This chapter defines all external interfaces which are required to fulfill a mandatory functionality of the module.

#### **[SWS\_J1939Dcm\_00199] Definition of mandatory interfaces in module J1939Dcm**

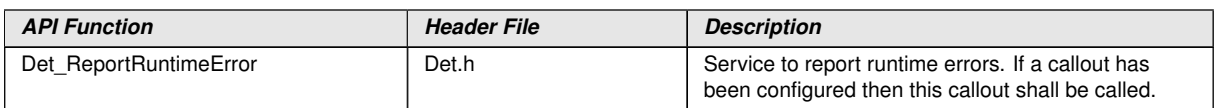

 $|$ ()

#### **8.6.2 Optional Interfaces**

This chapter defines all external interfaces which are required to fulfill an optional functionality of the module.

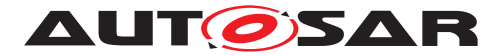

## **[SWS\_J1939Dcm\_00132] Definition of optional interfaces in module J1939Dcm** [

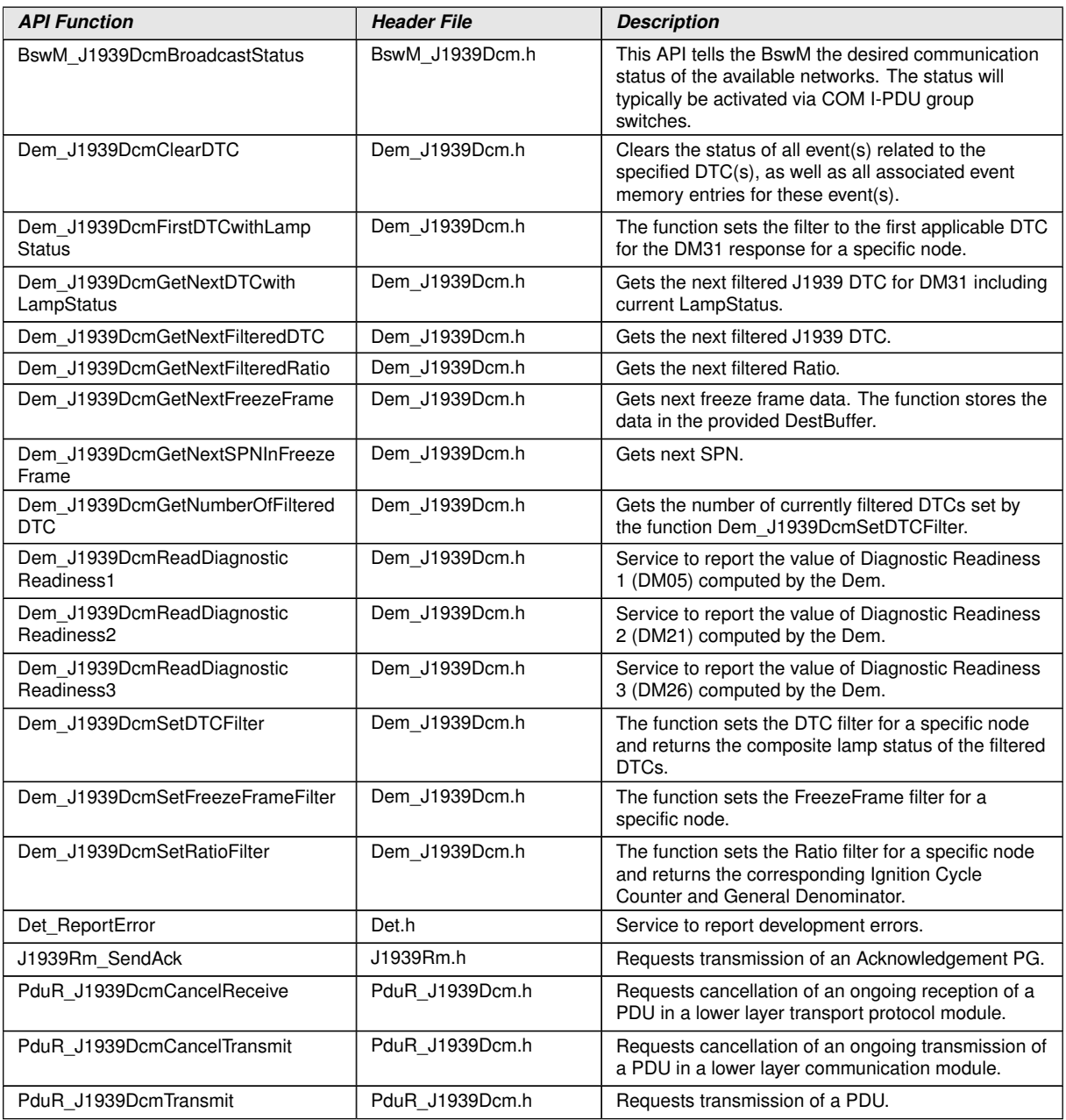

## c*()*

**[SWS J1939Dcm 00167]** [The parameter broadcast of J1939Rm\_SendAck shall always be set to FALSE. (*)* 

**[SWS\_J1939Dcm\_00187]** [The parameter extIdInfo of J1939Rm\_SendAck shall always be set to  $NULL$ <sub>PTR.</sub> $|()$ 

Background: The [ACKM](#page-9-18) message is never sent as response to a broadcast [request](#page-10-0). This is precluded by [SAE J1939-21](#page-10-5) for [negative acknowledgements](#page-9-3), and by [SAE J1939-73](#page-10-1) for [positive acknowledgements](#page-9-8) of [DM03](#page-17-8), [DM11](#page-17-9), and [DM55](#page-18-5).

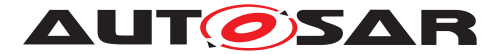

## **8.6.3 Configurable interfaces**

This section lists all interfaces where the target function can be configured. The target function is usually a call-back function. The name of this kind of interfaces is not fixed because they are configurable.

## **8.6.3.1 <GenericDMxRequestIndication>**

**[SWS\_J1939Dcm\_91001] Definition of configurable interface <GenericDMxRequestIndication>** [

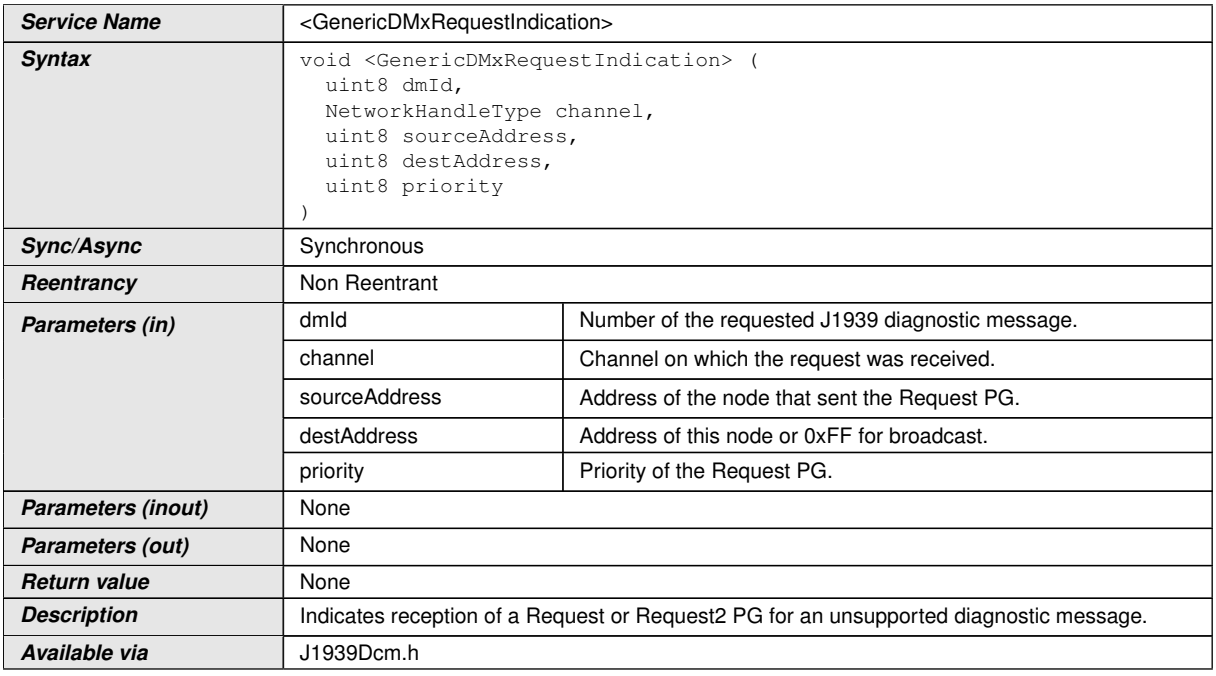

c*[\(RS\\_Diag\\_04241\)](#page-16-1)*

## **8.6.3.2 <GenericDMxCopyTxData>**

#### **[SWS\_J1939Dcm\_91005] Definition of configurable interface <GenericDMxCopy TxData>**

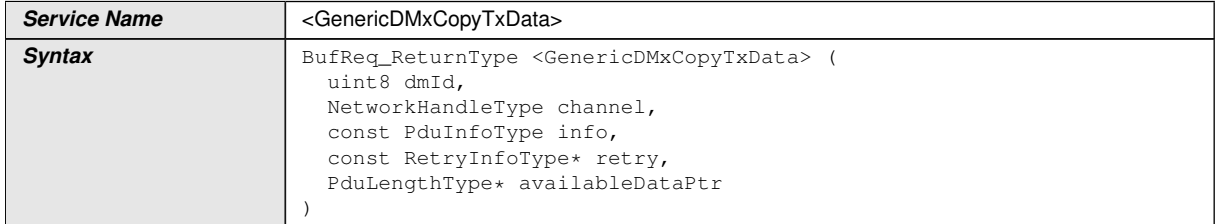

 $\bigtriangledown$ 

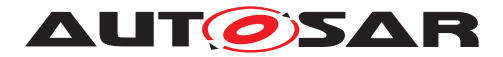

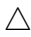

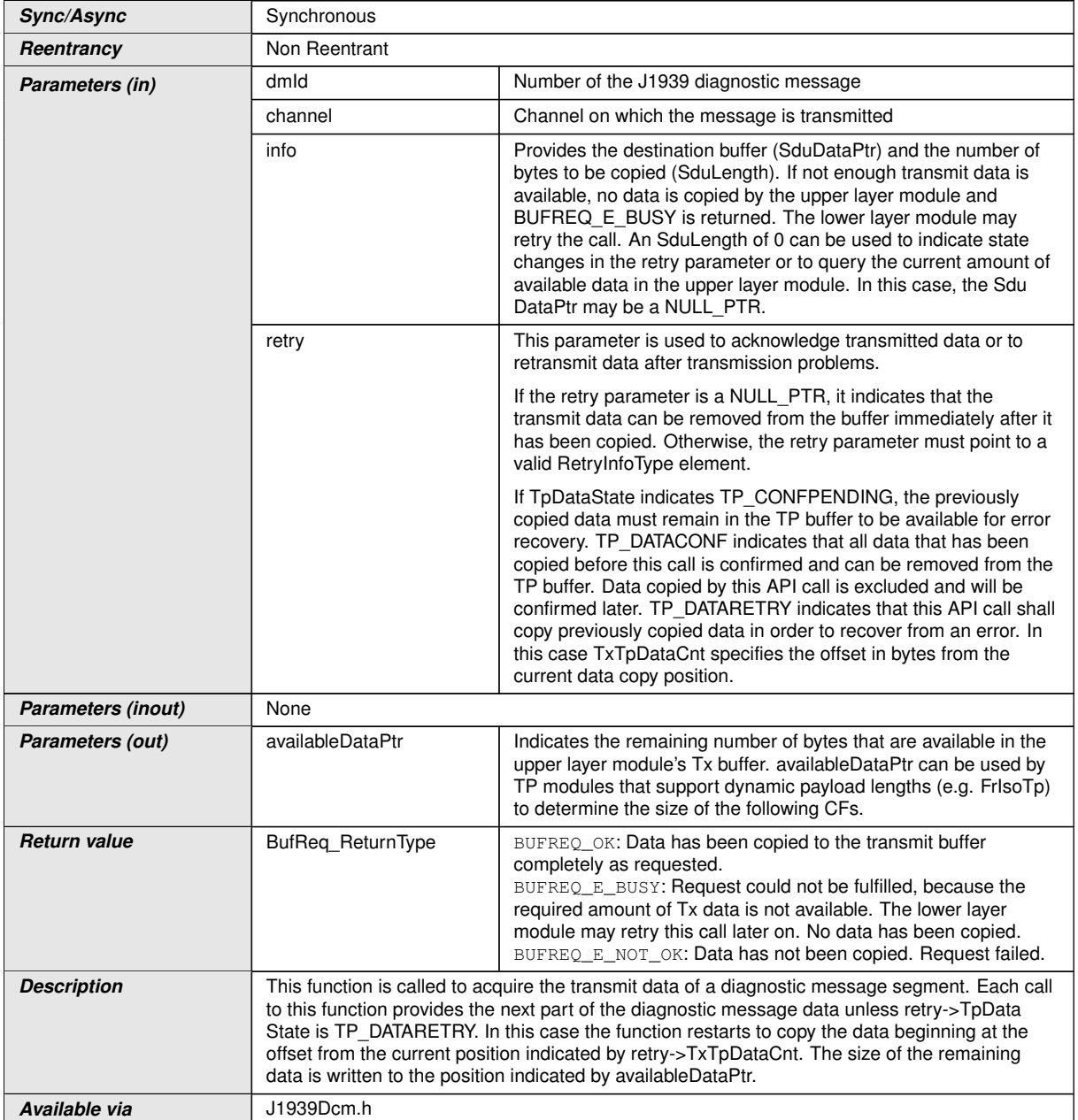

c*[\(RS\\_Diag\\_04241\)](#page-16-1)*

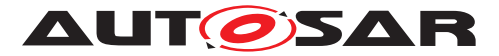

## **8.6.3.3 <GenericDMxTxConfirmation>**

**[SWS\_J1939Dcm\_91003] Definition of configurable interface <GenericDMxTx Confirmation>** 

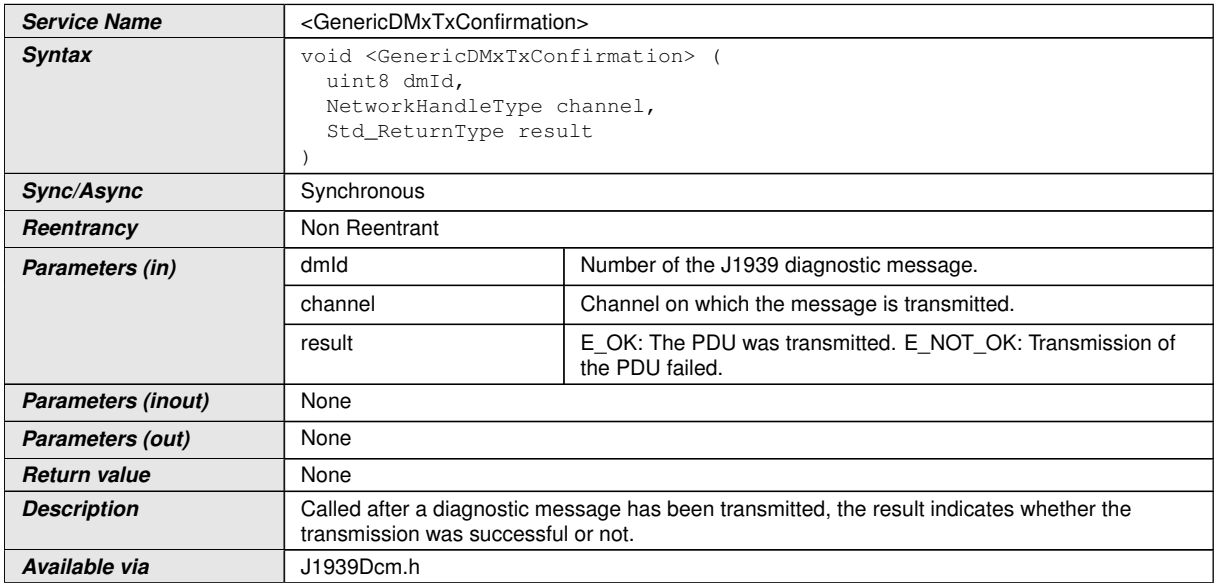

c*[\(RS\\_Diag\\_04241\)](#page-16-1)*

## **8.6.3.4 <GenericDMxStartOfReception>**

## **[SWS\_J1939Dcm\_91004] Definition of configurable interface <GenericDMxStart OfReception>**

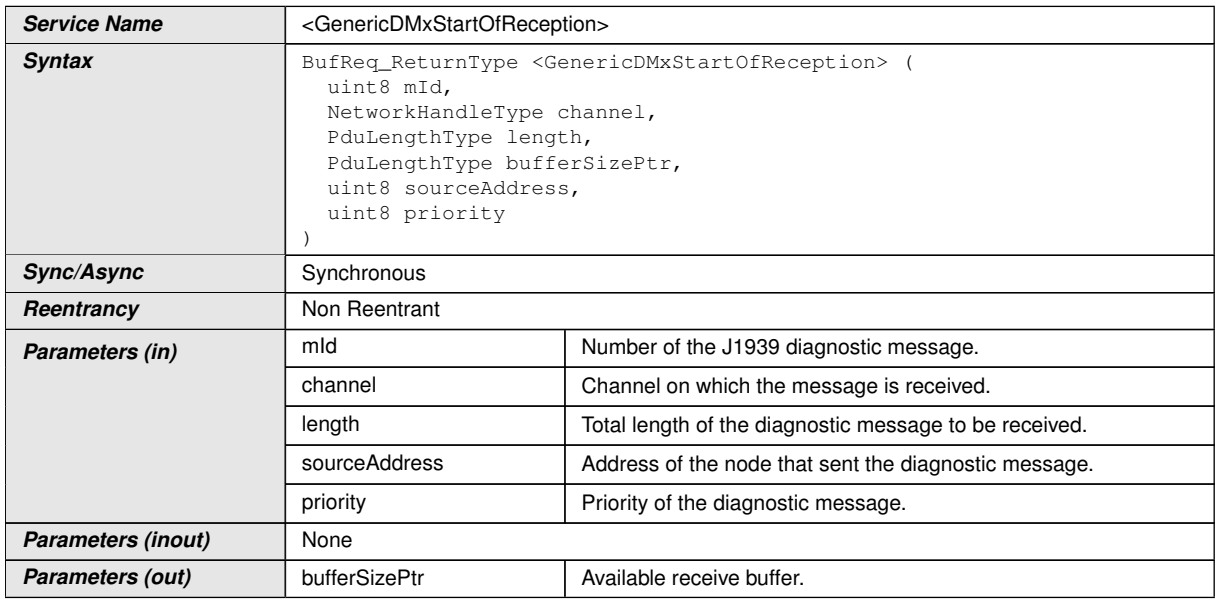

 $\nabla$ 

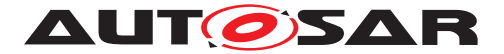

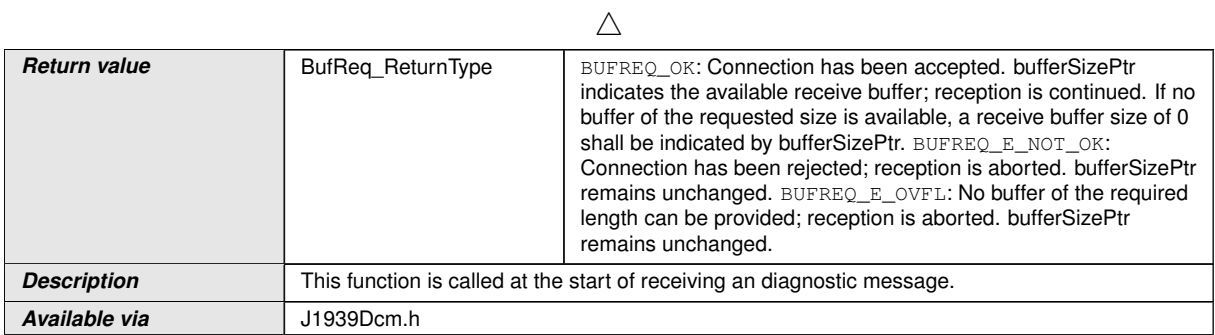

c*[\(RS\\_Diag\\_04241\)](#page-16-1)*

# **8.6.3.5 <GenericDMxCopyRxData>**

## **[SWS\_J1939Dcm\_91002] Definition of configurable interface <GenericDMxCopy RxData>**

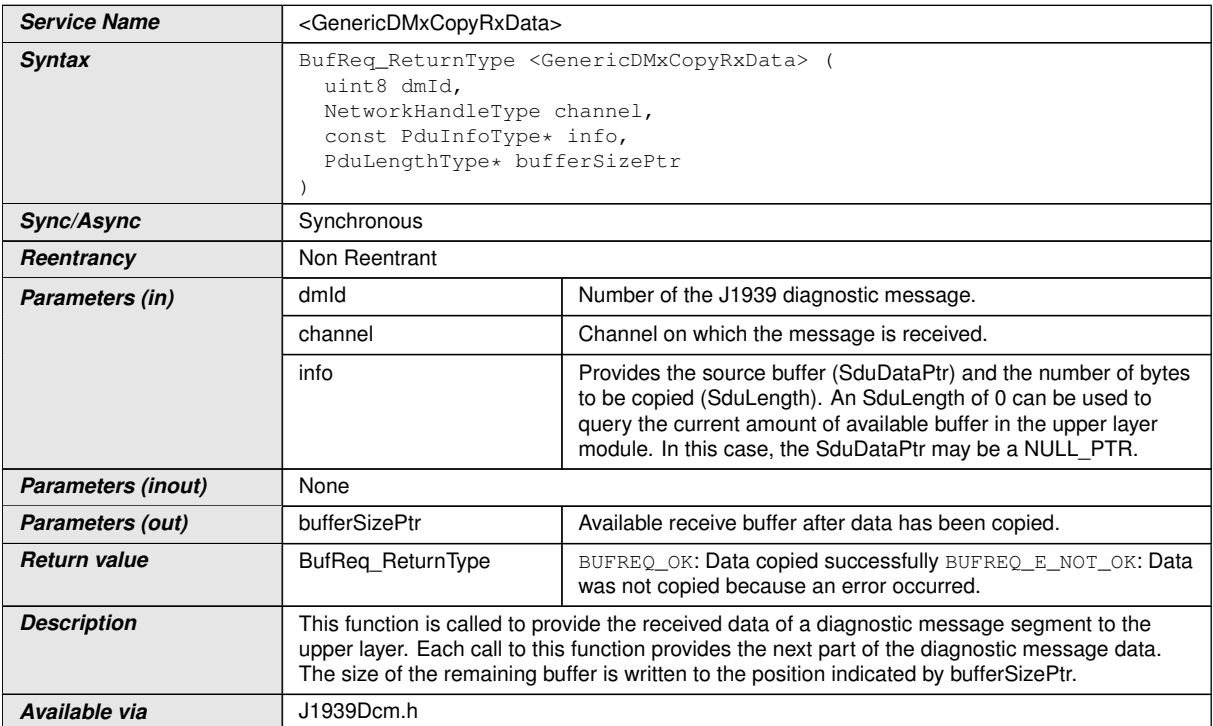

c*[\(RS\\_Diag\\_04241\)](#page-16-1)*

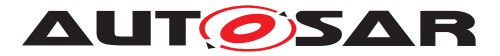

## **8.6.3.6 <GenericDMxRxIndication>**

**[SWS\_J1939Dcm\_91006] Definition of configurable interface <GenericDMxRxIn**dication> [

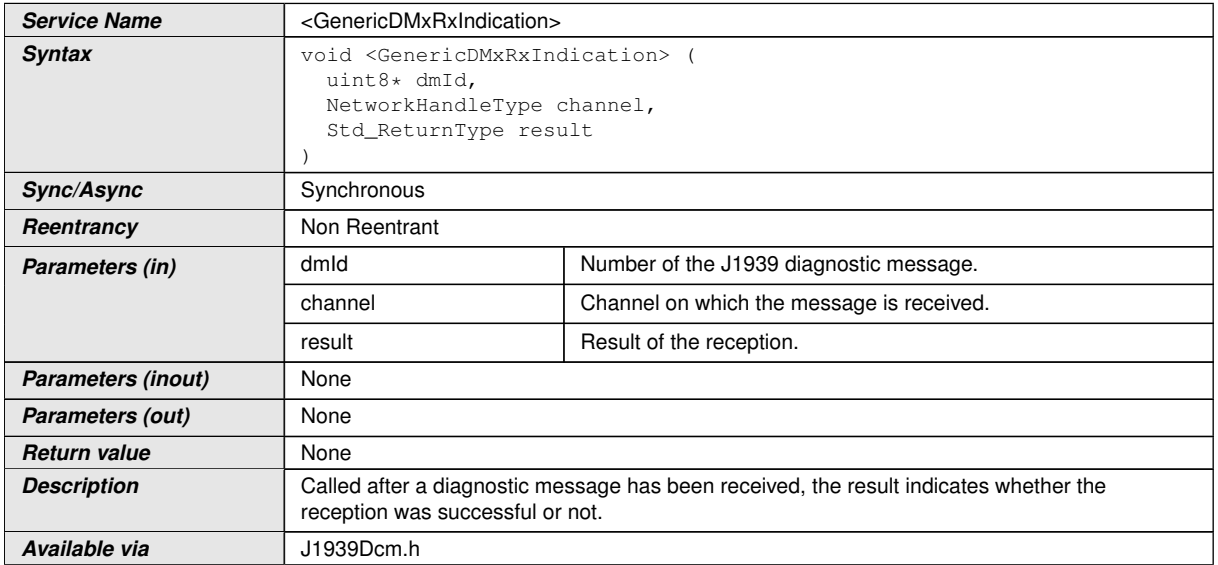

c*[\(RS\\_Diag\\_04241\)](#page-16-1)*

## **8.7 Service Interfaces**

## **8.7.1 Implementation Data Types**

#### **8.7.1.1 CalibrationIDArrayType**

The [J1939Dcm](#page-9-7) [Service Component](#page-10-6) shall provide the implementation data type [CalibrationIDArrayType](#page-65-0), if [DM19](#page-17-10) is configured (refer to [J1939DcmDmxSupport](#page-90-2) == [J1939DCM\\_DM19\\_SUPPORT](#page-91-0)).

## **[SWS\_J1939Dcm\_00136] Definition of ImplementationDataType CalibrationIDArrayType**

<span id="page-65-0"></span>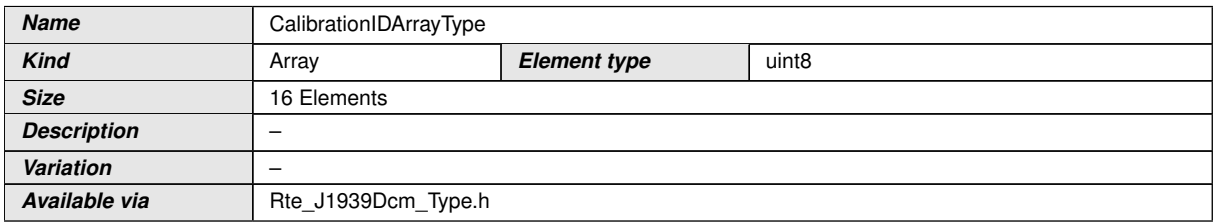

 $\overline{10}$ 

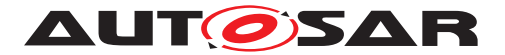

## **8.7.2 Client-Server-Interfaces**

### **8.7.2.1 J1939Dcm\_CalibrationInformation**

The [J1939Dcm](#page-9-7) [Service Component](#page-10-6) shall provide the port interface [J1939Dcm\\_-](#page-66-0) [CalibrationInformation](#page-66-0), if [DM19](#page-17-10) is configured (refer to [J1939DcmDmxSupport](#page-90-2) == [J1939DCM\\_DM19\\_SUPPORT](#page-91-0)).

## **[SWS\_J1939Dcm\_00097] Definition of ClientServerInterface J1939Dcm\_Calibra**tionInformation

<span id="page-66-1"></span><span id="page-66-0"></span>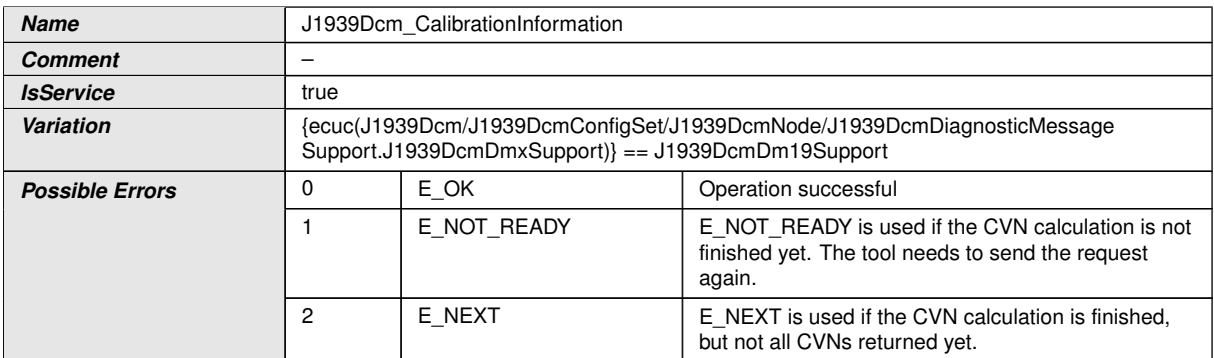

<span id="page-66-3"></span><span id="page-66-2"></span>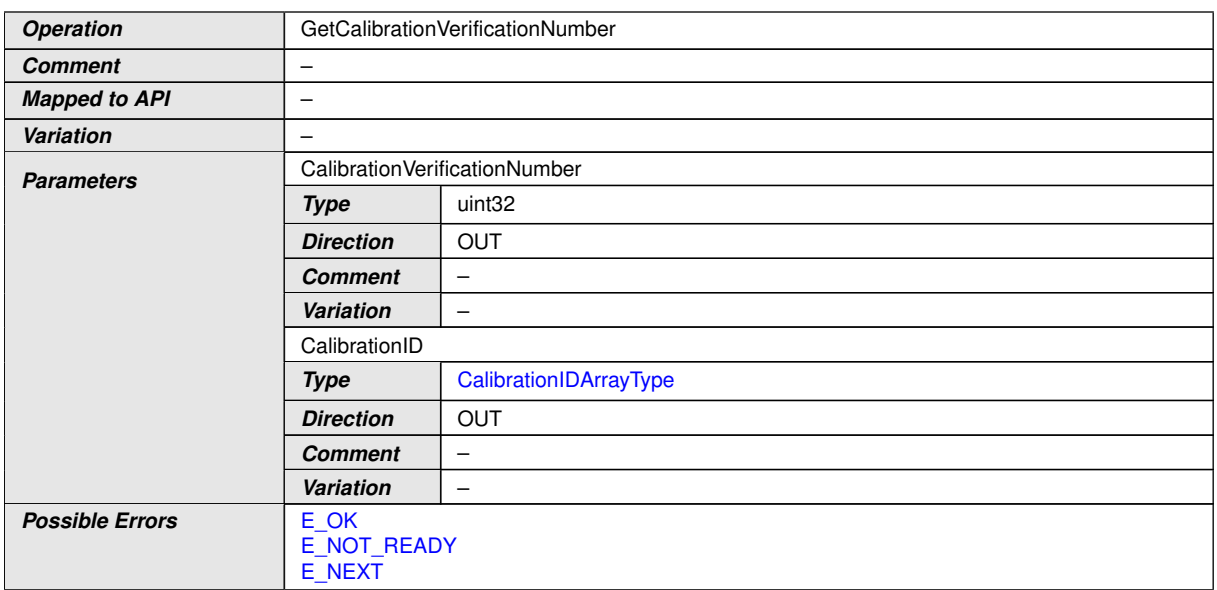

c*()*

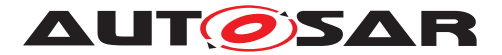

## **8.7.3 Sender-Receiver-Interfaces**

#### **8.7.3.1 DataCondition**

## **[SWS\_J1939Dcm\_91010] Definition of SenderReceiverInterface DataCondition\_{ModeCondition}** [

<span id="page-67-0"></span>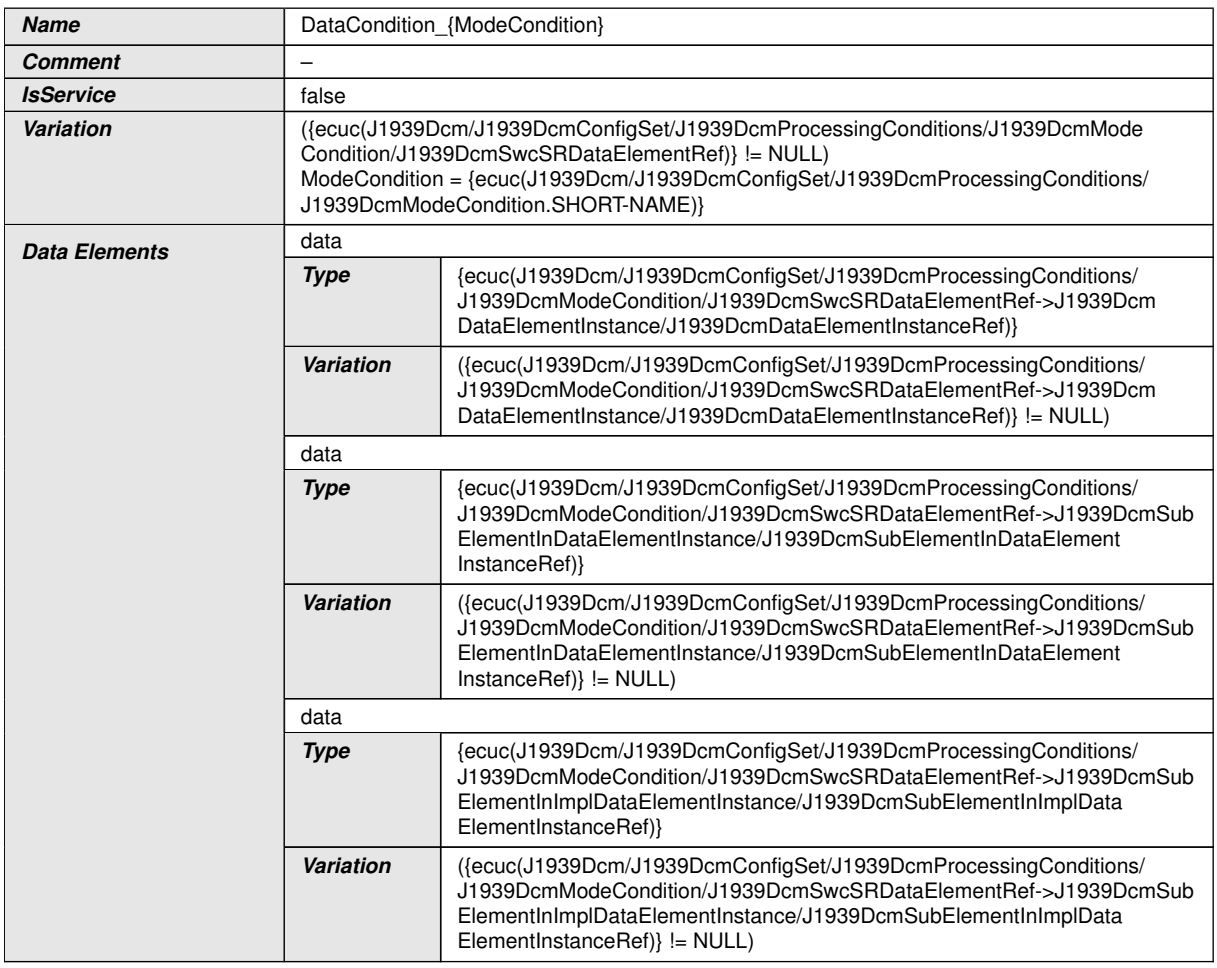

c*()*

## **8.7.4 Ports**

## **8.7.4.1 J1939Dcm\_CalibrationInformation**

The [J1939Dcm](#page-9-7) [Service Component](#page-10-6) shall provide the port prototype [J1939Dcm\\_-](#page-68-0) [CalibrationInformation](#page-68-0), if [DM19](#page-17-10) is configured (refer to [J1939DcmDmxSupport](#page-90-2) == [J1939DCM\\_DM19\\_SUPPORT](#page-91-0)).

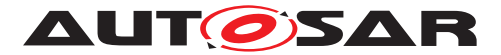

## **[SWS\_J1939Dcm\_00137] Definition of Port J1939Dcm\_CalibrationInformation required by module J1939Dcm**

<span id="page-68-0"></span>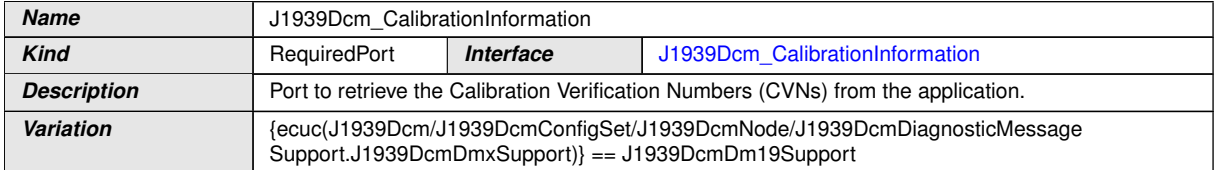

 $|()$ 

## **8.7.4.2 DataCondition**

## [SWS J1939Dcm 91008] Definition of Port DataCondition {ModeCondition} re**quired by module J1939Dcm** [

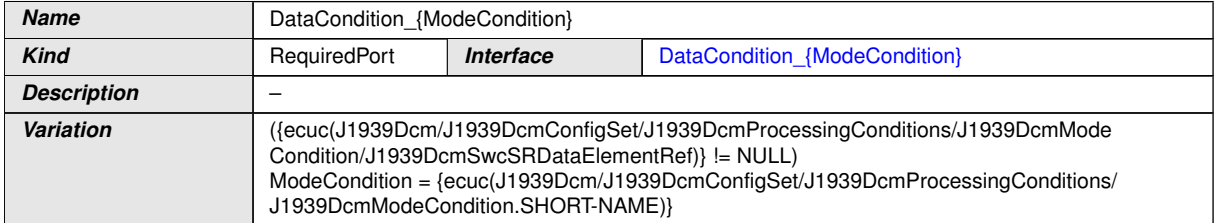

 $|()$ 

## **8.7.4.3 ModeCondition**

The [J1939Dcm](#page-9-7) [Service Component](#page-10-6) shall provide the port prototype [ModeCondi](#page-68-1)[tion](#page-68-1) for each [J1939DcmSwcModeRef](#page-98-0).

#### [SWS J1939Dcm 91009] Definition of Port ModeCondition {ModeCondition} re**quired by module J1939Dcm**

<span id="page-68-1"></span>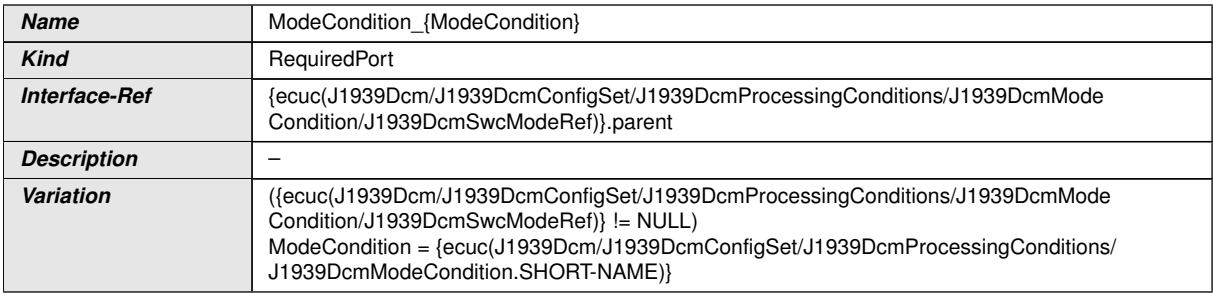

c*()*

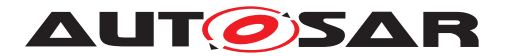

# **9 Sequence Diagrams**

This version of the J1939 SWS does not include sequence diagrams.

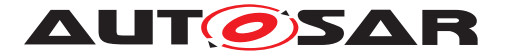

# **10 Configuration Specification**

In general, this chapter defines configuration parameters and their clustering into containers. For general information about the definition of containers and parameters, refer to the section 10.1 "Introduction to configuration specification" in [\[18,](#page-11-0) SWS BSW General]. For details about published information of the [J1939 Diagnostic Com](#page-9-2)[munication Manager](#page-9-2) module, refer to the section 10.3 "Published Information" in [\[21,](#page-12-3) SWS BSW General].

The [section](#page-70-0) [10.1](#page-70-0) specifies the structure (containers) and the parameters of the module [J1939Dcm](#page-9-7).

# <span id="page-70-0"></span>**10.1 Containers and Configuration Parameters**

The following subsections summarize all configuration parameters of the  $J1939$  Di[agnostic Communication Manager](#page-9-2). The detailed meaning of the parameters is described in chapters [7](#page-17-11) and [8.](#page-44-0)

Some of these containers and parameters are derived from classes and attributes of the [\[25,](#page-12-4) TPS System Template], which also contains the rules for these derivations.

The following pictures show an overview of the configuration parameters available for [J1939Dcm](#page-9-7).

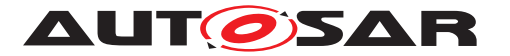

Specification of a Diagnostic Communication Manager for SAE J1939 AUTOSAR CP R23-11

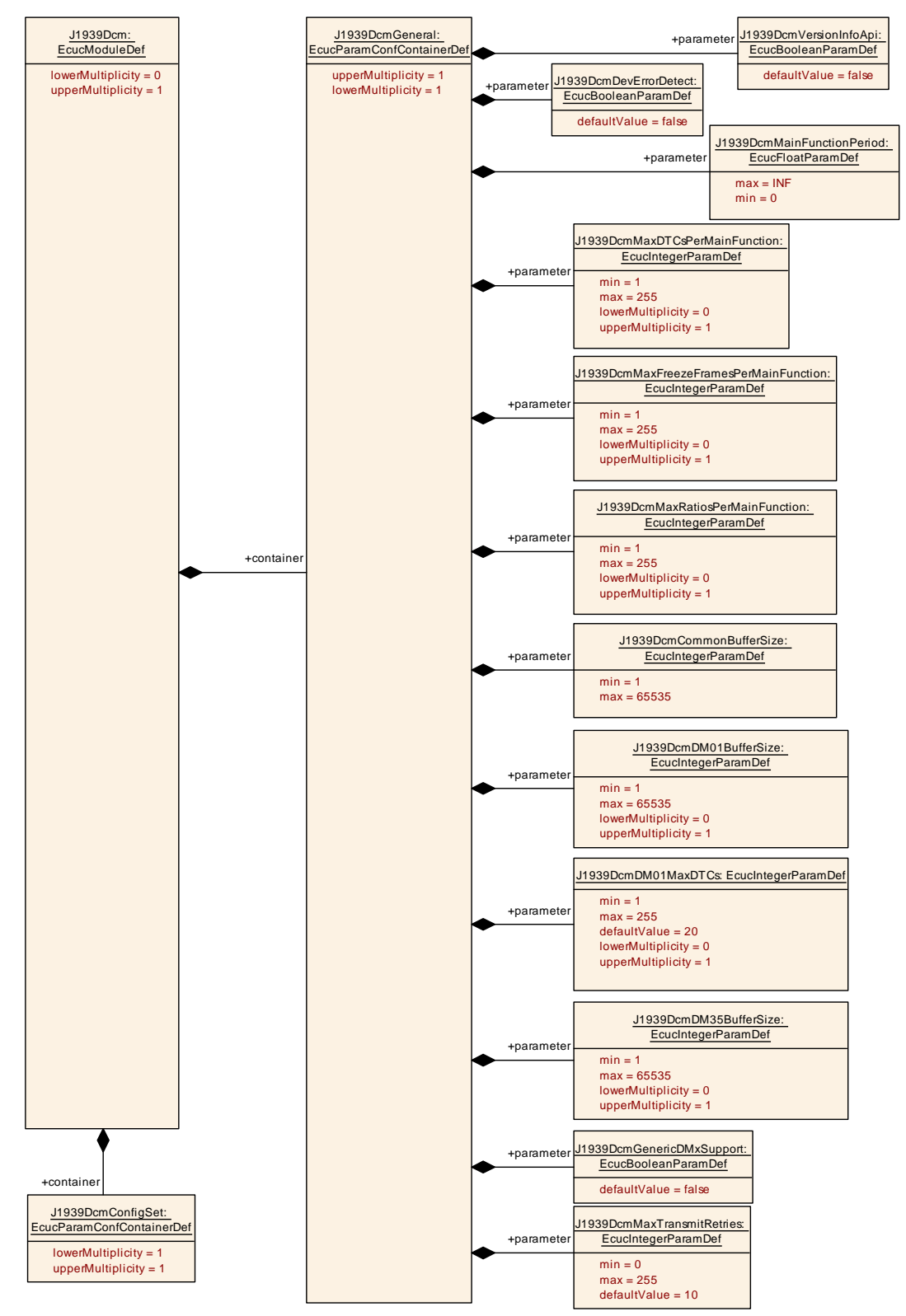

**Figure 10.1: Module Configuration**
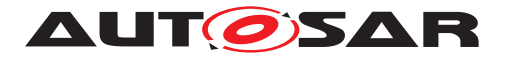

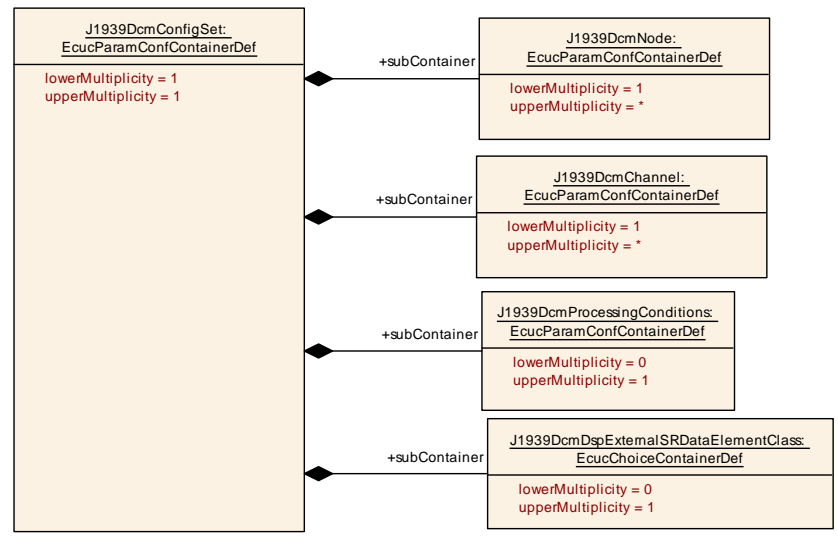

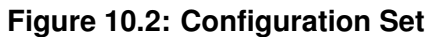

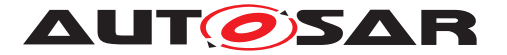

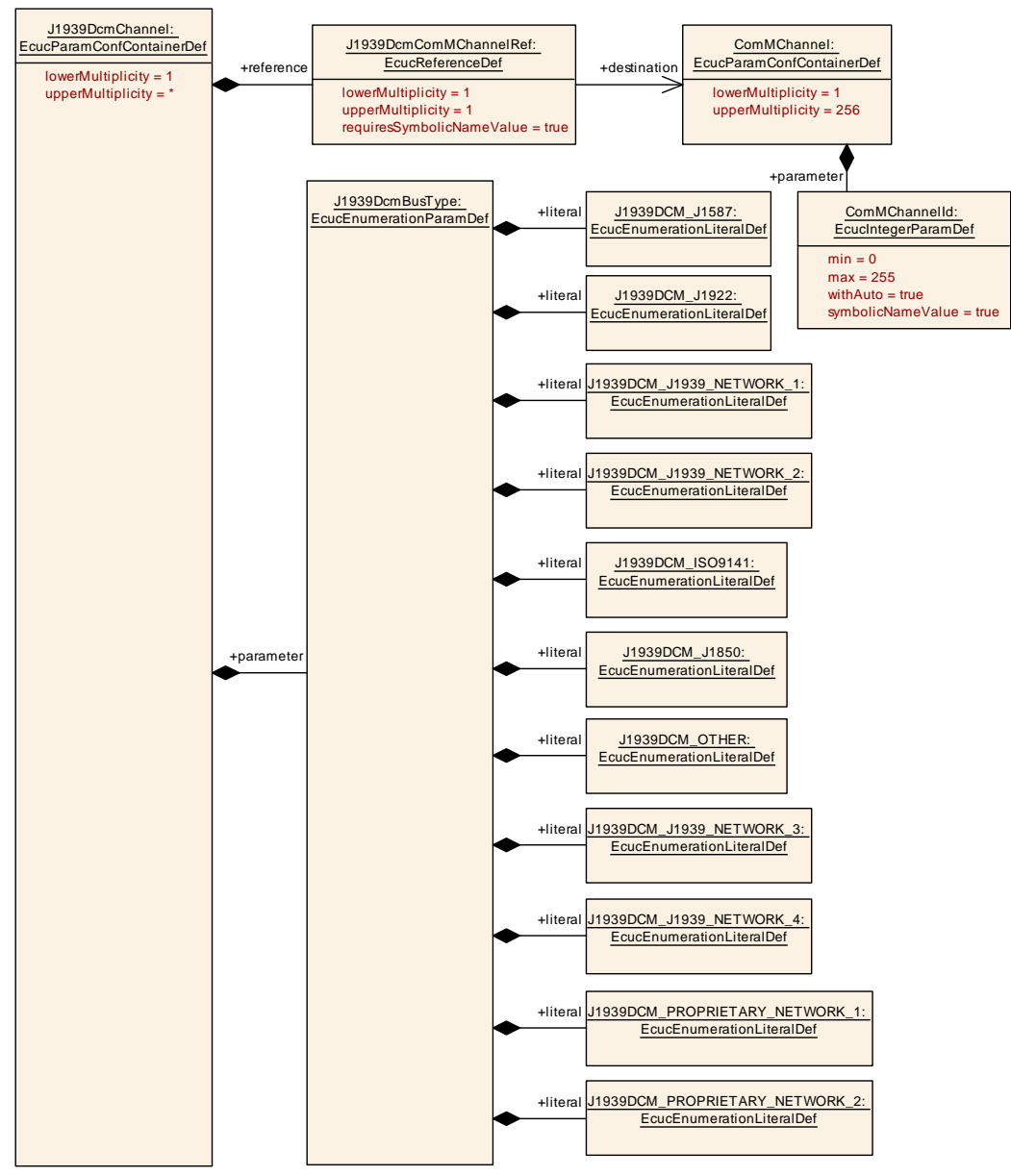

**Figure 10.3: Configuration of Channels**

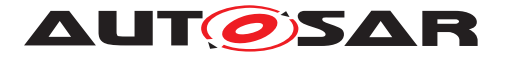

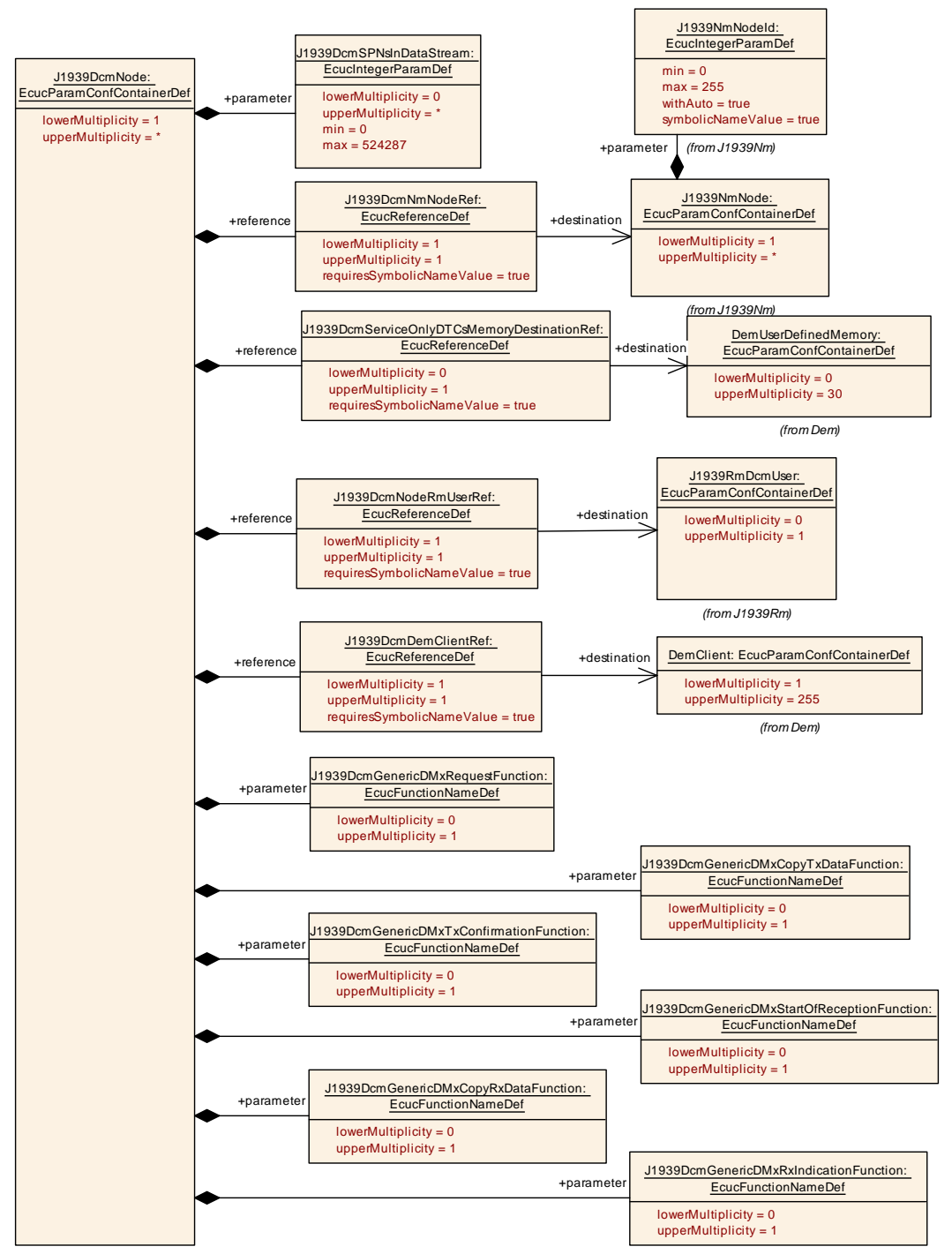

**Figure 10.4: Configuration of Nodes - Part 1**

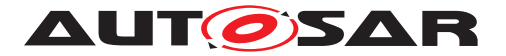

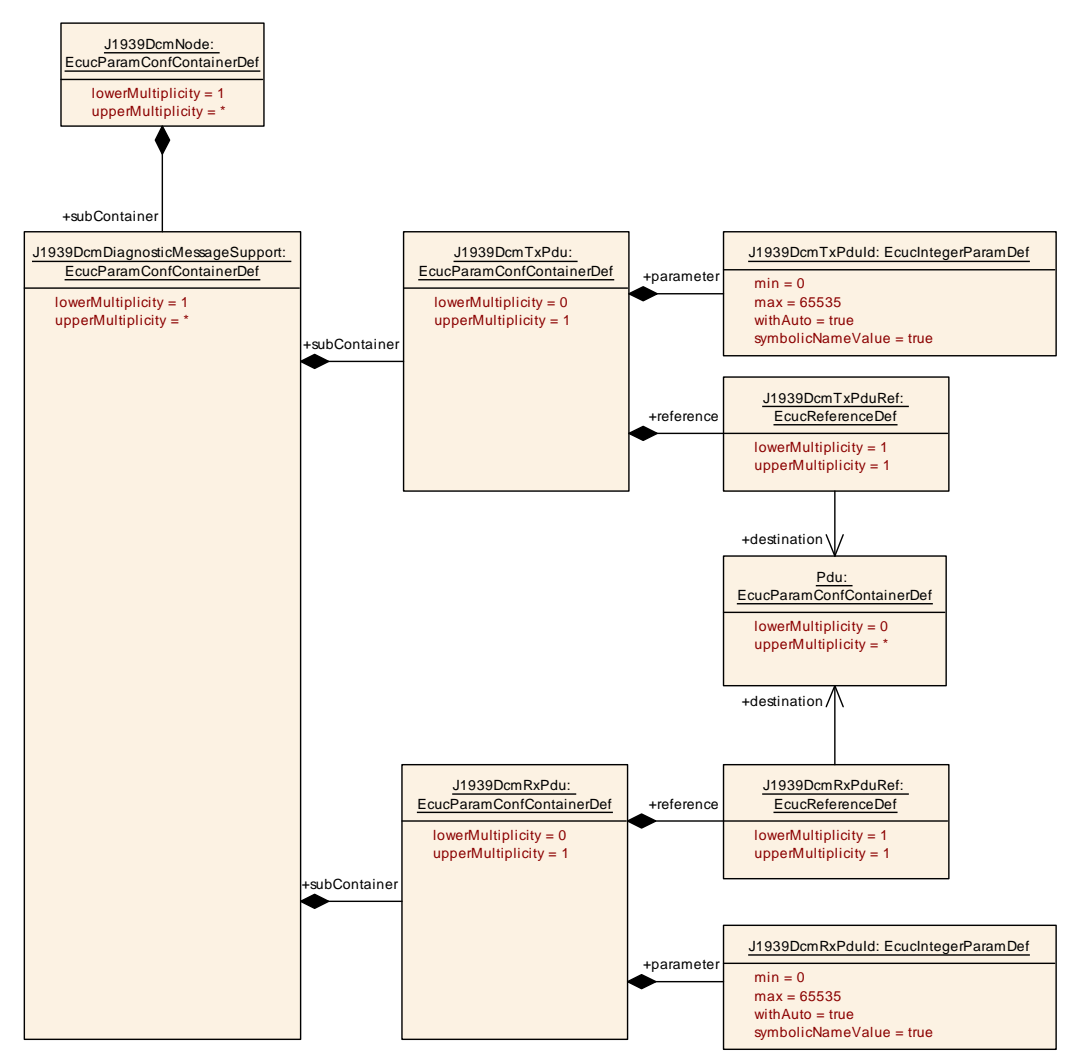

**Figure 10.5: Configuration of Nodes - Part 2**

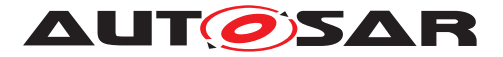

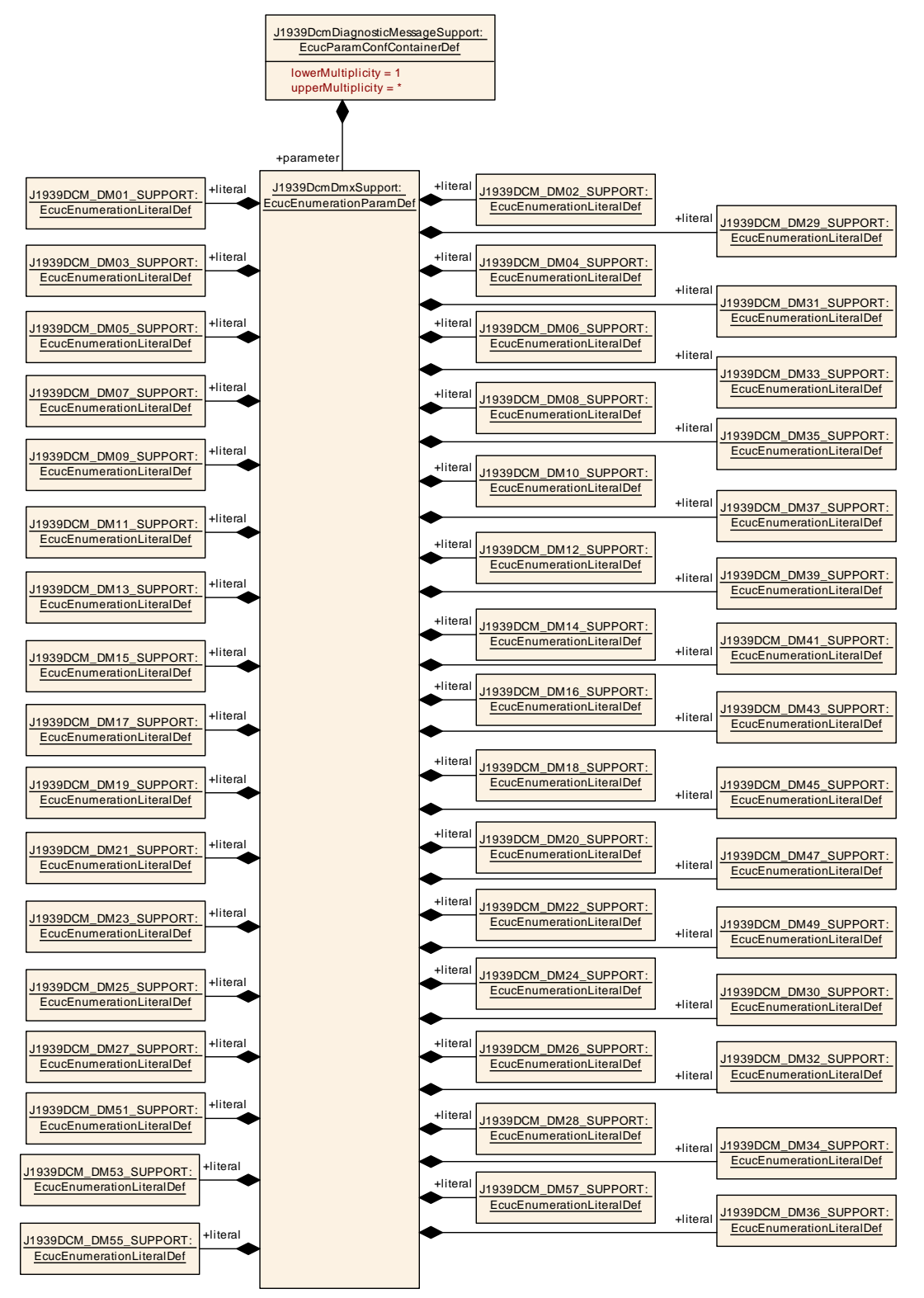

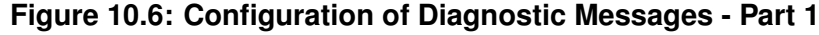

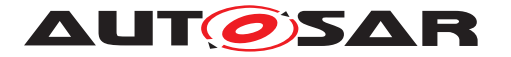

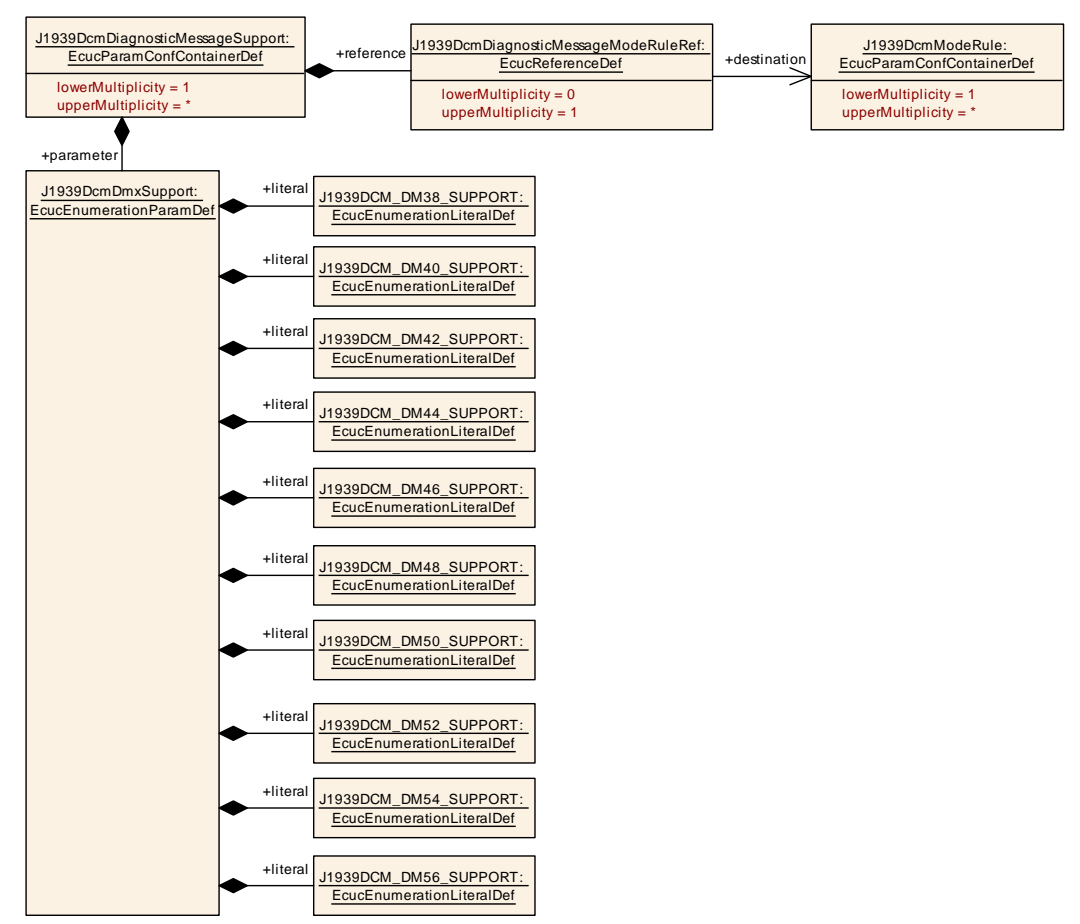

**Figure 10.7: Configuration of Diagnostic Messages - Part 2**

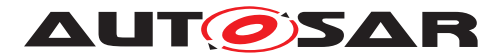

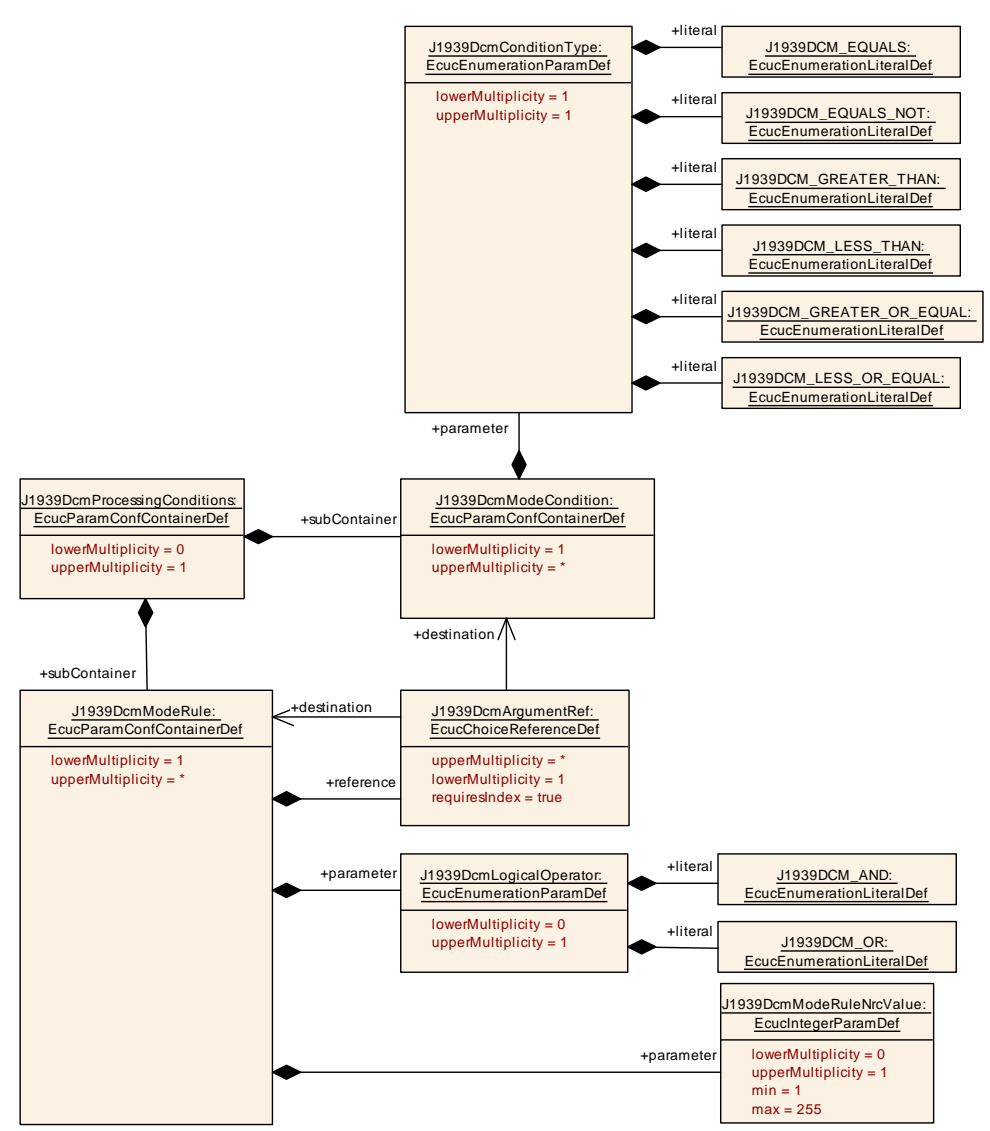

**Figure 10.8: Configuration of Processing Conditions - Part 1**

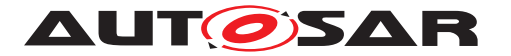

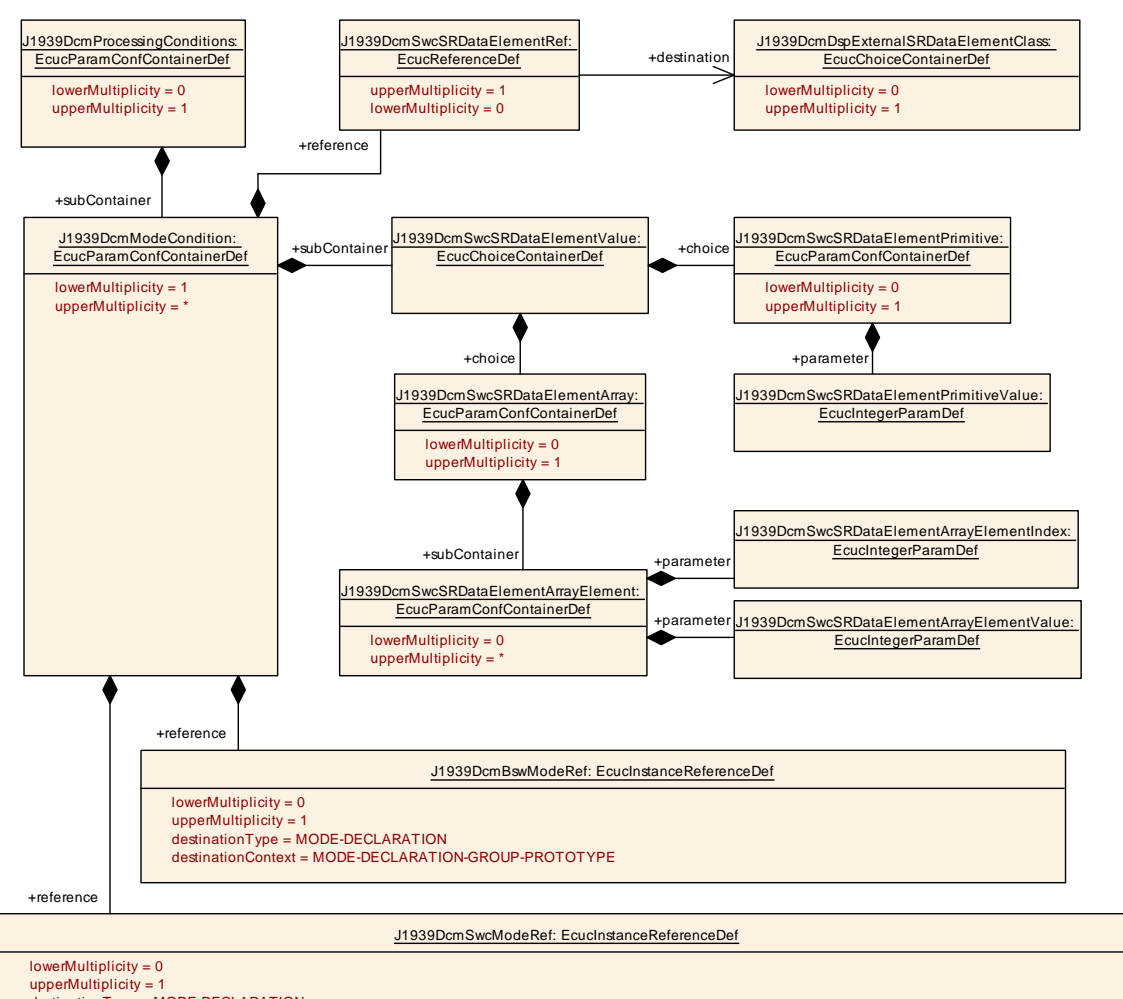

upperMultiplicity = 1<br>destinationType = MODE-DECLARATION<br>destinationContext = ROOT-SW-COMPOSITION-PROTOTYPE SW-COMPONENT-PROTOTYPE P-PORT-PROTOTYPE MODE-DECLARATION-GROUP-PROTOTYPE

**Figure 10.9: Configuration of Processing Conditions - Part 2**

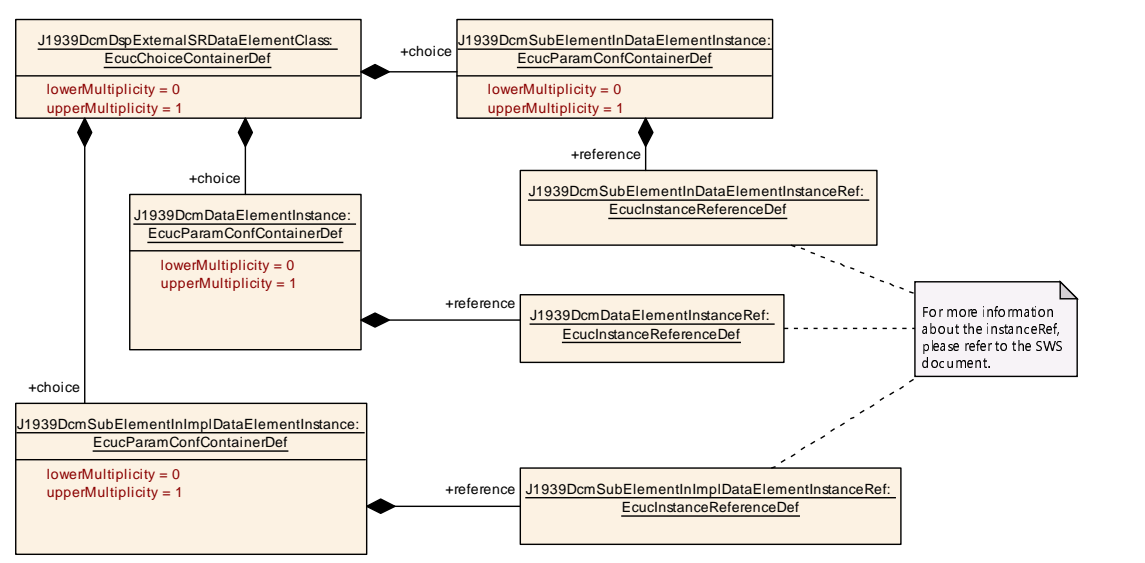

**Figure 10.10: Configuration of External Data Element Class**

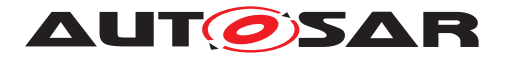

#### **10.1.1 J1939Dcm**

<span id="page-80-1"></span>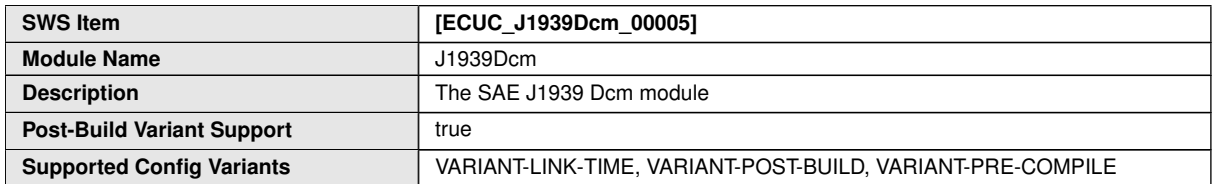

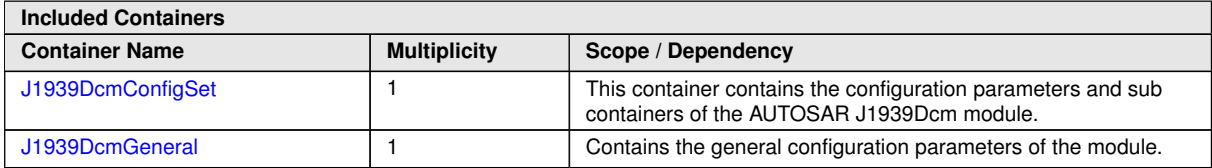

#### **10.1.2 J1939DcmGeneral**

<span id="page-80-0"></span>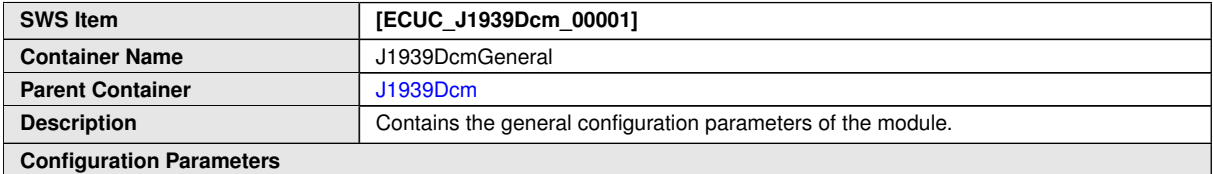

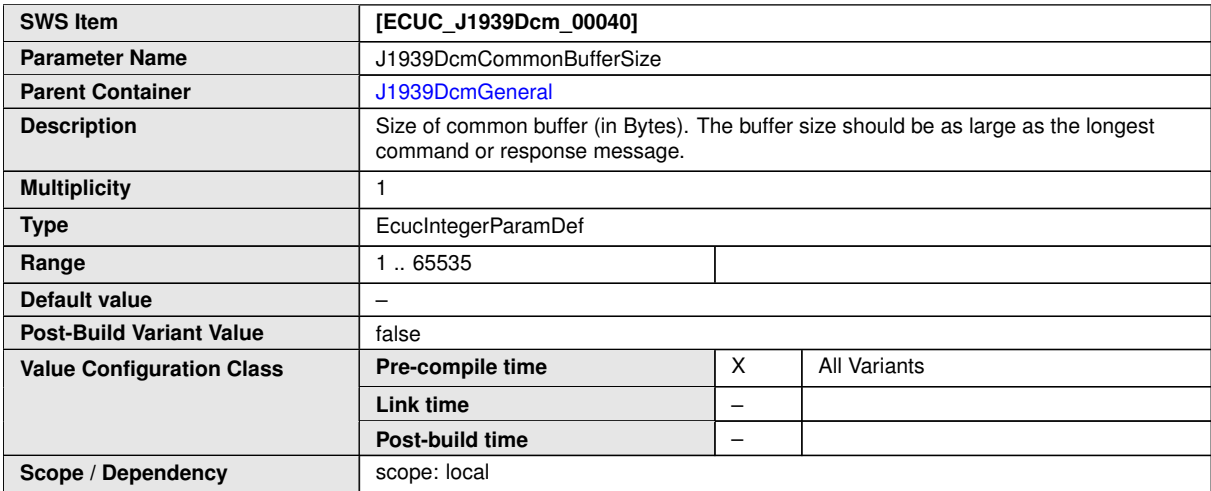

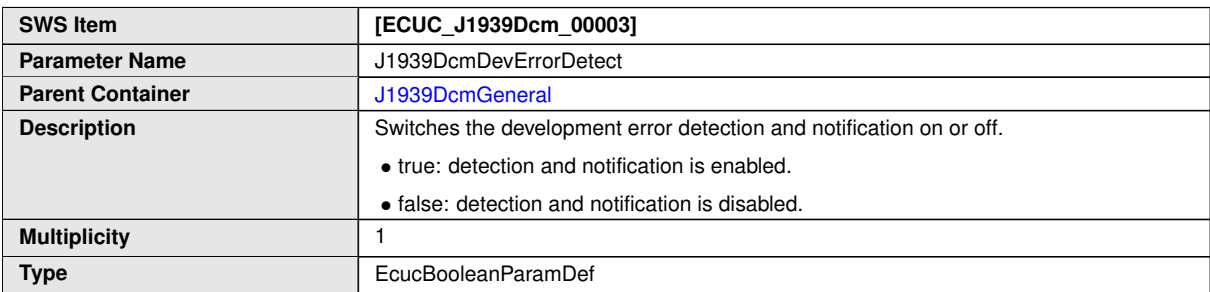

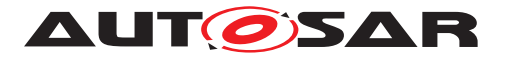

 $\triangle$ 

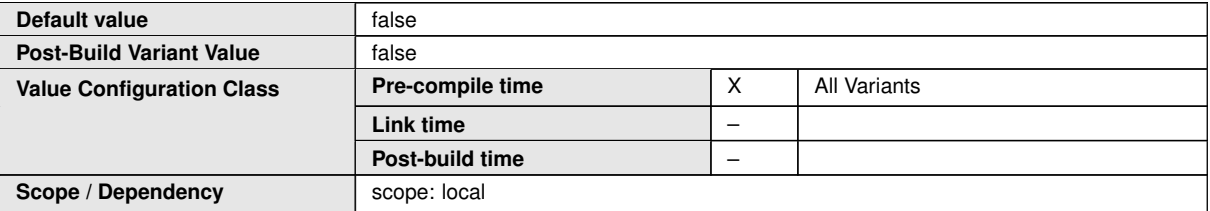

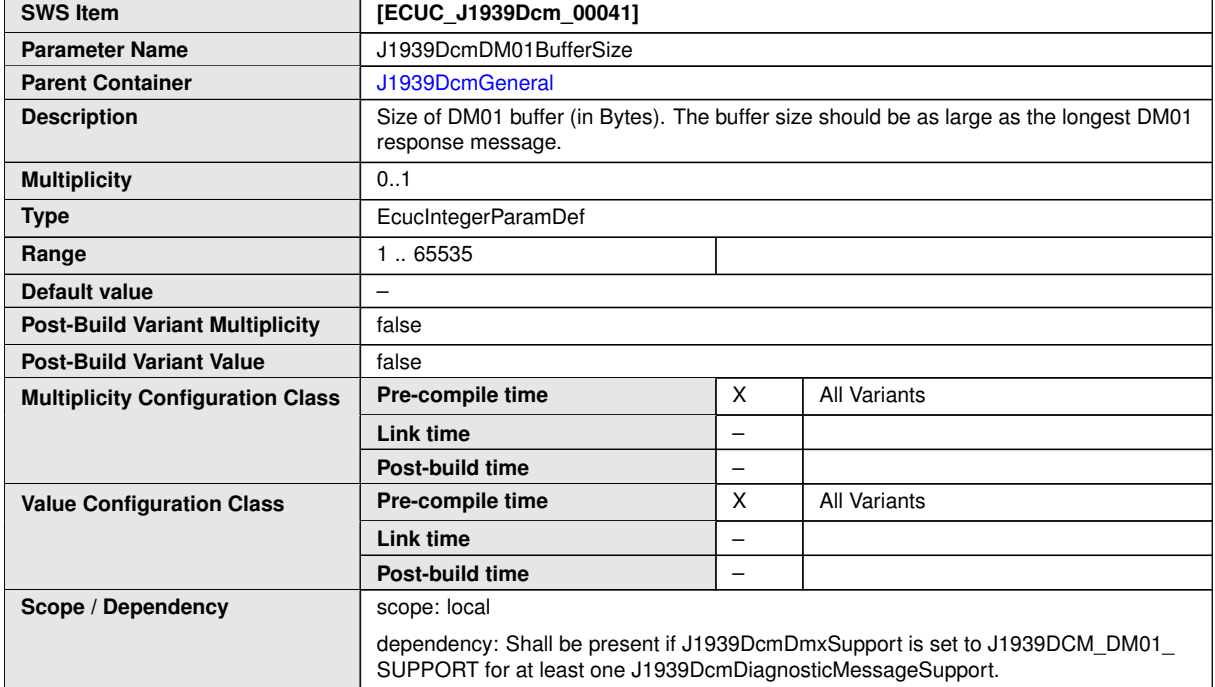

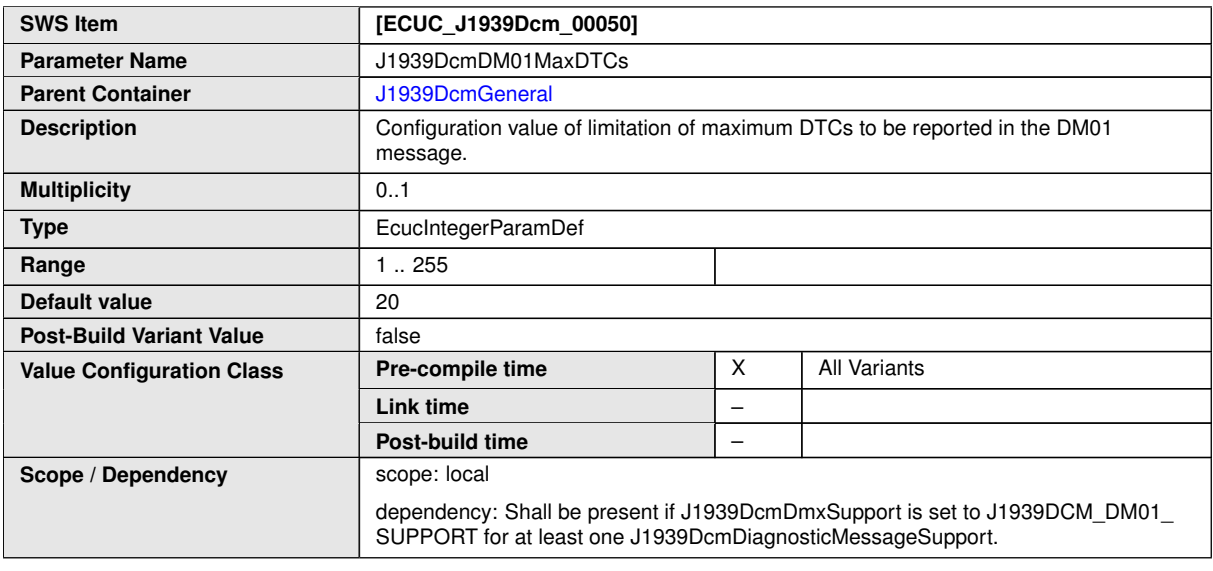

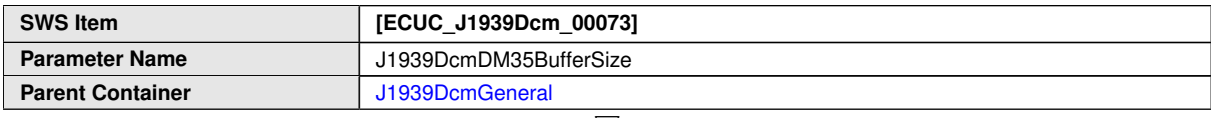

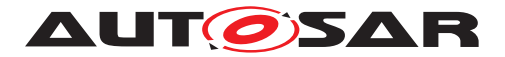

 $\triangle$ 

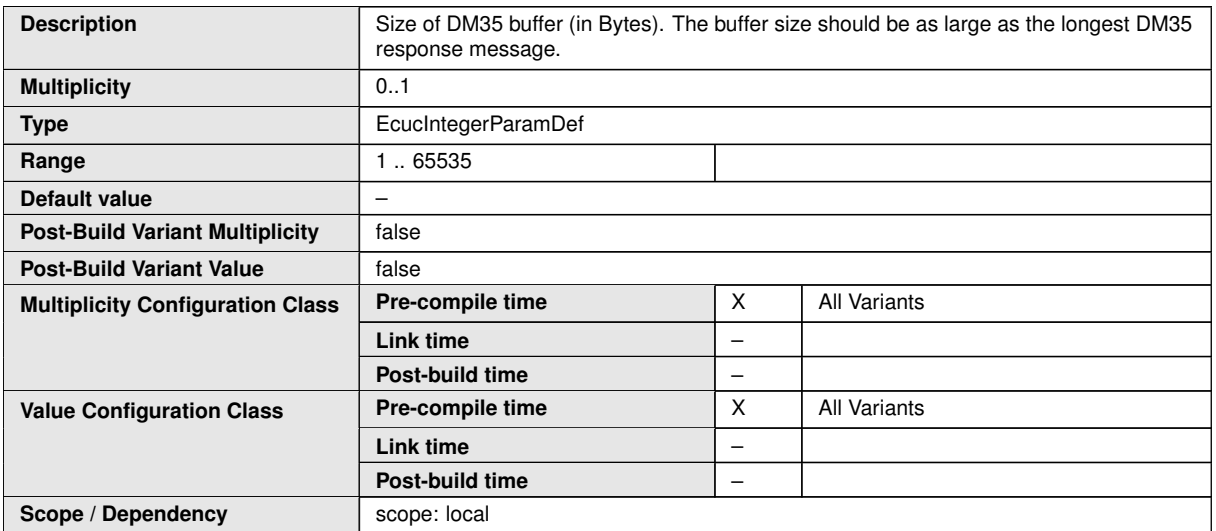

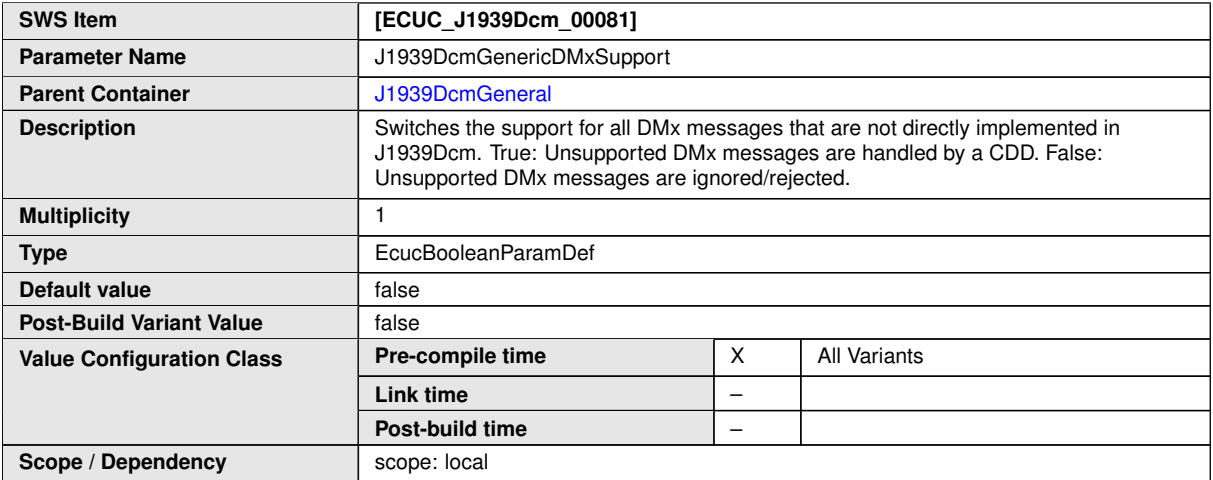

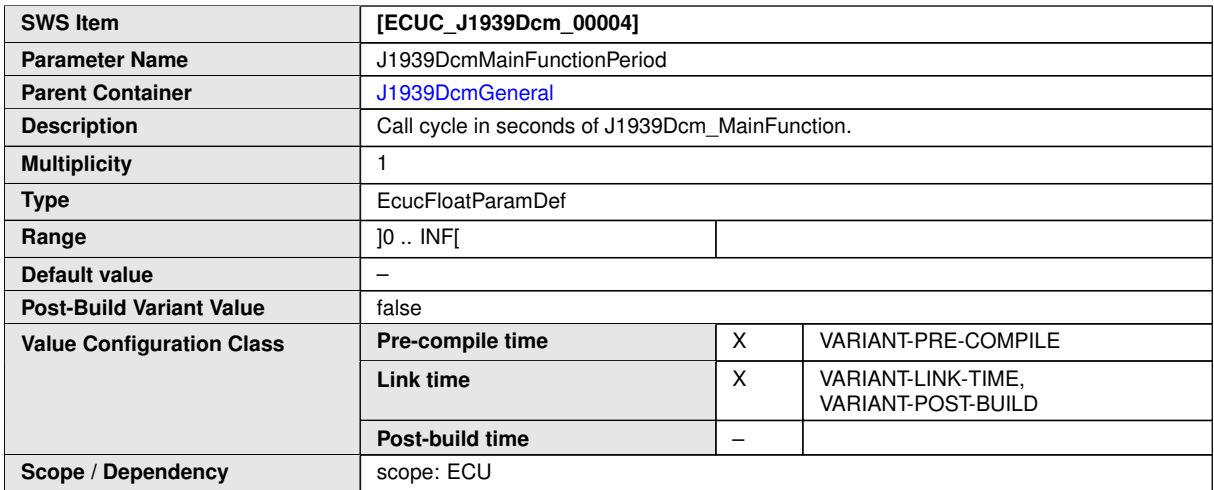

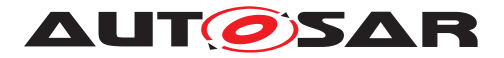

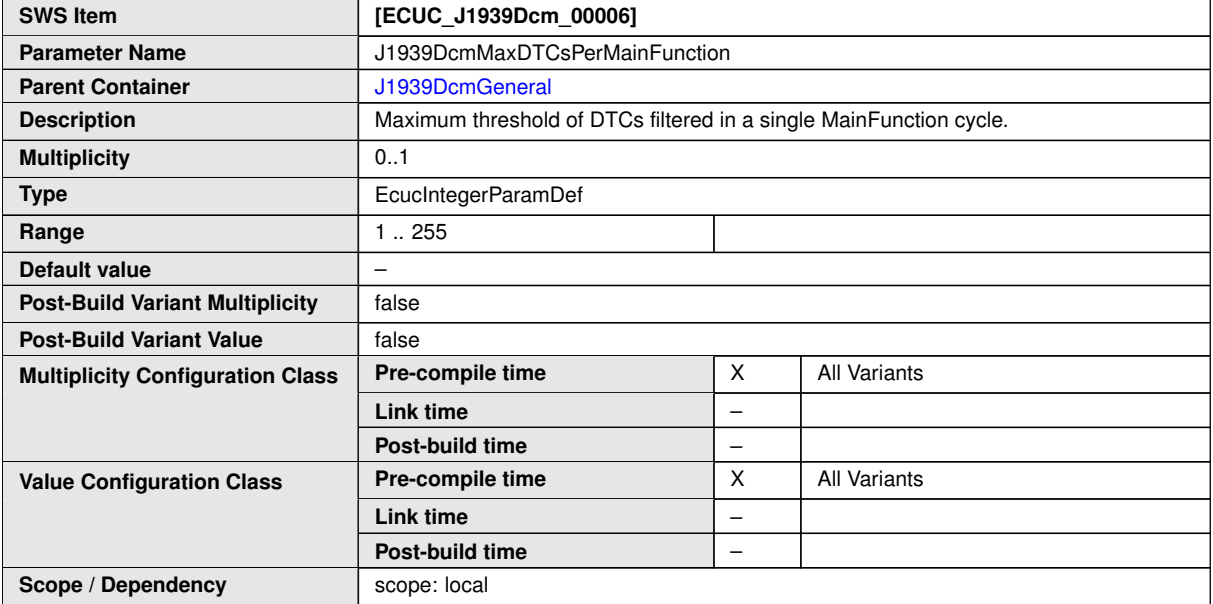

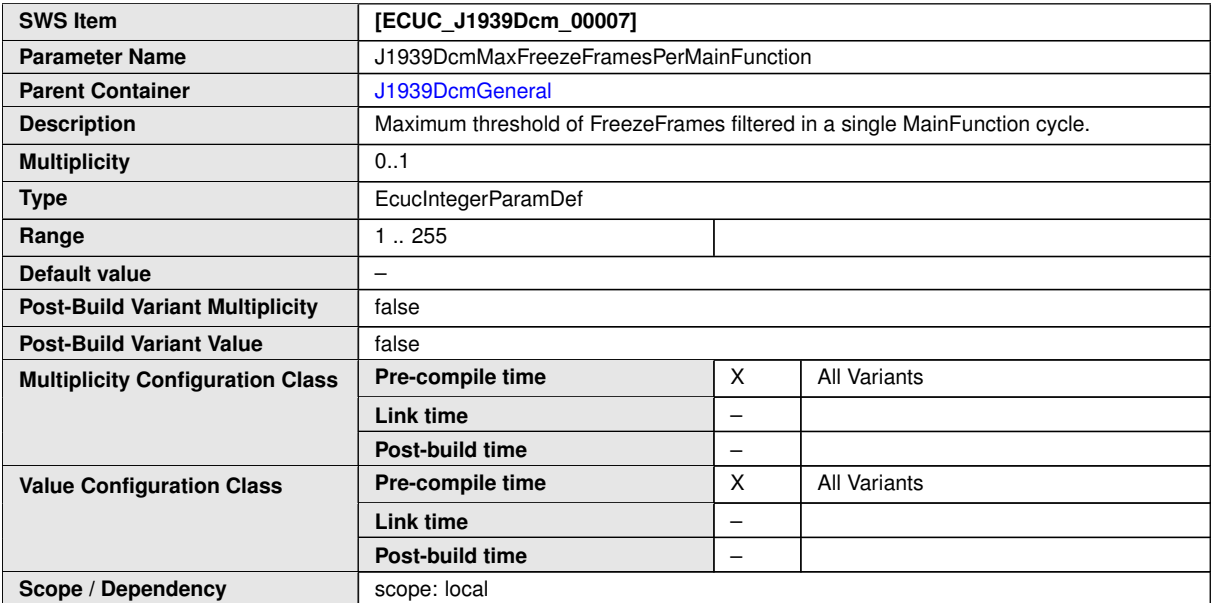

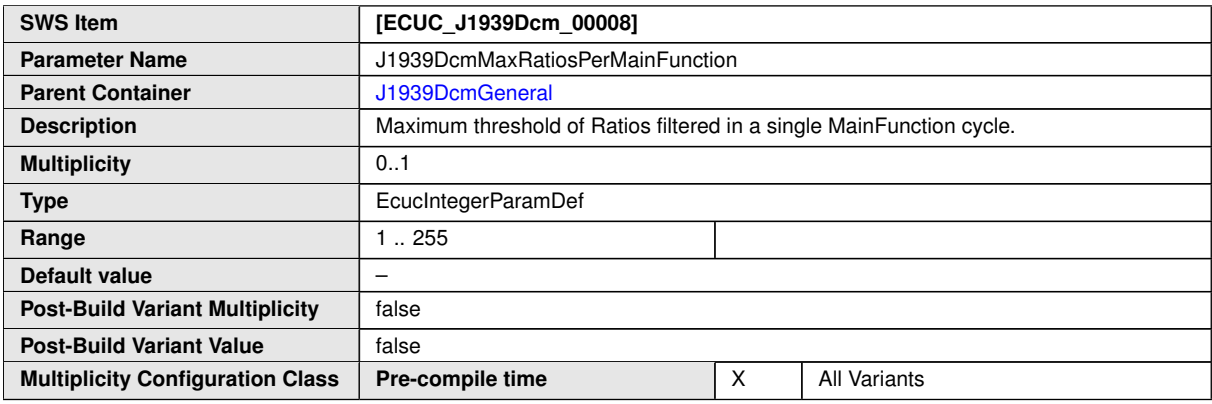

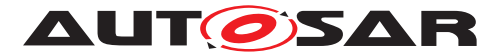

 $\wedge$ 

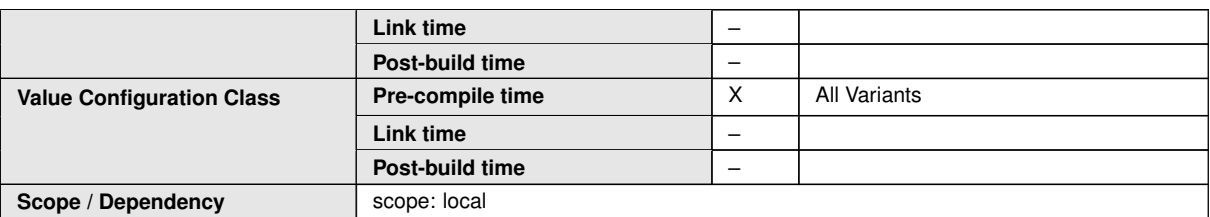

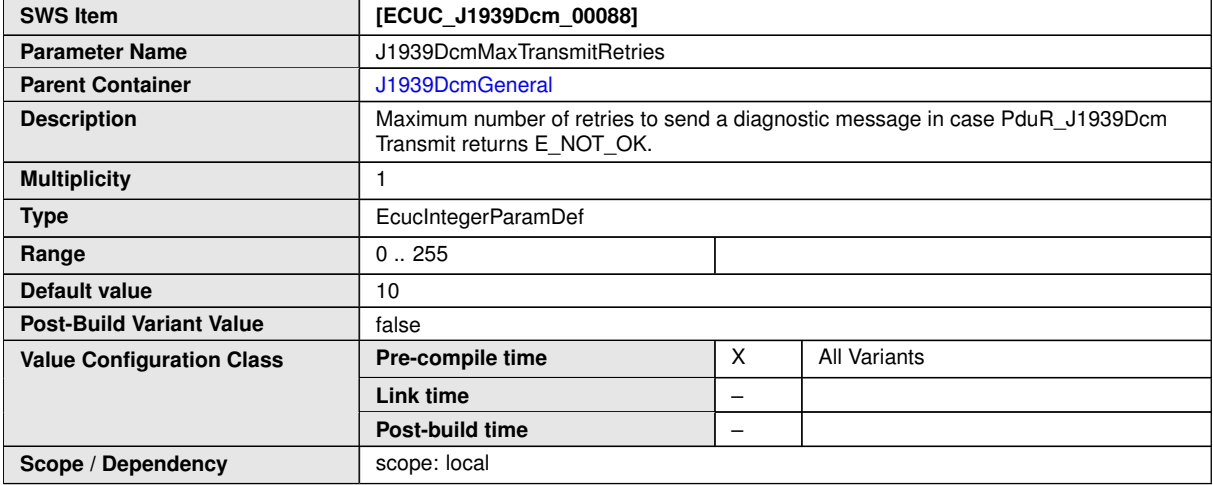

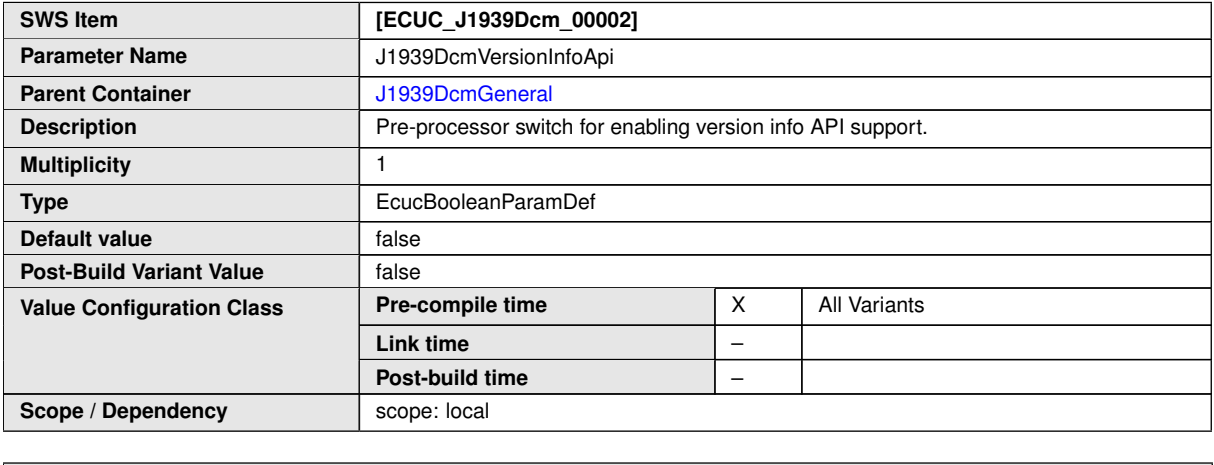

<span id="page-84-0"></span>and the state of the state of the state of the state of the state of the state of the state of the state of th

**No Included Containers**

### **10.1.3 J1939DcmConfigSet**

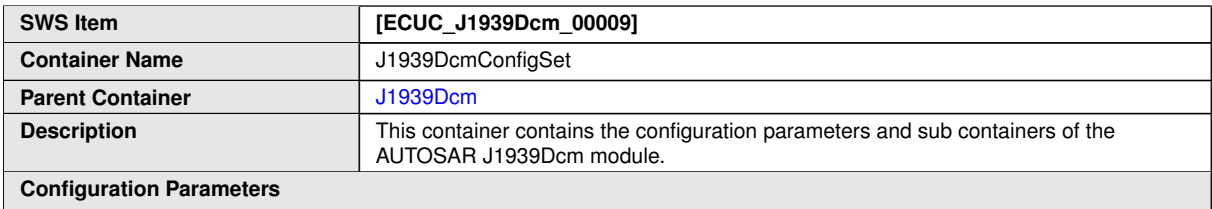

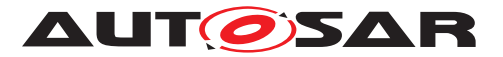

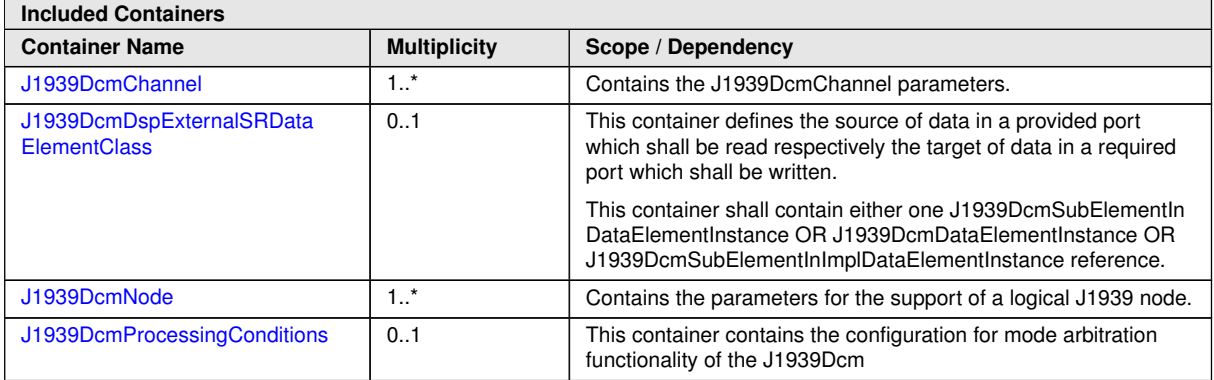

#### **10.1.4 J1939DcmChannel**

<span id="page-85-0"></span>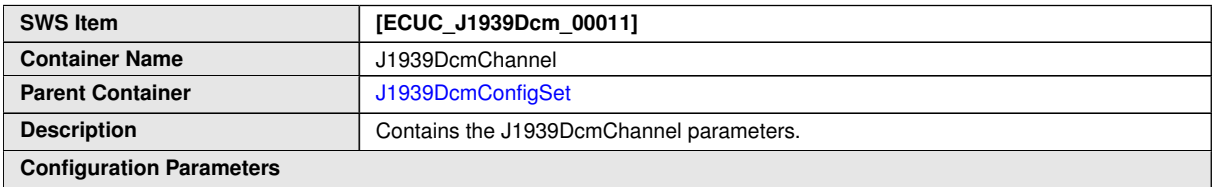

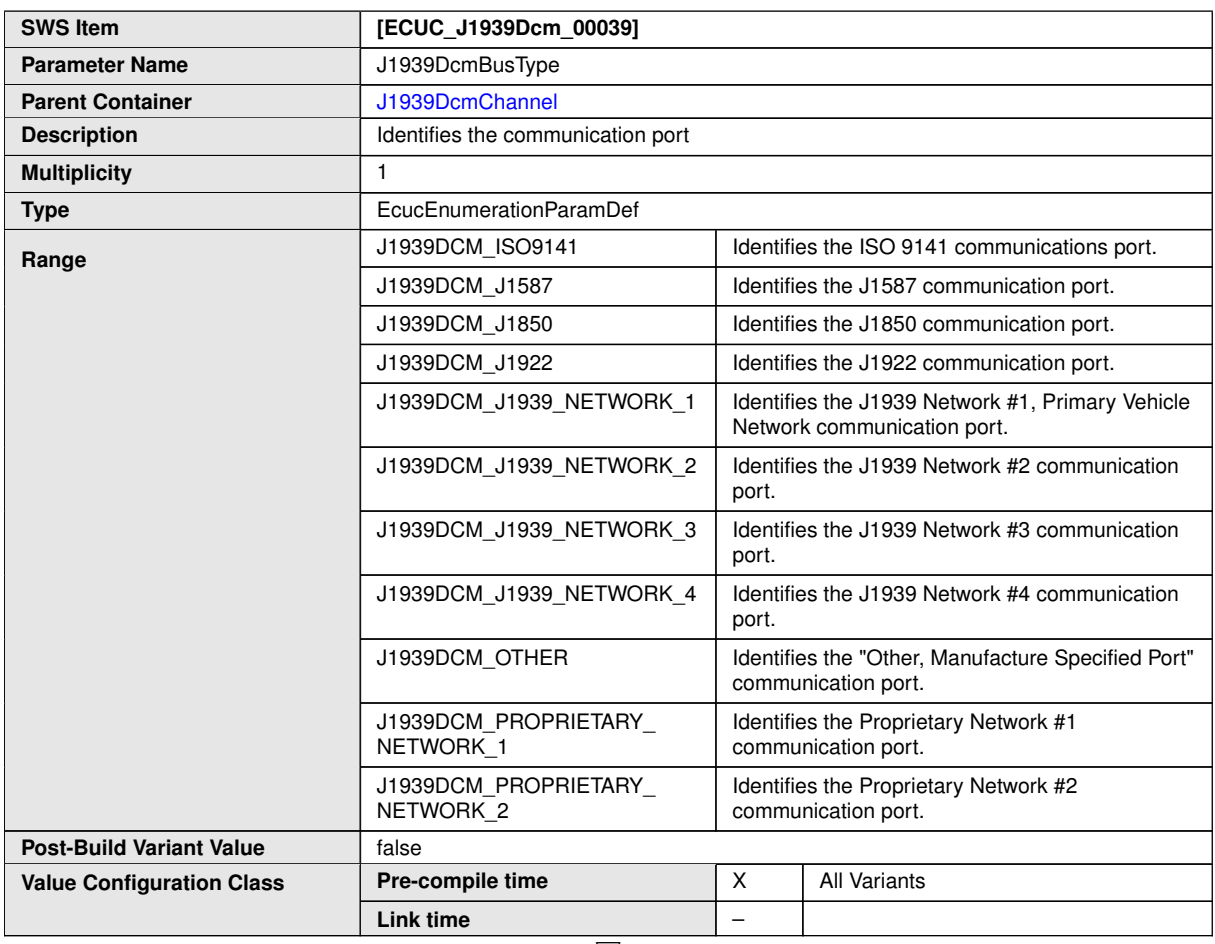

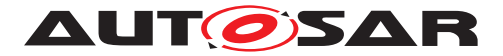

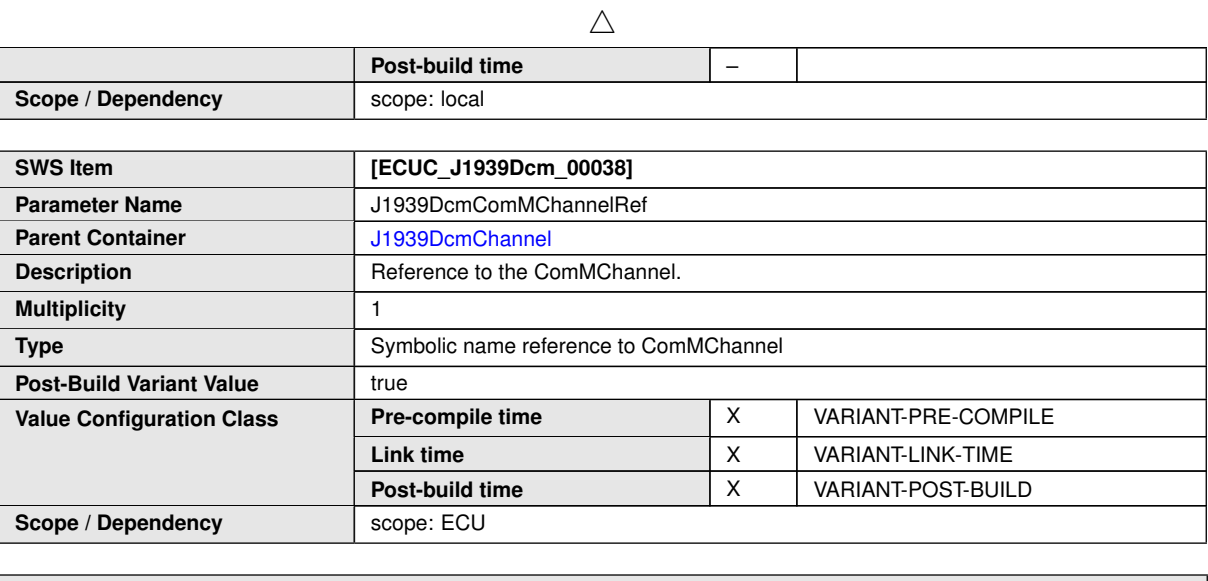

**No Included Containers**

#### **10.1.5 J1939DcmNode**

<span id="page-86-0"></span>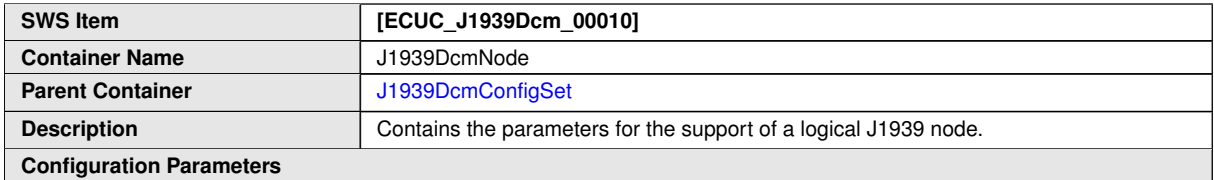

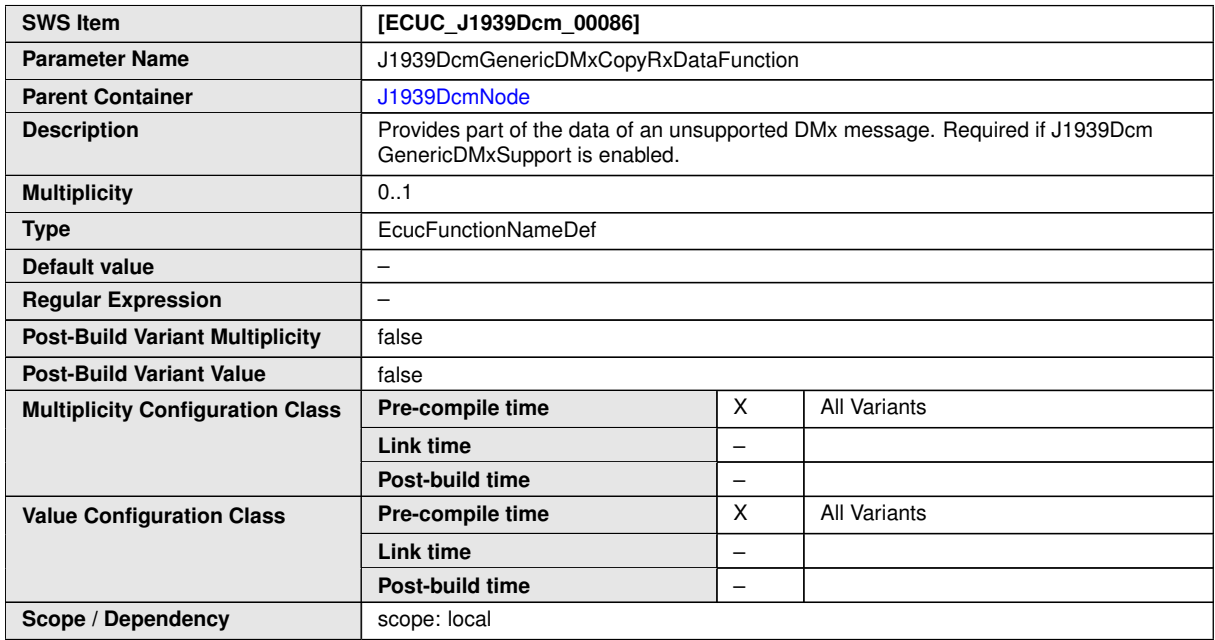

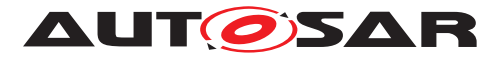

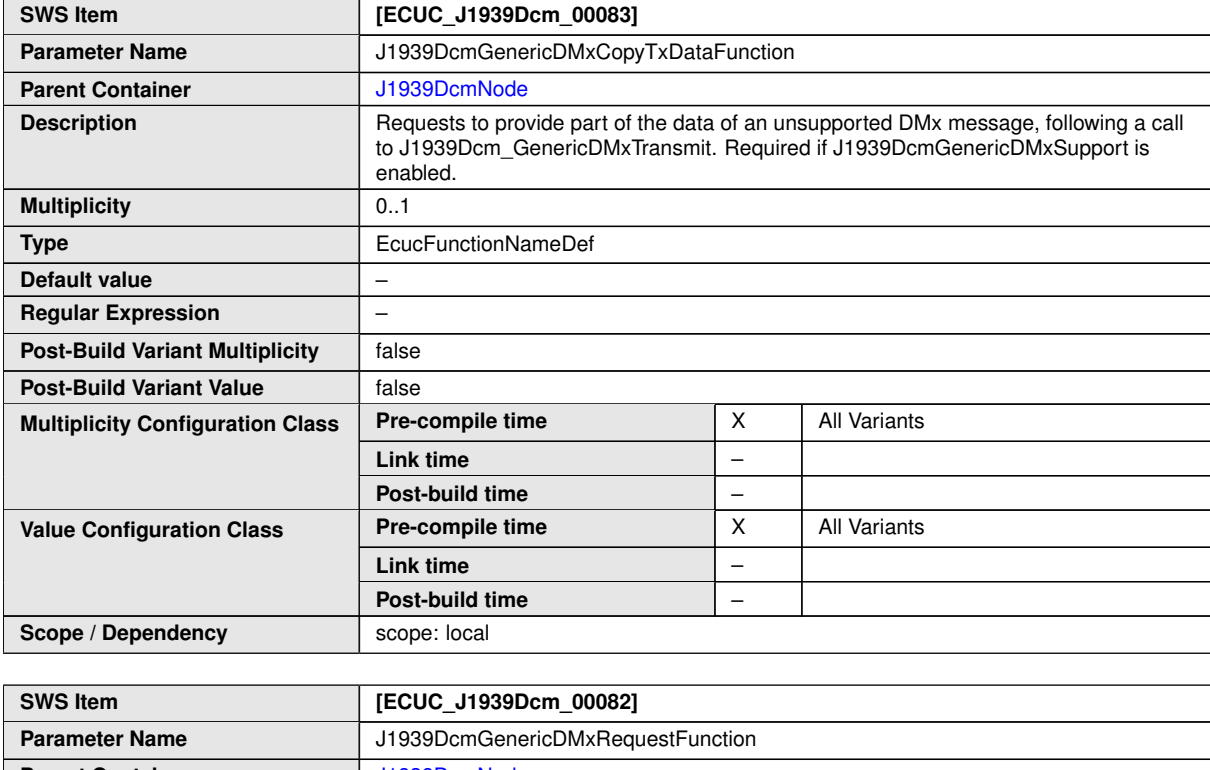

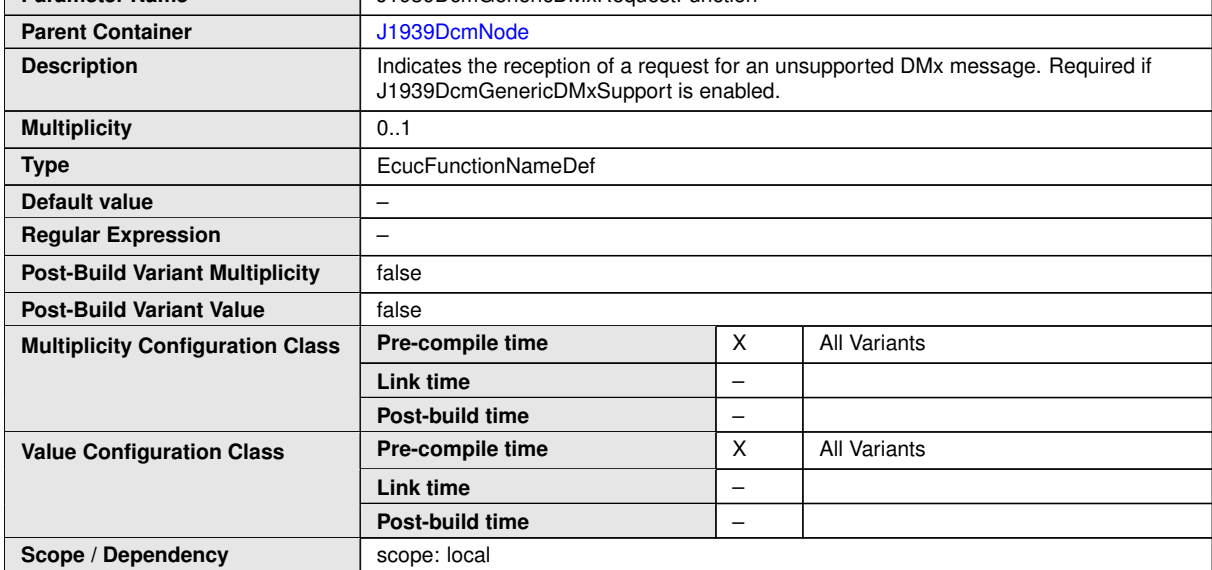

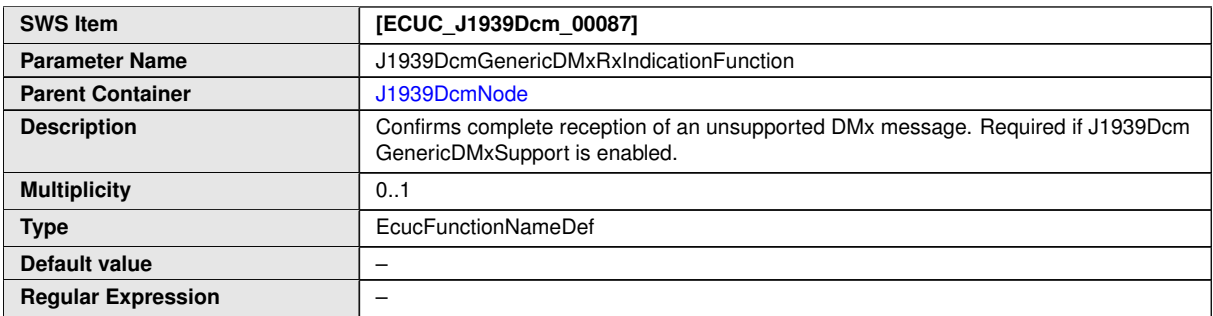

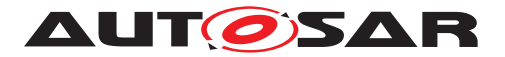

 $\triangle$ 

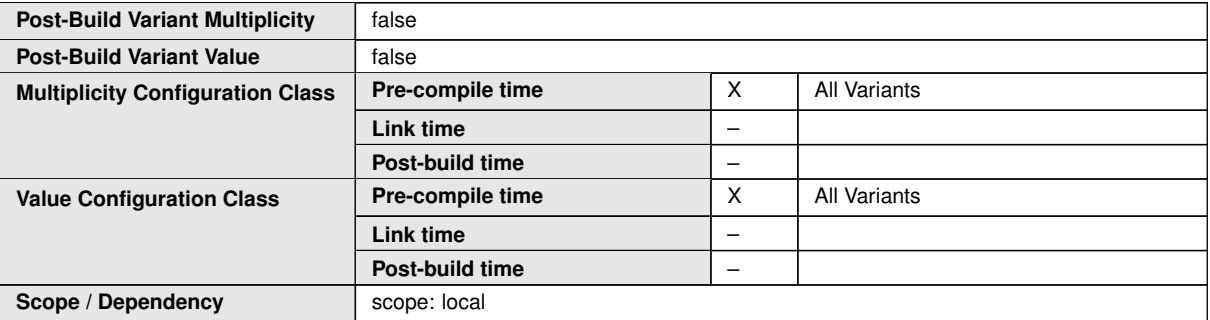

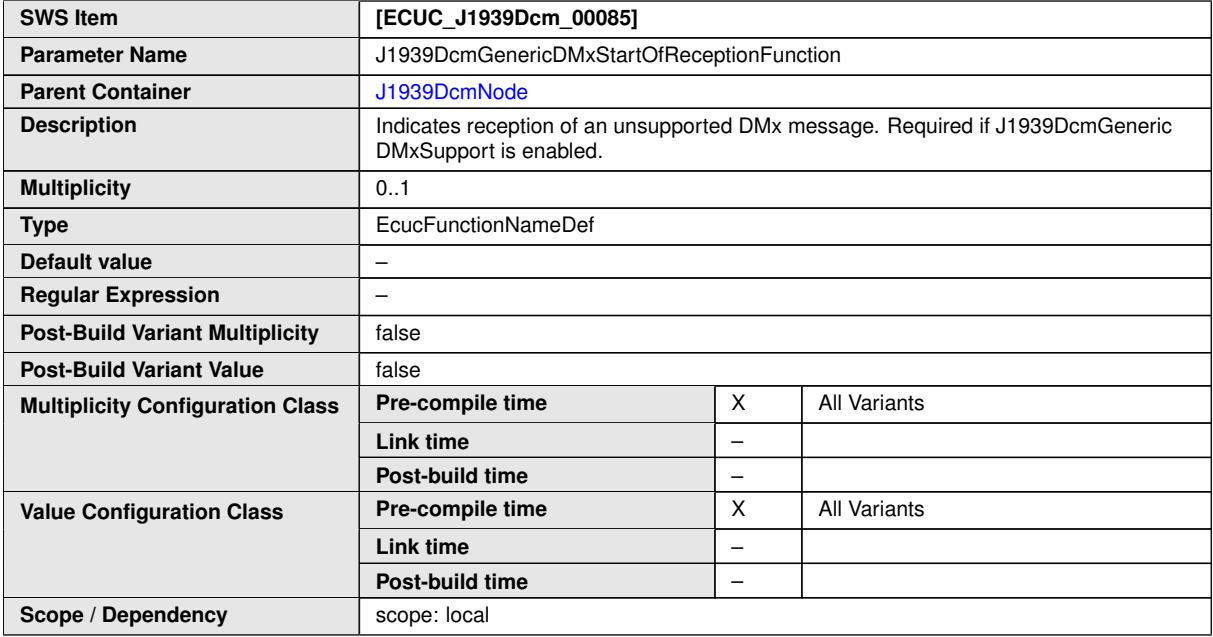

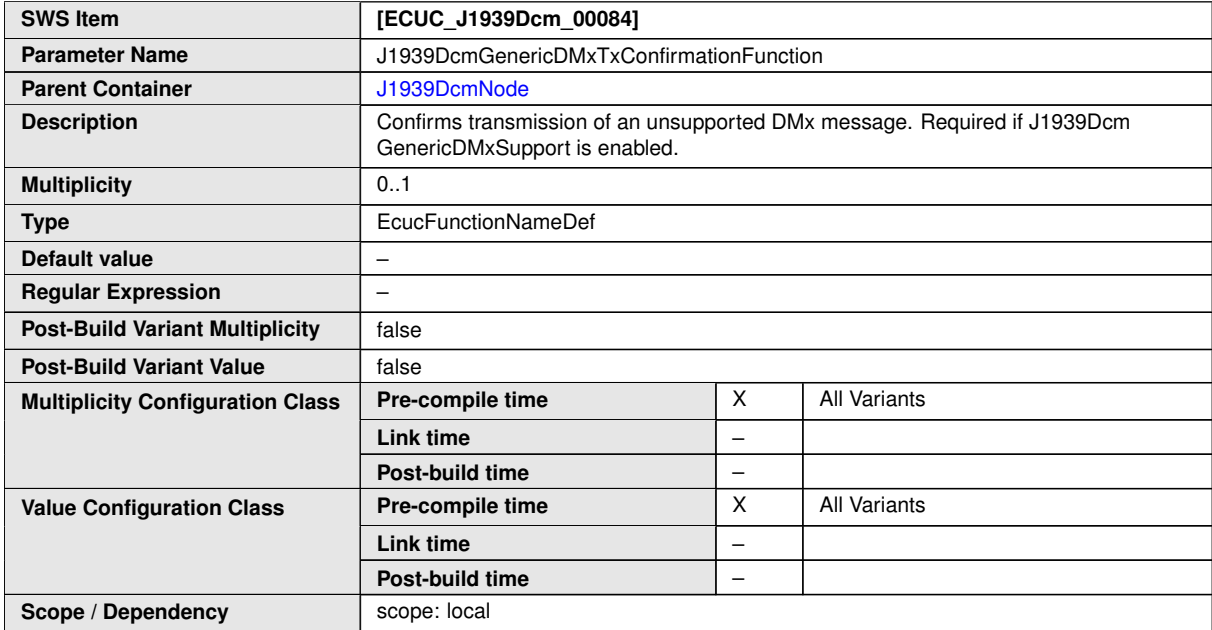

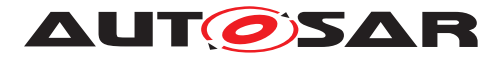

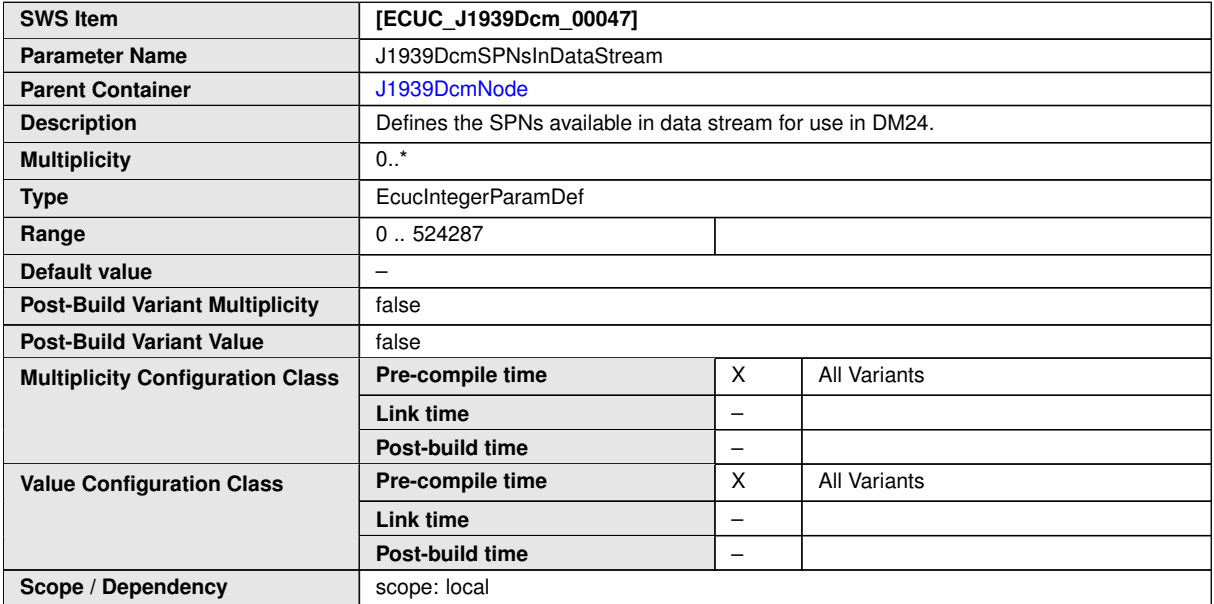

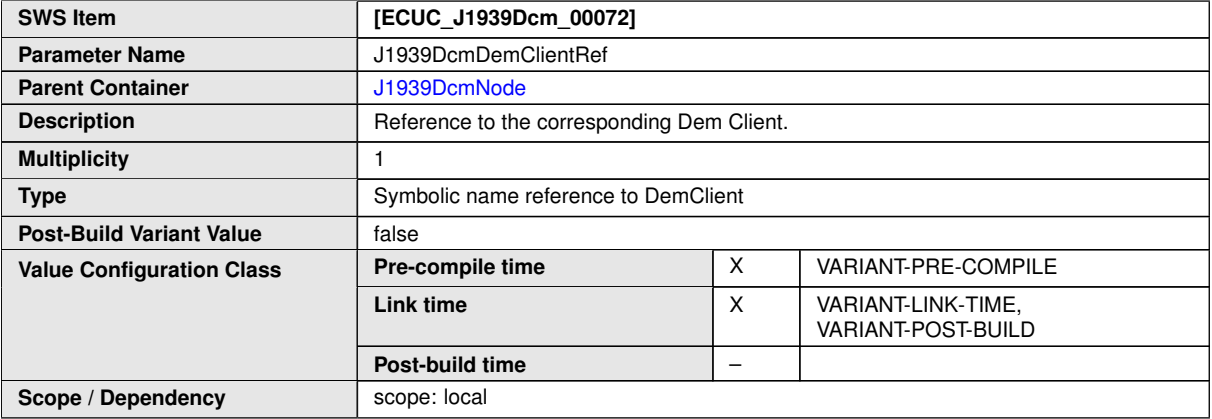

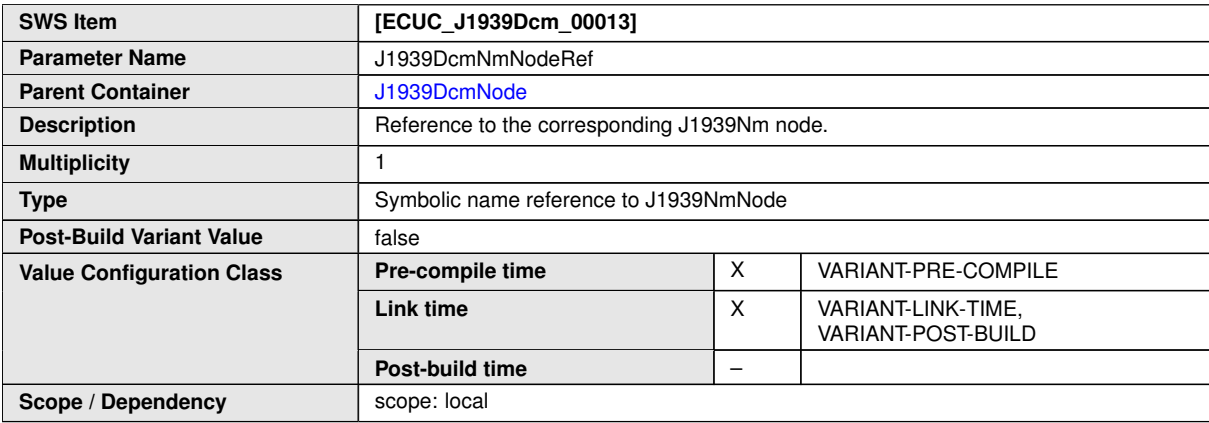

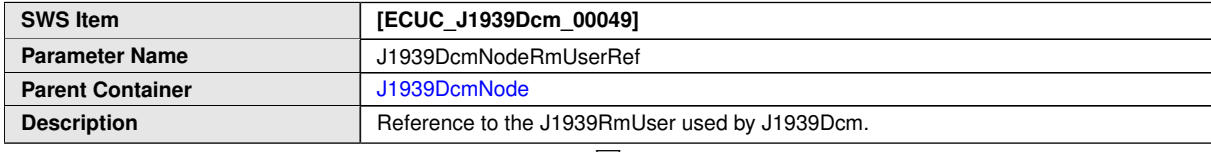

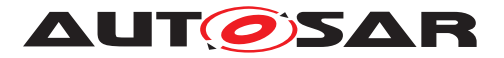

 $\triangle$ 

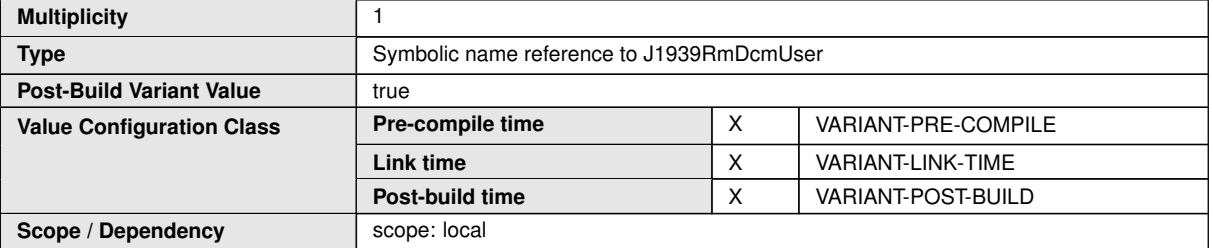

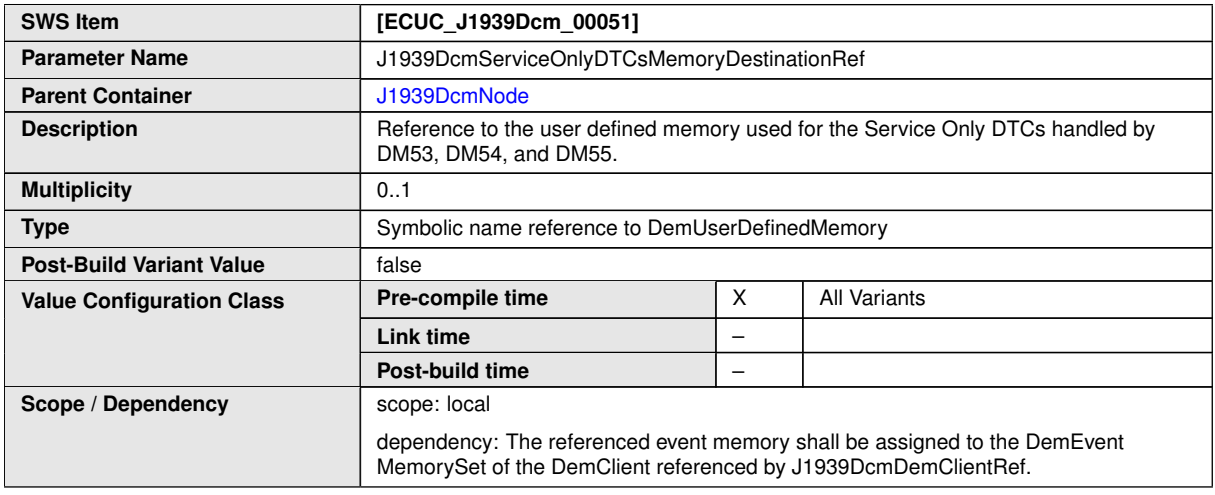

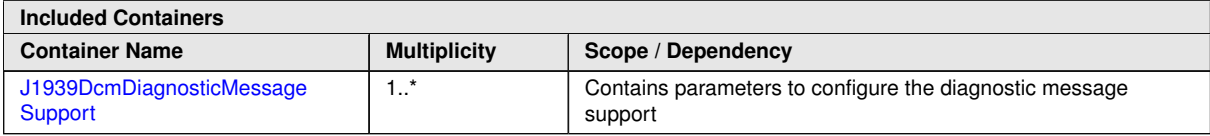

## **10.1.6 J1939DcmDiagnosticMessageSupport**

<span id="page-90-0"></span>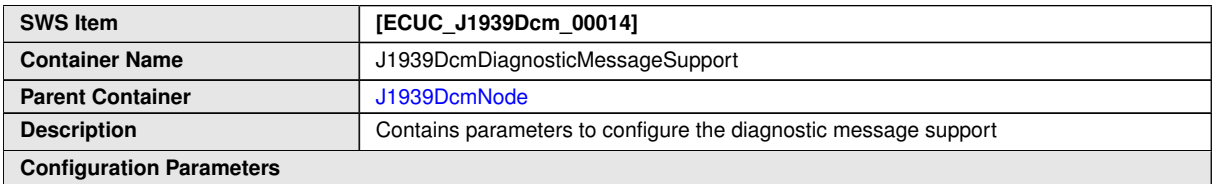

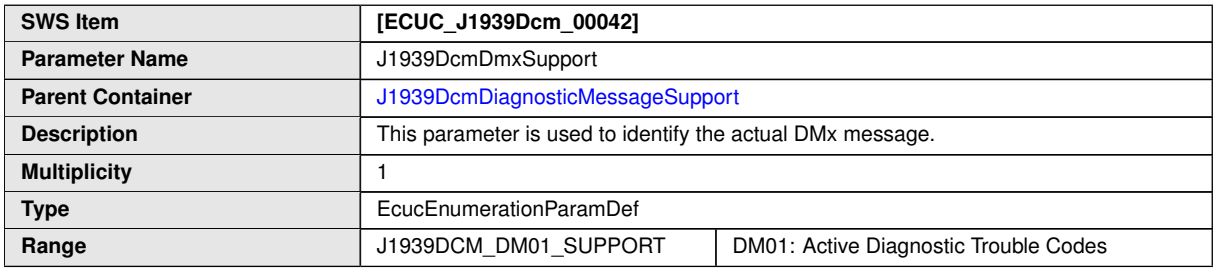

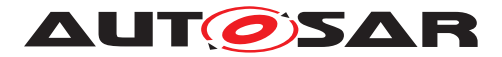

 $\triangle$ 

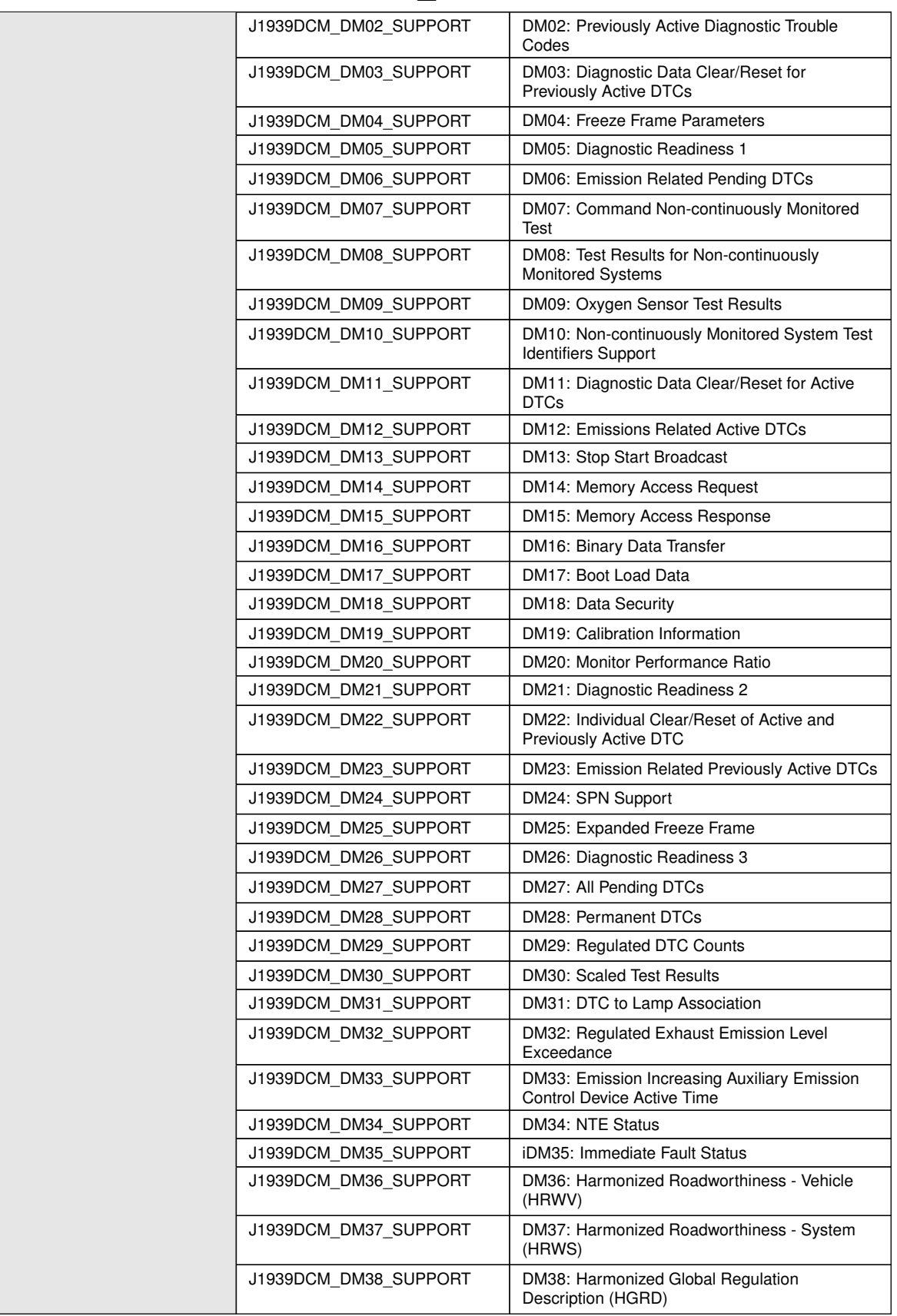

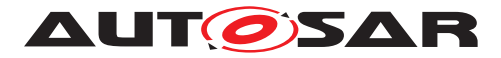

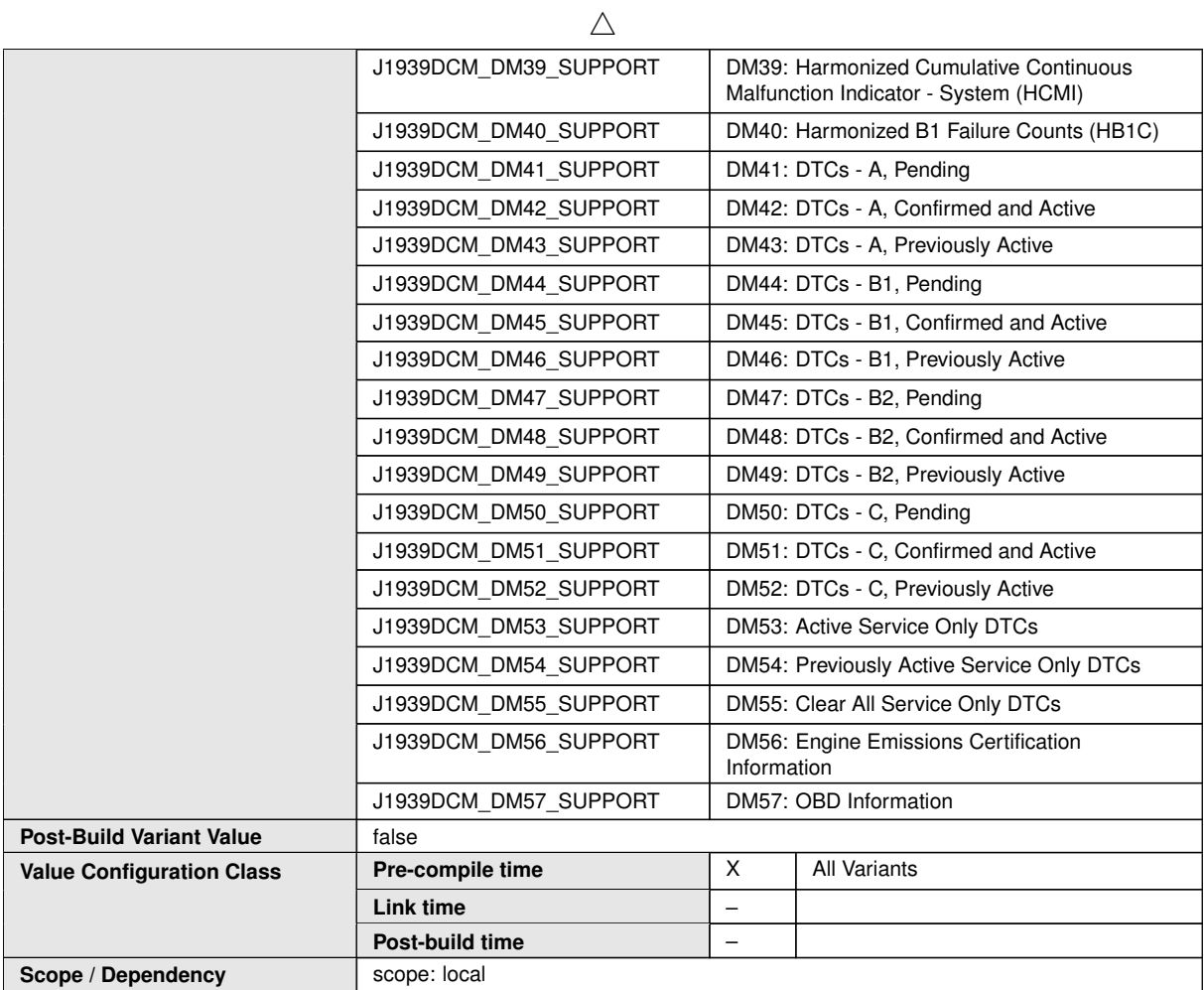

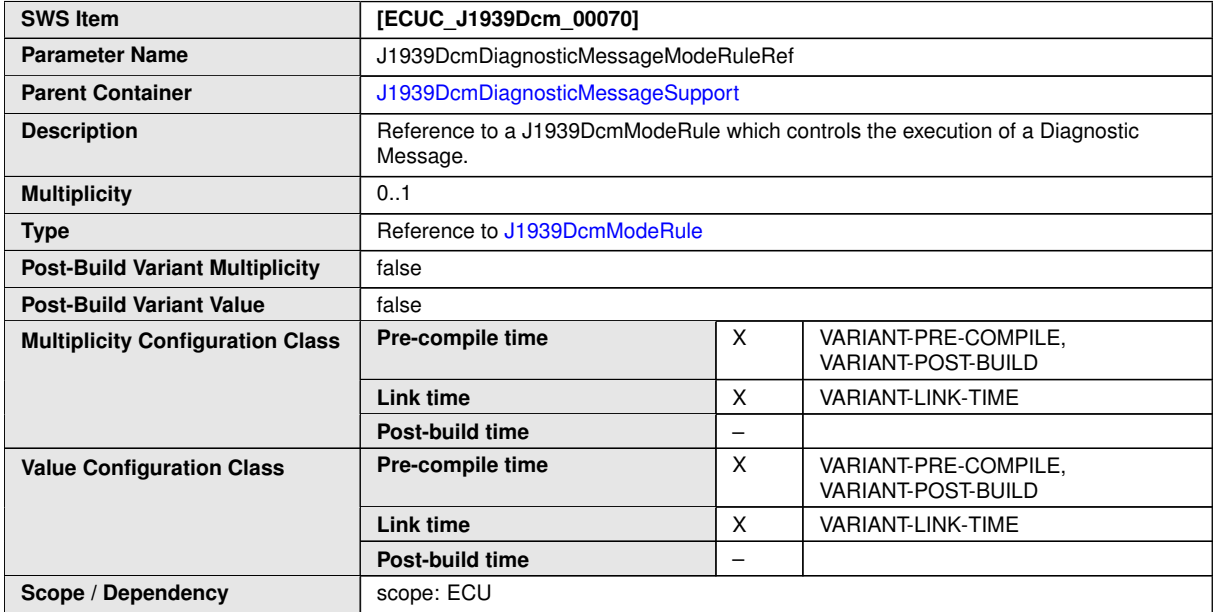

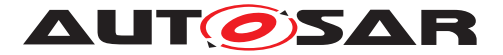

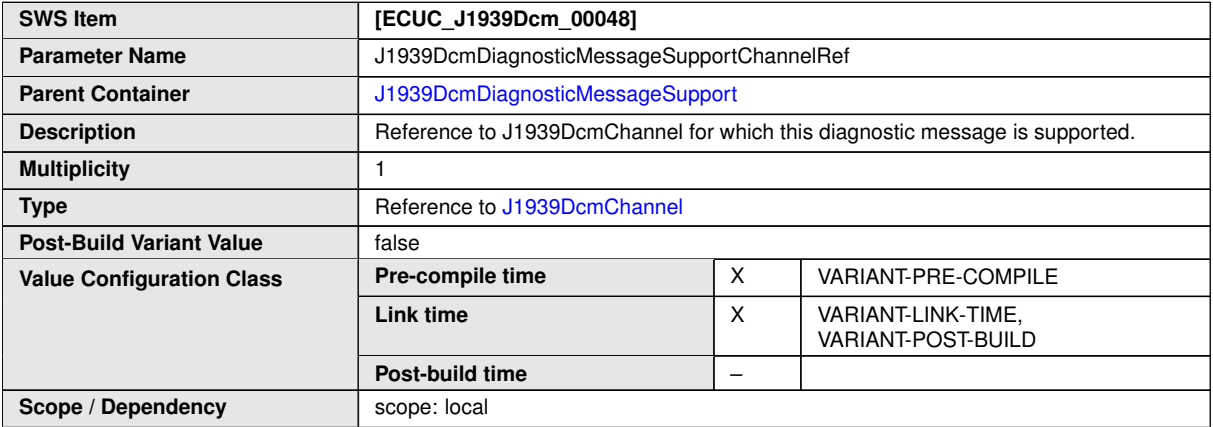

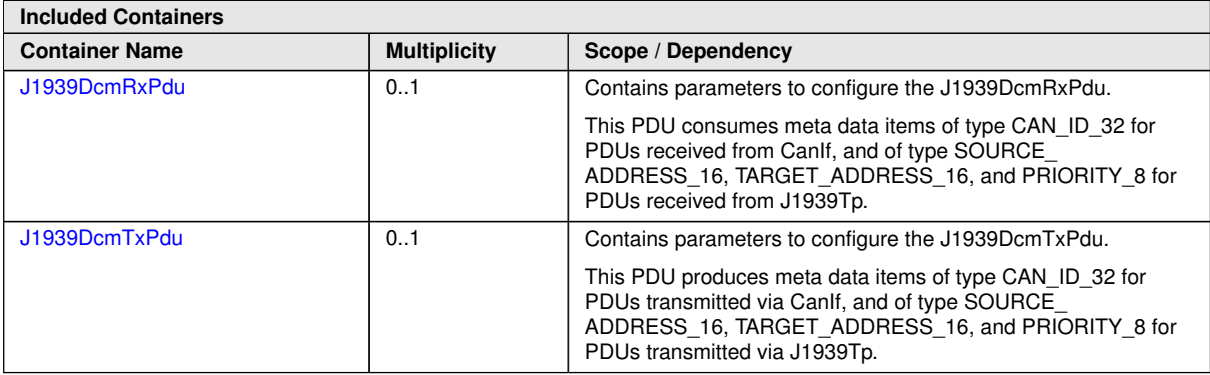

#### **10.1.7 J1939DcmRxPdu**

<span id="page-93-0"></span>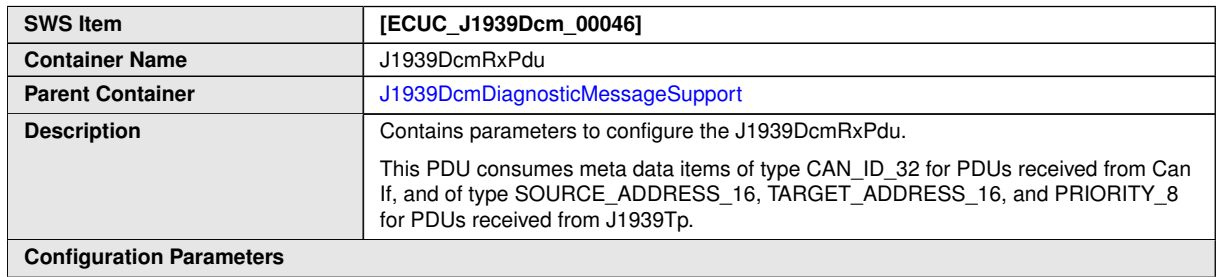

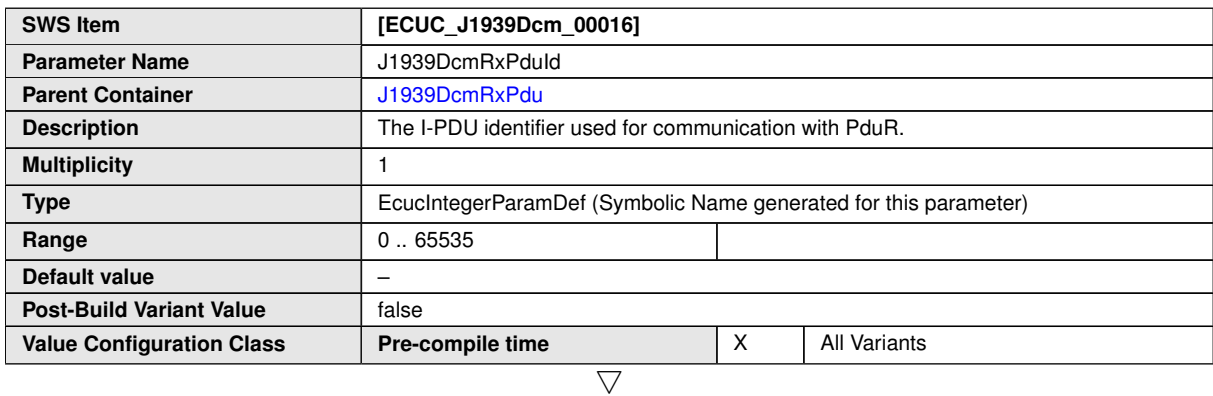

94 of 106 Document ID 610: AUTOSAR\_CP\_SWS\_SAEJ1939DiagnosticCommunicationManager

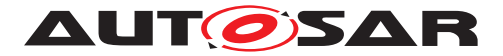

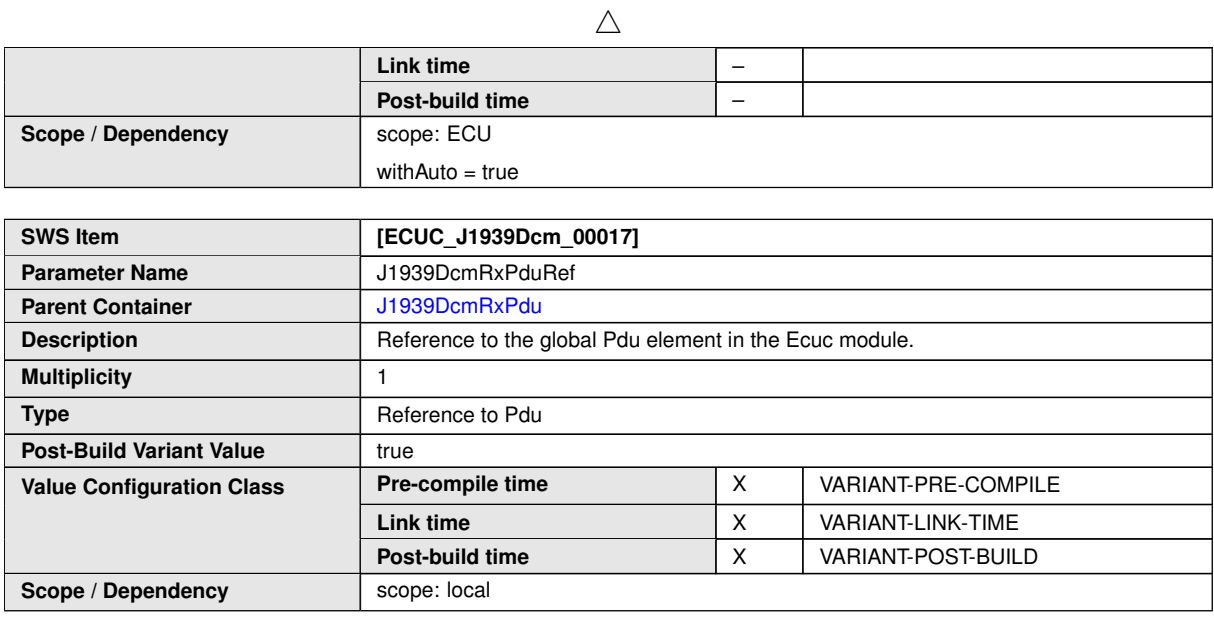

**No Included Containers**

#### **10.1.8 J1939DcmTxPdu**

<span id="page-94-0"></span>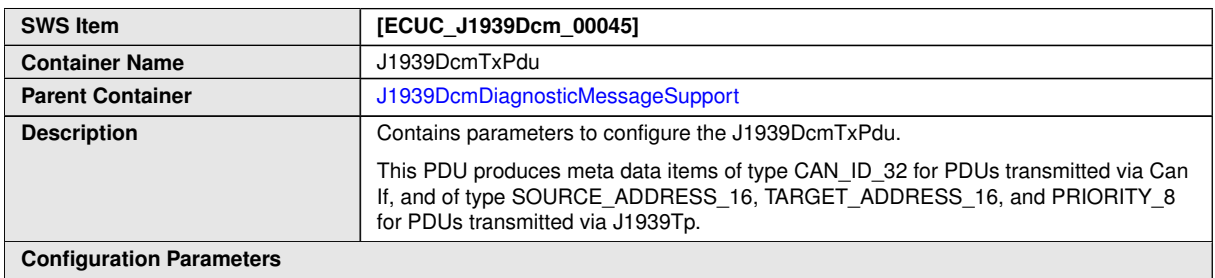

**Configuration Parameters**

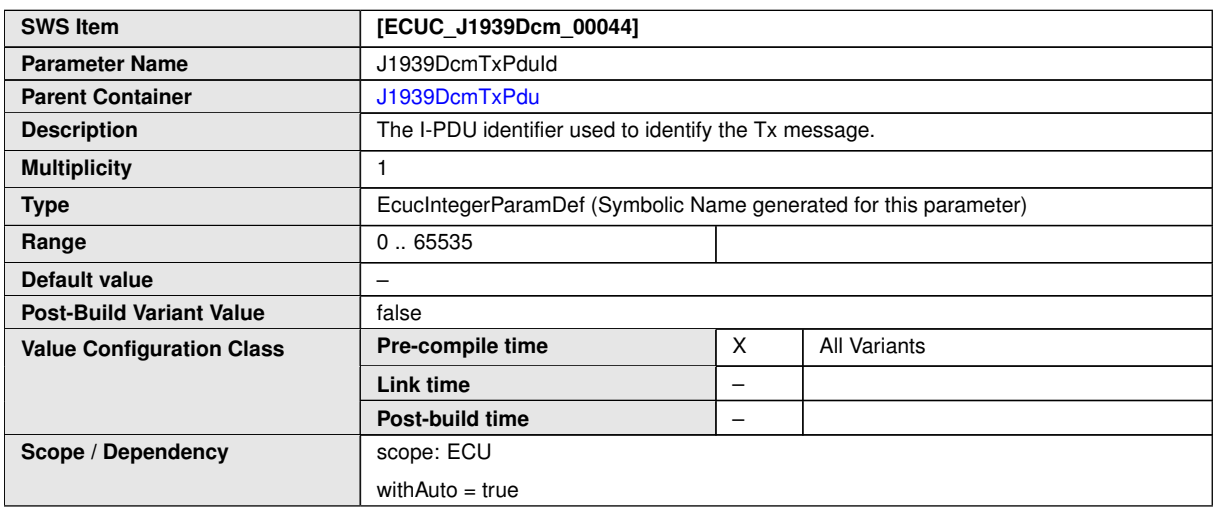

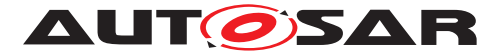

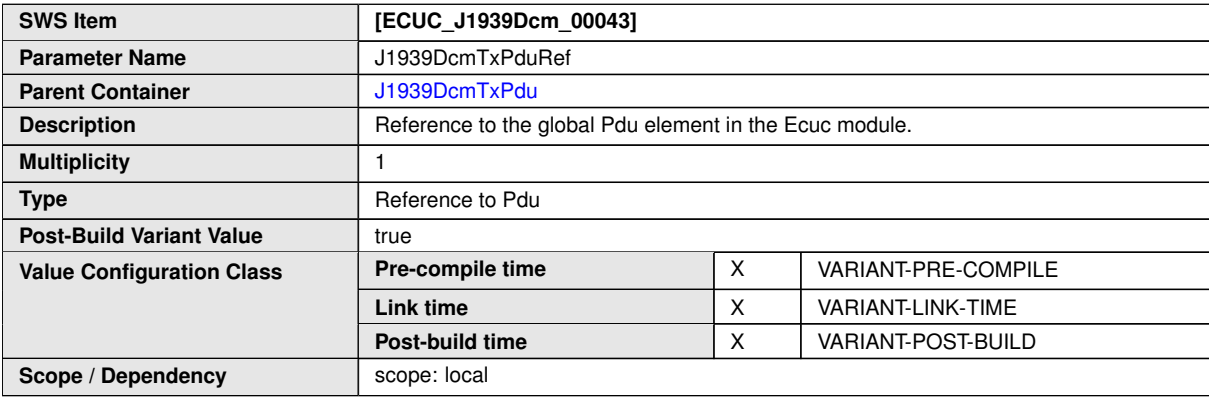

**No Included Containers**

#### **10.1.9 J1939DcmProcessingConditions**

<span id="page-95-0"></span>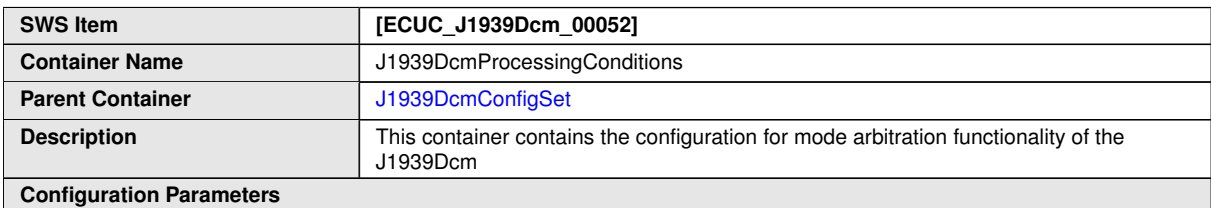

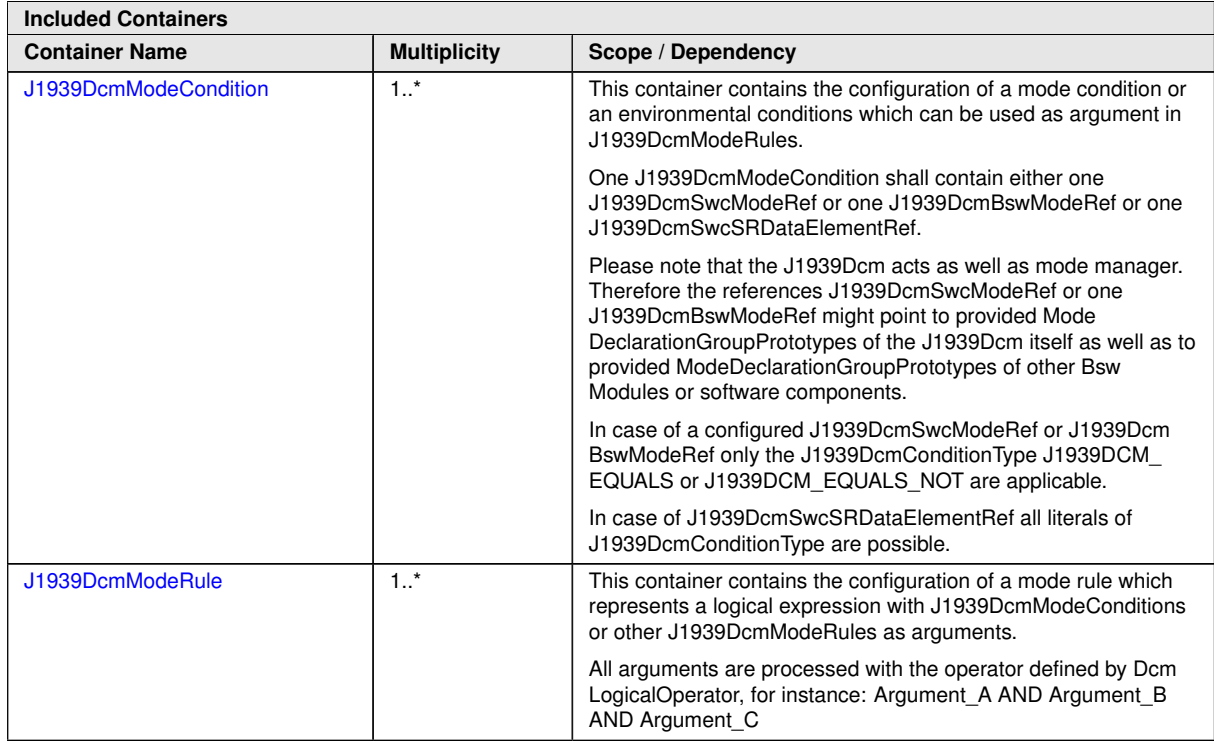

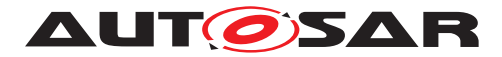

#### **10.1.10 J1939DcmModeRule**

<span id="page-96-0"></span>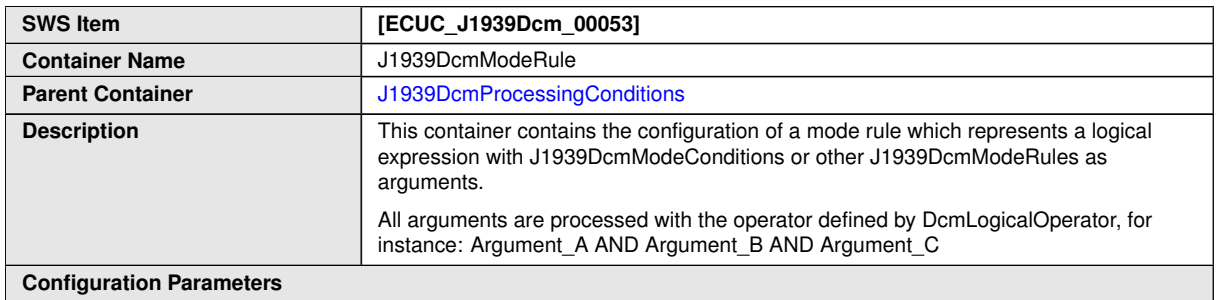

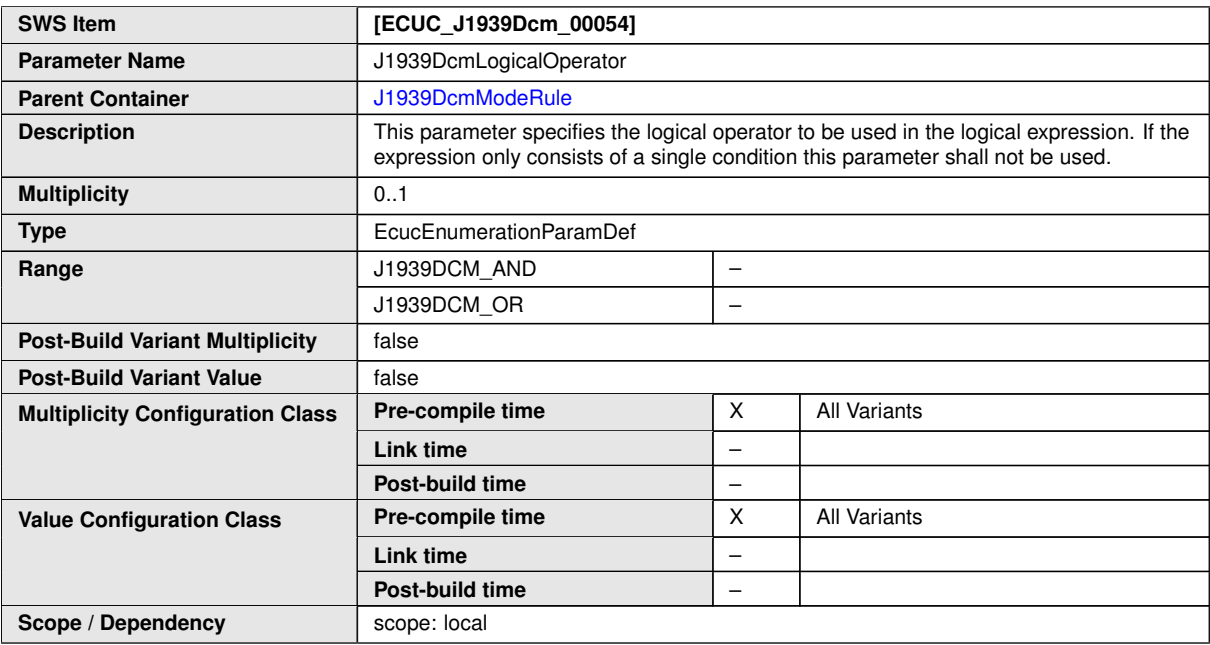

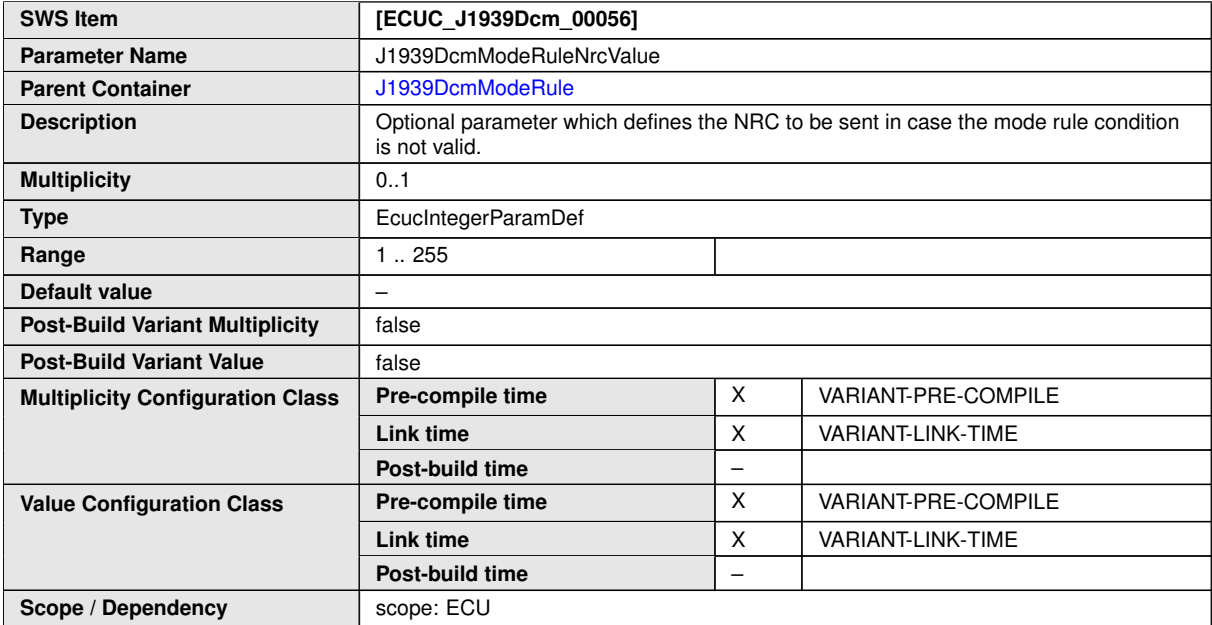

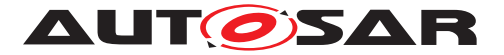

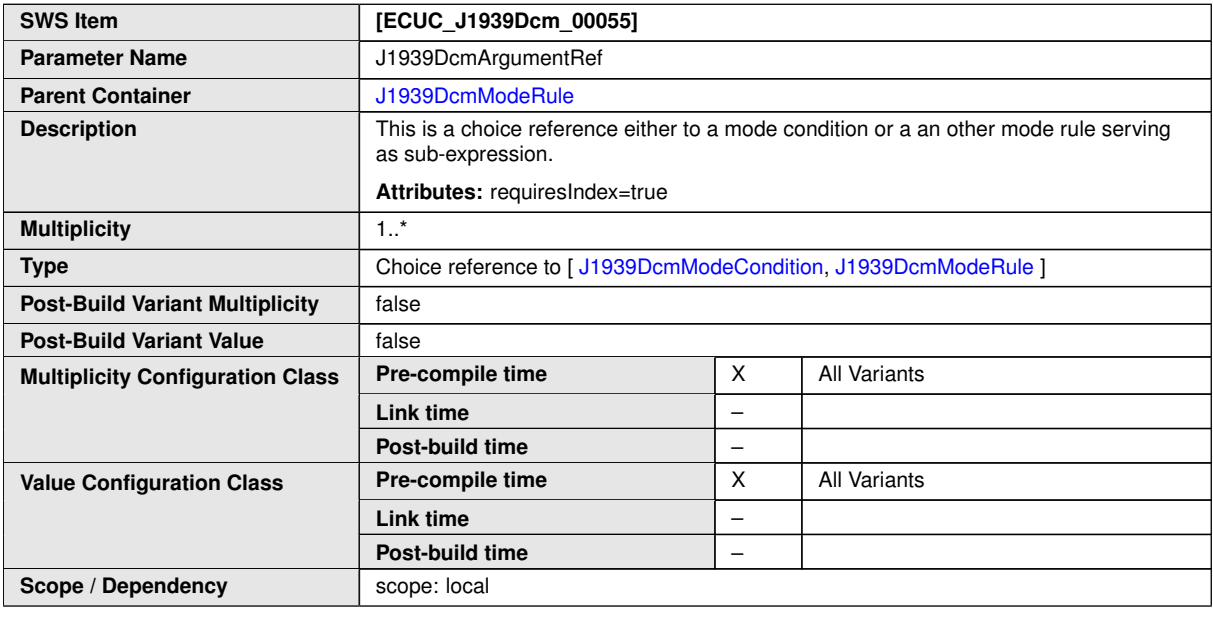

**No Included Containers**

#### **10.1.11 J1939DcmModeCondition**

<span id="page-97-0"></span>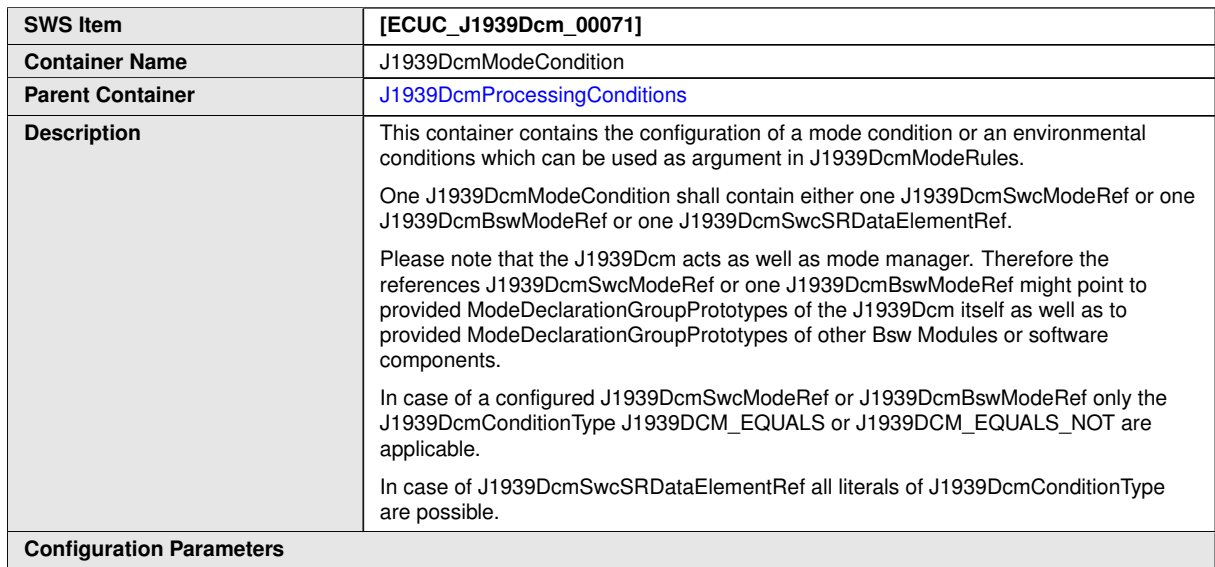

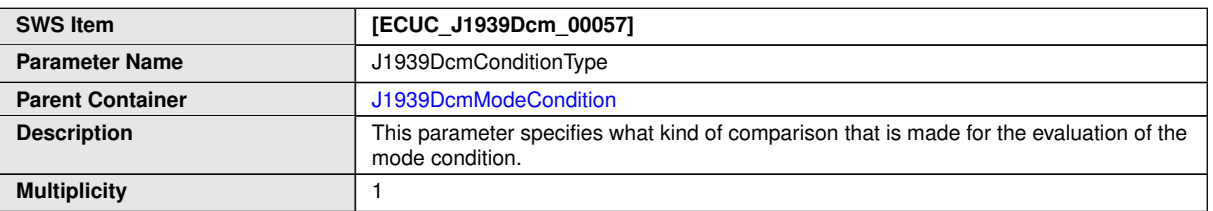

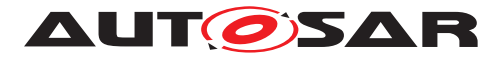

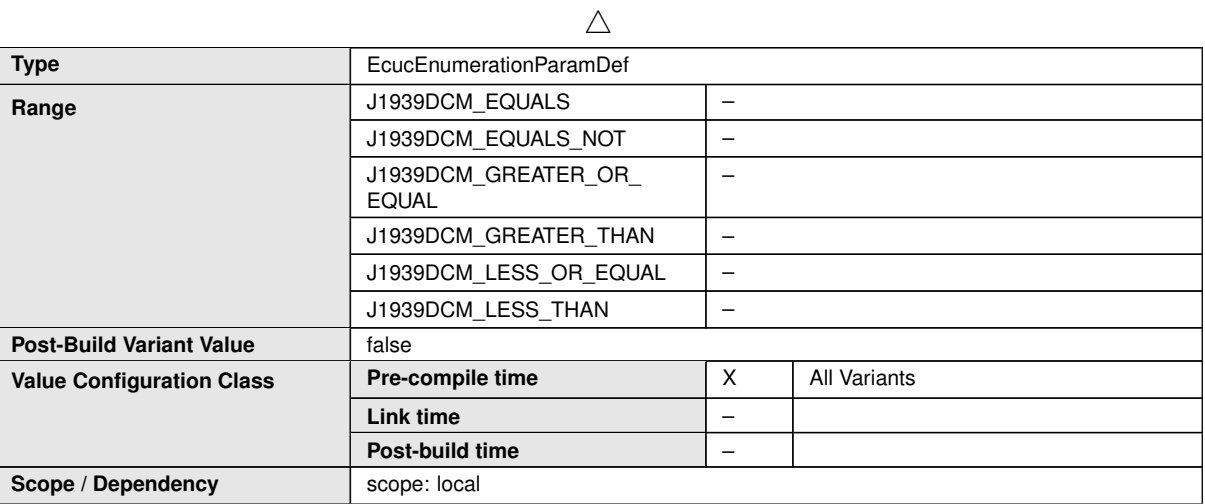

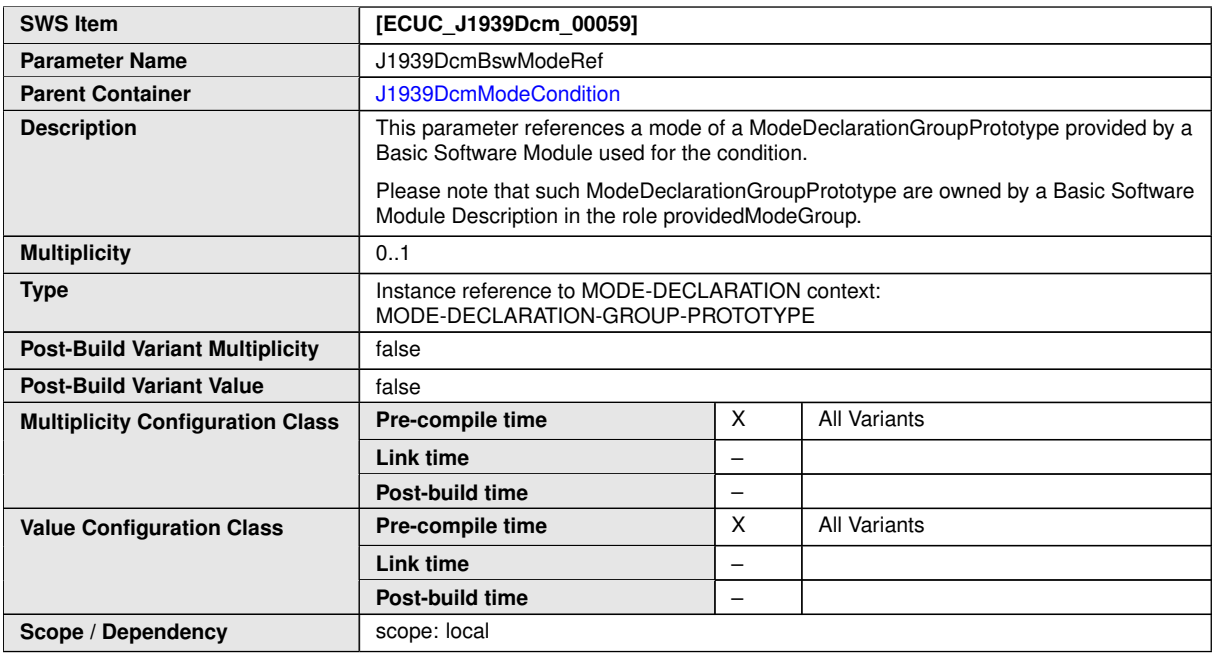

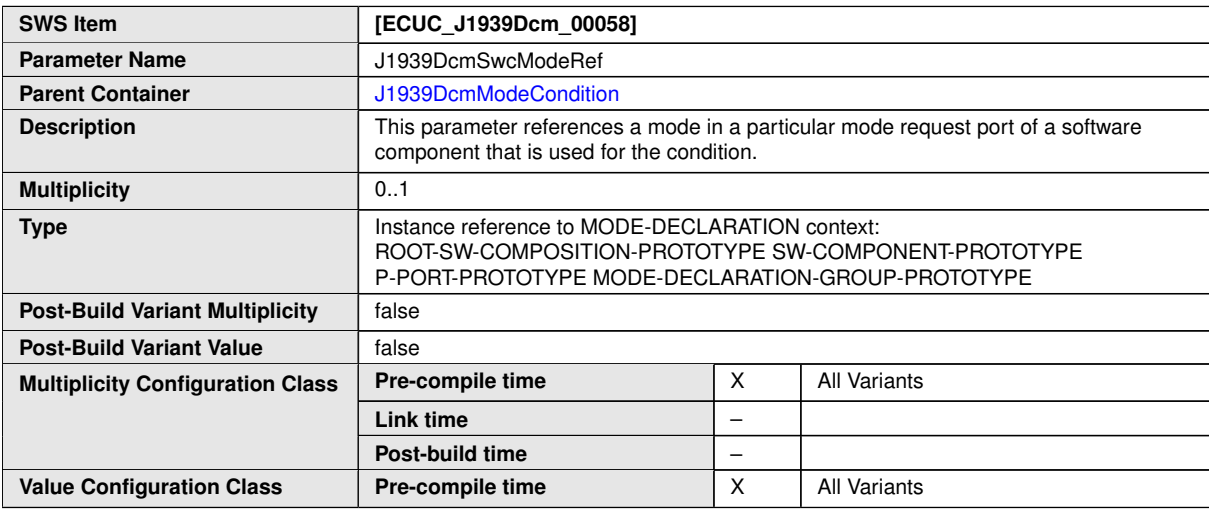

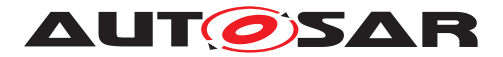

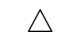

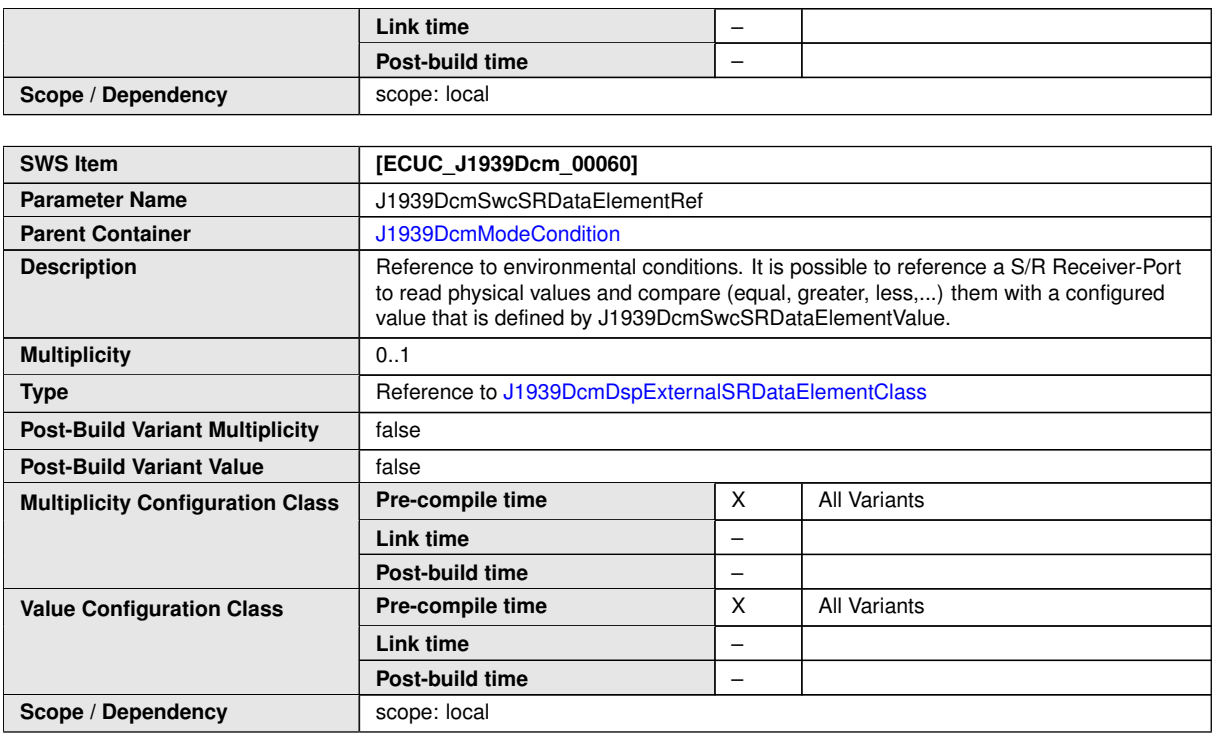

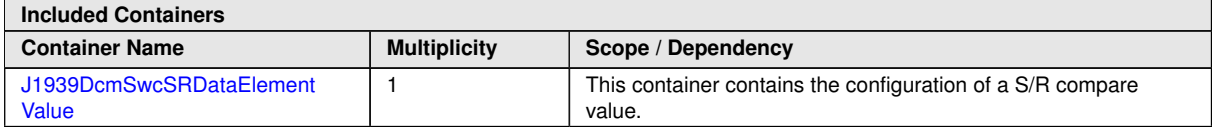

#### **10.1.12 J1939DcmSwcSRDataElementValue**

<span id="page-99-0"></span>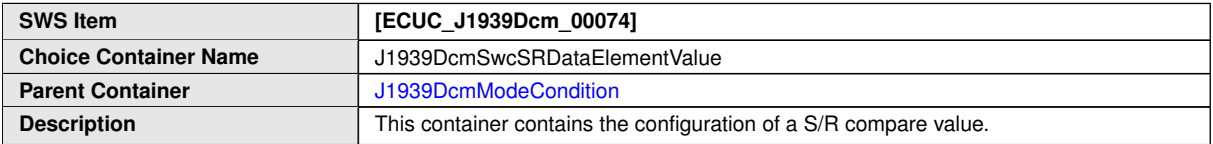

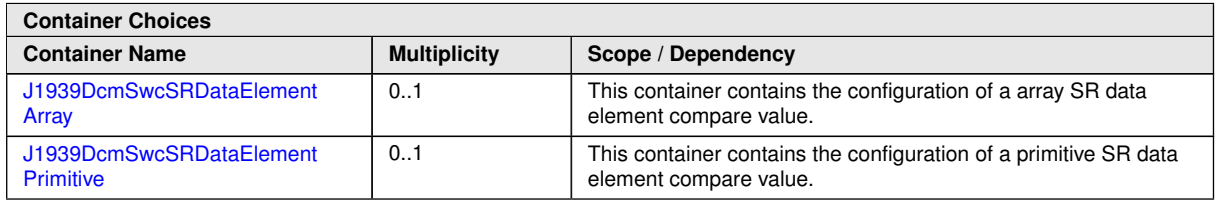

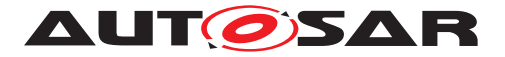

#### **10.1.13 J1939DcmSwcSRDataElementPrimitive**

<span id="page-100-1"></span>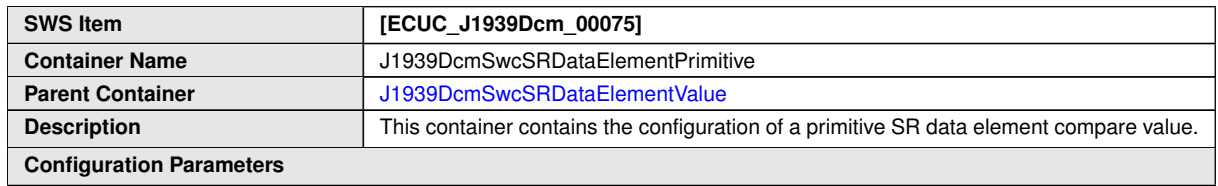

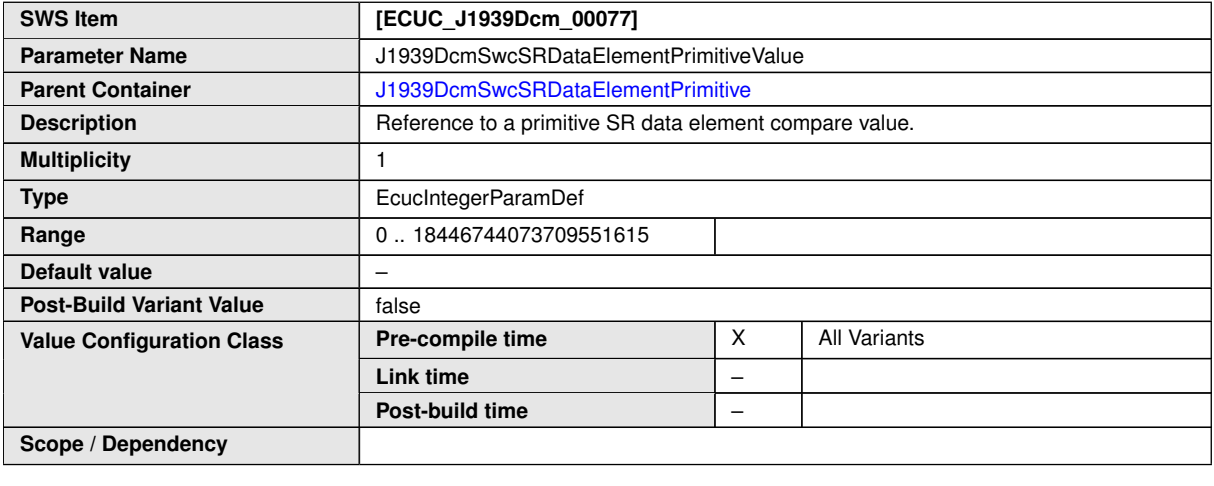

**No Included Containers**

#### **10.1.14 J1939DcmSwcSRDataElementArray**

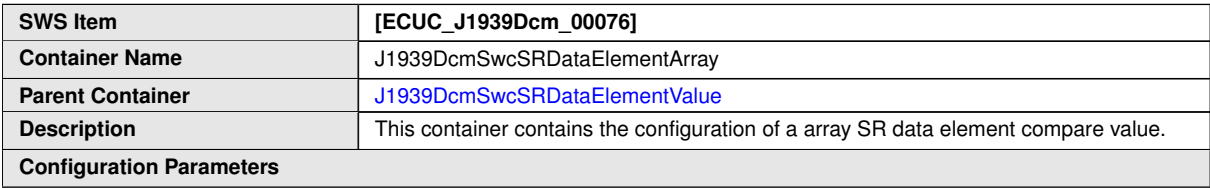

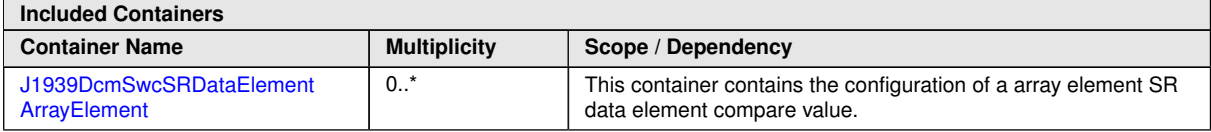

# **10.1.15 J1939DcmSwcSRDataElementArrayElement**

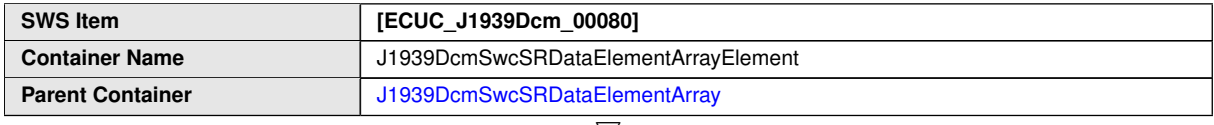

<span id="page-100-2"></span><span id="page-100-0"></span> $\bigtriangledown$ 

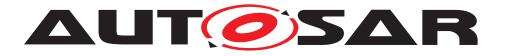

 $\wedge$ 

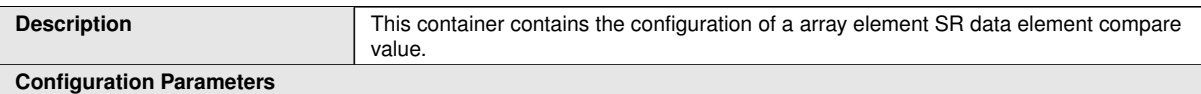

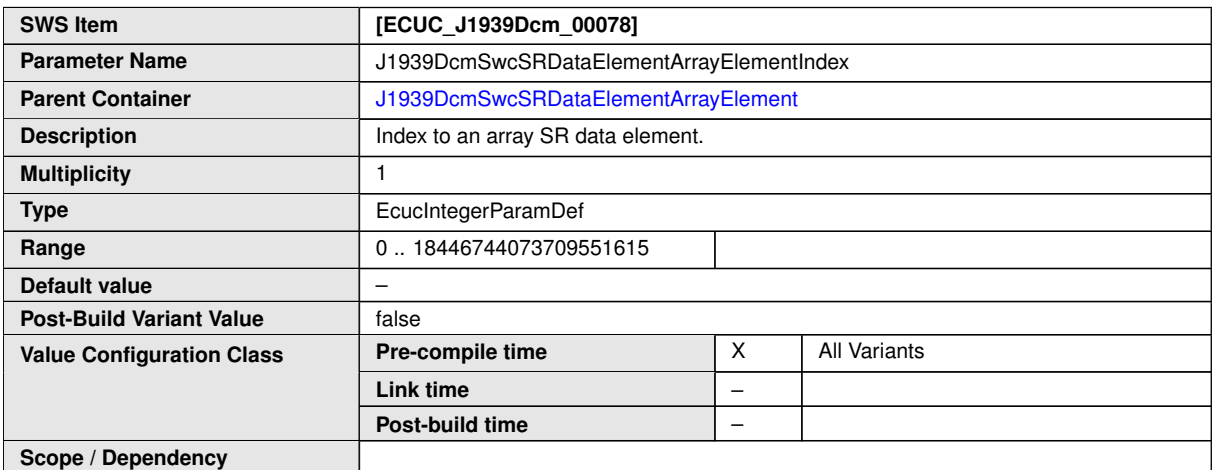

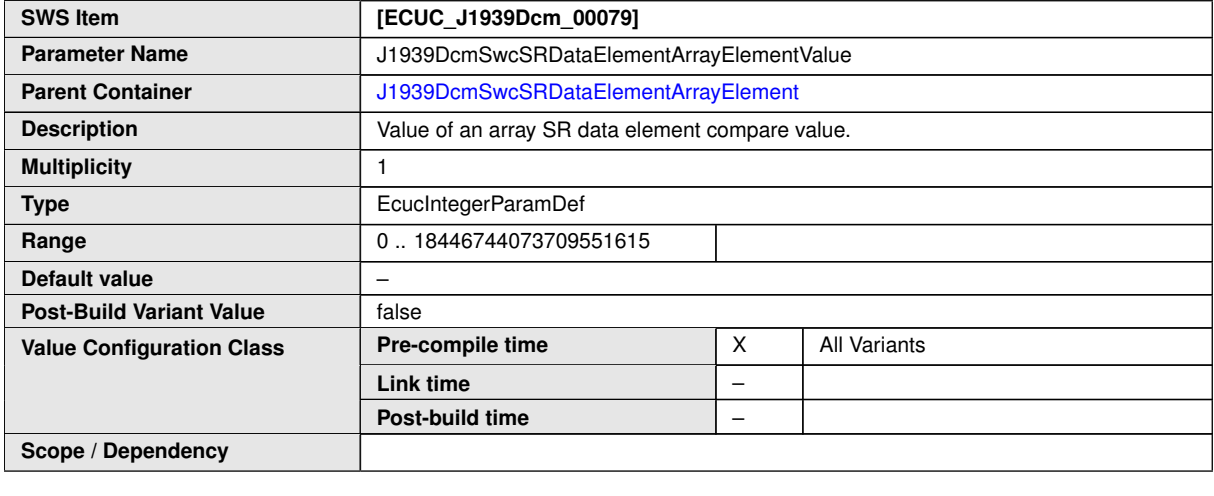

**No Included Containers**

# **10.1.16 J1939DcmDspExternalSRDataElementClass**

<span id="page-101-0"></span>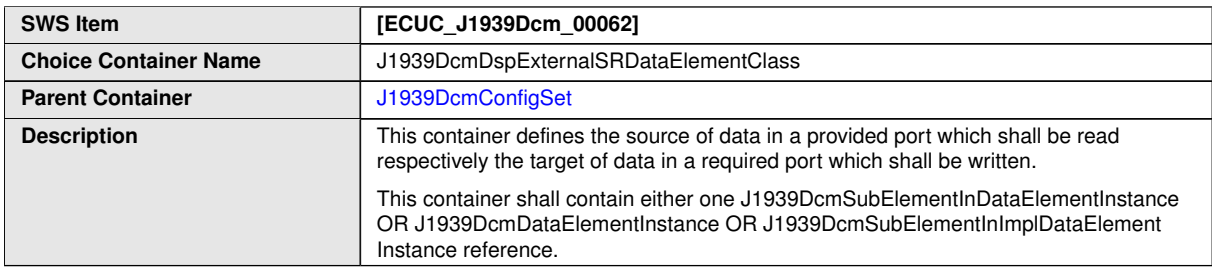

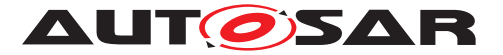

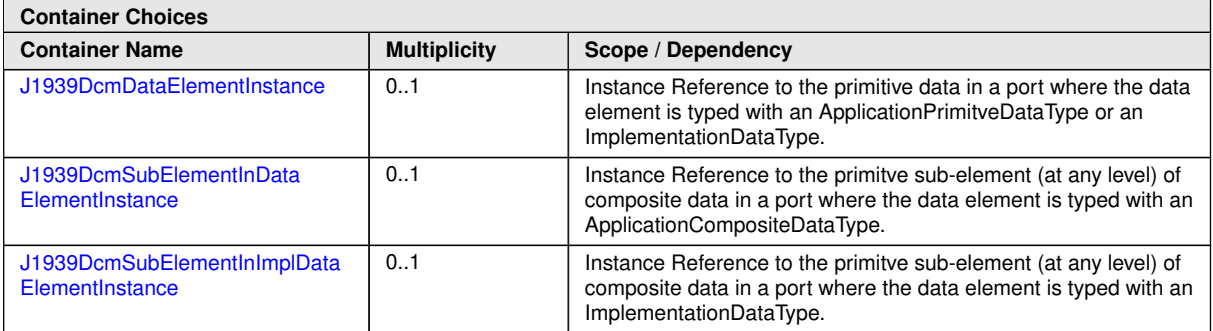

#### **10.1.17 J1939DcmDataElementInstance**

<span id="page-102-0"></span>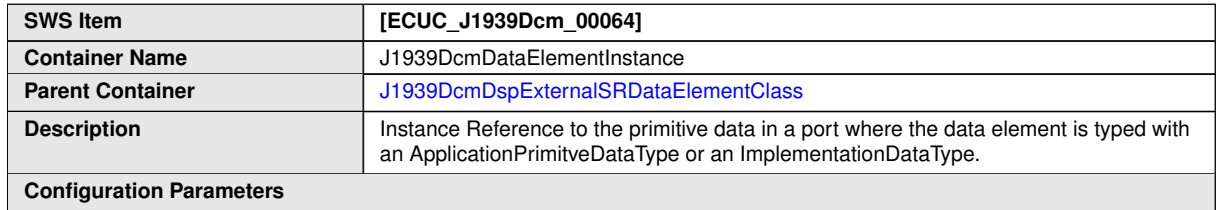

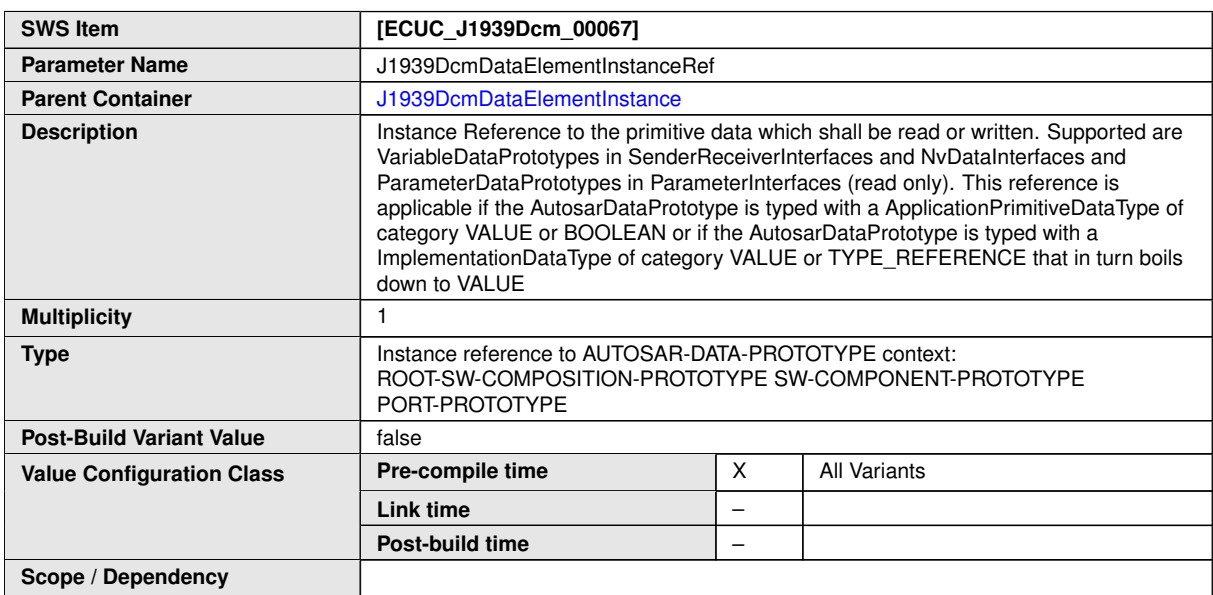

#### **No Included Containers**

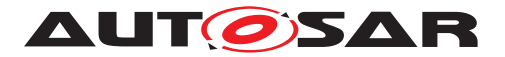

<span id="page-103-0"></span>and the state of the state of the state of the state of the state of the state of the state of the state of th

#### **10.1.18 J1939DcmSubElementInDataElementInstance**

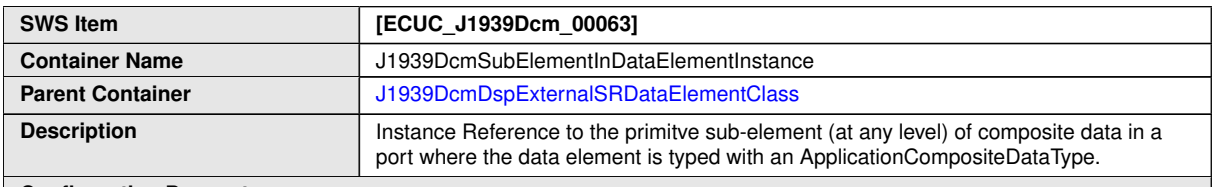

**Configuration Parameters**

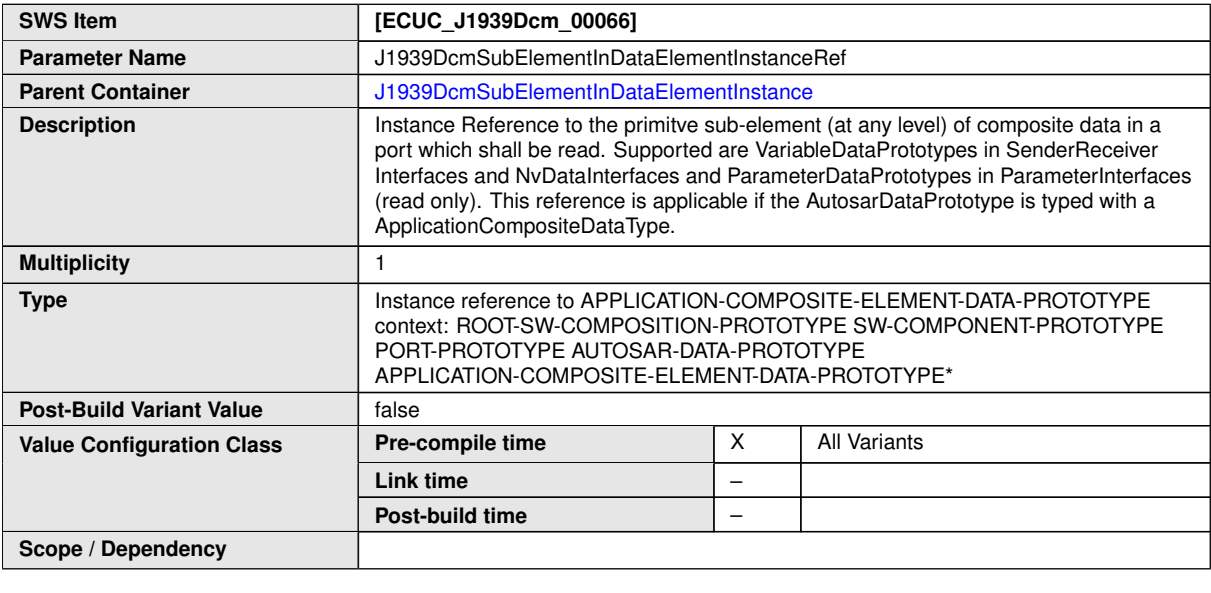

**No Included Containers**

#### **10.1.19 J1939DcmSubElementInImplDataElementInstance**

<span id="page-103-1"></span>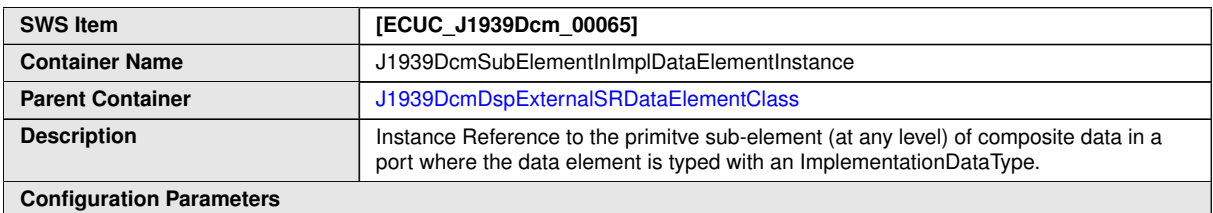

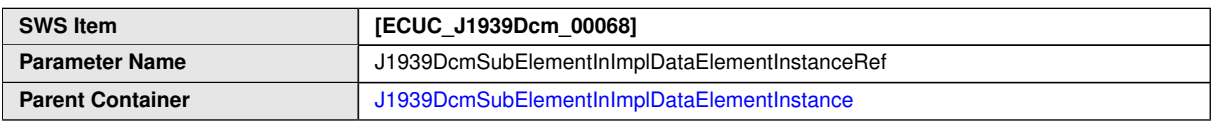

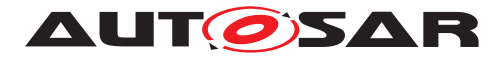

 $\triangle$ 

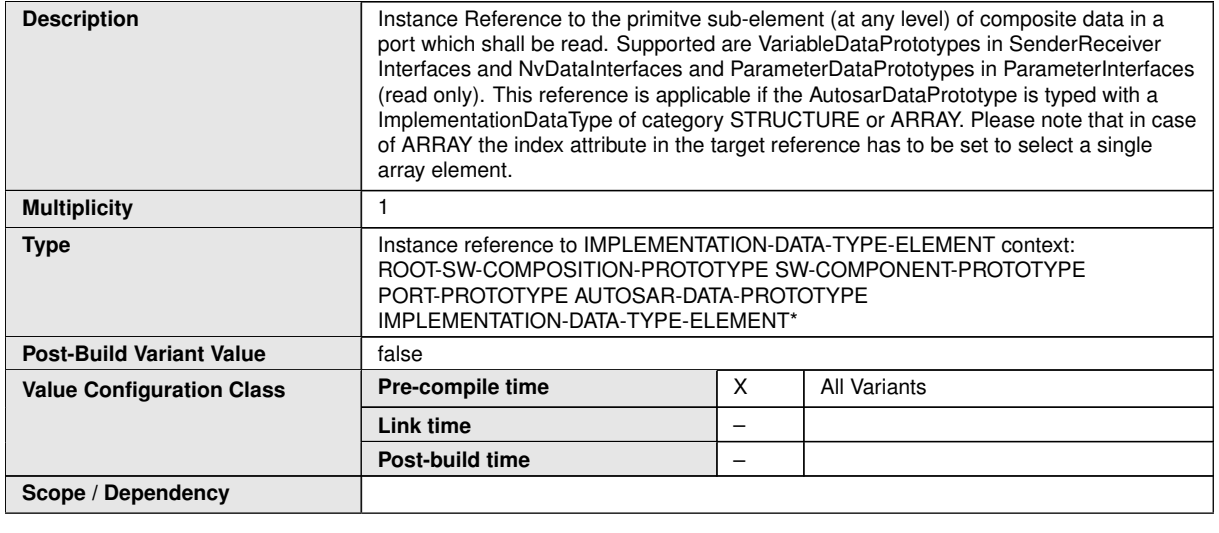

**No Included Containers**

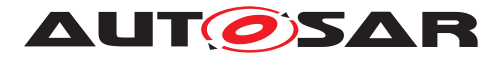

# **A Not Applicable Requirements**

**[SWS\_J1939Dcm\_NA]** [These requirements are not applicable to this specification.] *()*